167-48014-00200

AI ID: 134182

SCS **ENGINEERS** 

Environmental Consultants & Contractors

June 27, 2024 File No. 27224242.00

Indiana Department of Environmental Management Office of Air Quality – Permits Branch 100 North Senate Avenue, IGCN 1003 Indianapolis, IN 46204-2251

Received by State of Indiana IDEM-OAQ via email June 27, 2024 MJ-1

Subject: Minor Source Operating Permit Application ZINKPOWER – Terre Haute, LLC Terre Haute, Indiana

To Whom It May Concern:

On behalf of ZINKPOWER – Terre Haute, LLC (ZINKPOWER), SCS Engineers (SCS) is submitting this Indiana Department of Environmental Management (IDEM) Minor Source Operating Permit application to construct and operate a hot dip galvanizing plant in Terre Haute, Indiana. Application forms for a Minor Source Operating Permit are included as Attachment A. Provided herein is a discussion of the process description, emission calculations, and resulting permit applicability.

# **PROCESS DESCRIPTION**

Hot dip galvanizing is a metallurgical process in which steel is submerged in a molten zinc bath. The molten zinc reacts with the steel through diffusion to create a corrosion resistant zinc-iron alloy. For the reaction to occur, the steel must be free of organic material (paint, oil, grease, etc.) and oxidation (i.e., rust). Therefore, prior to galvanizing, the surface of the steel must undergo a pre-treatment process known as 'pickling'. Proper pickling procedures will ensure that the steel is clean and ready for immersion into the molten zinc.

The pickling process begins with incoming steel being immersed in the acid degreaser tanks (EP-01). The acid degreaser tanks contain a degreasing agent which is a solution of diluted phosphoric acid and hydrochloric acid (HCl). The tank make-up is approximately 90% tap water and 10% degreasing agent. The temperature range of the Acid Degreaser Tanks is 64.4°F - 104°F.

Prior to the next pickling process tank, the steel is immersed in a water rinse. After the rinse, the steel is transferred to the HCl tanks (EP-02). The HCl tanks contain an acidic solution that ranges from 6-18% HCl and averages 12% HCl. The optimum temperature range for the HCl Tanks is 70°F - 80°F. Following the HCl tanks, the steel is immersed in another water rinse tank. The water acts as a neutralizer by rinsing off residual acid solution from the steel in addition to minimizing the potential for the carryover of free iron to the flux tank.

The final step in pickling steel for galvanizing is to immerse the steel in a zinc ammonium chloride (ZnNH4Cl) solution in the flux tank. The ZnNH4Cl is added to the solution as a solid; therefore, negligible emissions are expected to occur and have not been included in the emission calculations.

ŵ

Indiana Department of Environmental Management June 27, 2024 Page 2

The flux acts as a final pickling agent and prevents oxidation of pickled steel before immersion into the molten zinc. A wet scrubber (CD-01) controls the pickling tank emissions (EP-01 and EP-02). The water from the wet scrubber is recycled as make-up water.

Following the pickling process, the steel passes through a natural gas-fired dryer (EP-04) prior to entering the zinc kettle (EP-03). An electric furnace heats the kettle. The kettle is filled with special high-grade zinc with trace additions of aluminum, bismuth, and nickel. When pickled steel is immersed in the molten zinc, the moisture on the steel goes to superheated steam, volatizing NH4Cl from the fluxing agent into white smoke.

Two by-products are generated in the galvanizing reaction, commonly known as dross and skims. Dross is a zinc iron (ZnFe) crystal that is formed by the reaction of free iron with zinc. Dross is denser than molten zinc and falls to the bottom of the kettle. The dross is dredged out monthly and sold to re-processors. Skims are primarily composed of zinc oxide (ZnO) which forms on the surface of the zinc bath. Skims are created by the reaction of molten zinc with atmospheric oxygen and the release of the fluxing agent. ZINKPOWER will use a natural gas-fired zinc recovery unit (EP-05) to recover zinc from skims. The skims are loaded into the recovery units, and heat is applied to separate the zinc from the skims. Skims are also sold to re-processors or reused in the zinc kettle. A baghouse (CD-02) controls emissions from the zinc kettle (EP-03), and the collected particulate matter (PM) is sold to re-processors.

When the galvanizing process is complete, the steel is removed from the kettle, and immersed into a freshwater quench tank to cool the steel so that it can be handled. Finally, the galvanized steel undergoes passivation. Passivation is a quenching process which prohibits the formation of excessive zinc oxides and zinc hydroxides in the first several weeks after the galvanizing process. The passivation process occurs in a separate quench tank that contains water and an aqueous based coating.

Site figures and a process flow diagram are provided in Attachment B.

# **EMISSION CALCULATIONS**

The acid degreaser tanks (EP-01) and the HCl tanks (EP-02) are sources of HCl emissions. Emissions were calculated using the HCl acid tank emission equation in the Texas Commission on Environmental Quality's (TCEQ's) *Calculations Guidance Package for Hot Dip Galvanizing* (Attachment D). The equation uses the vapor pressure of the HCl solution determined by the percentage HCl in the tank solution and the temperature of the solution. The solution in the acid degreaser tanks has approximately 10% degreasing agent, which has 0.35% HCl content, and a maximum temperature of 104°F. The HCl tanks contain an average of 12% HCl and operate at a maximum temperature of approximately 80°F. Both pickling tanks are controlled by a wet scrubber (CD-01), which has a 90% control efficiency per manufacturer specifications.

Particulate matter (PM) emissions for the zinc kettle (EP-03) were calculated using emission factors and speciated emission information from the galvanizing/zinc kettle emission equations in TCEQ's *Calculations Guidance Package for Hot Dip Galvanizing*. Emissions from the zinc kettle are controlled by a baghouse (CD-02) which has an assumed 99.5% minimum control efficiency in

Indiana Department of Environmental Management June 27, 2024 Page 3

accordance with AP-42 Appendix B.2 Table B.2-3 *Typical Collection Efficiencies of Various Particulate Control Devices*.

The combustion of natural gas from the dryer (EP-04) and zinc recovery unit (EP-05) will emit PM, sulfur dioxide (SO<sub>2</sub>), volatile organic compounds (VOC), carbon monoxide (CO), nitrogen oxides (NO<sub>x</sub>), and hazardous air pollutants (HAPs). Emissions were calculated using the provided maximum hourly throughput and emission factors from AP-42 Table 1.4-2 *Emission Factors for Criteria Pollutants and Greenhouse Gases from Natural Gas Combustion*.

Backup electrical power will be provided by a diesel-fueled emergency generator (EP-06) at the proposed facility. The combustion of diesel fuel from the generator will emit PM, SOx, VOC, CO, NOx, and HAPs. Emissions were calculated using the provided horsepower for the engine and emission factors from AP-42 Table 3.4-1, 3.4-2, and 3.4-3 *for Large Uncontrolled Stationary Diesel Engines*.

Detailed calculations can be found in Attachment C.

# **PERMIT APPLICIBILITY**

In accordance with the IDEM Registration requirements, applicability is based on the uncontrolled potential emissions compared to the emission thresholds found at 326 IAC 2-5.1-3(a)(1) and 326 IAC 2-7-1(22). Any source with uncontrolled potential emissions greater than or equal to the minor source emission thresholds and below major source (Part 70) levels is required to obtain a minor source operating permit. A comparison of the emission thresholds to the uncontrolled potential annual emissions generated by ZINKPOWER is shown in the table below.

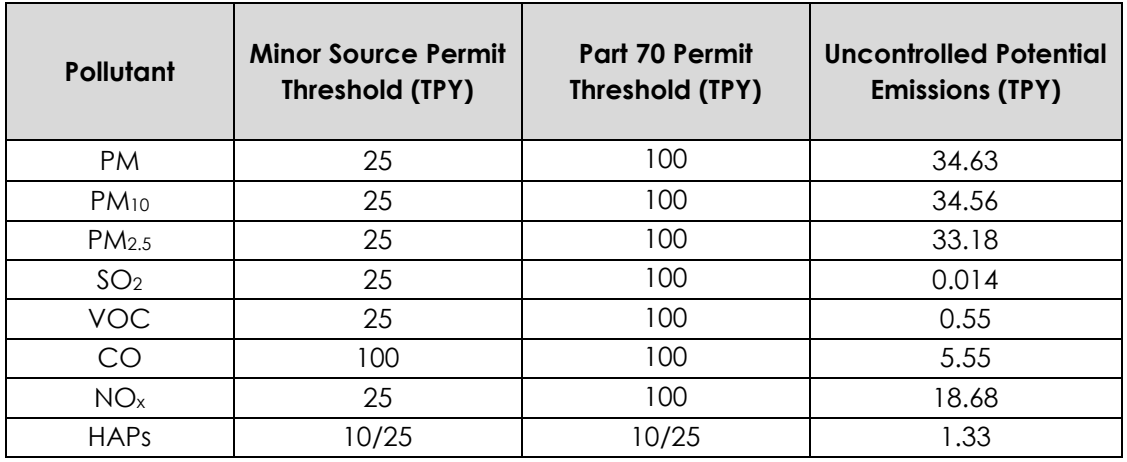

*TPY: tons per year*

The emission calculations indicate that the uncontrolled potential emissions generated by the equipment and processes described will exceed the applicable Minor Source Operating Permit thresholds but are less than the Part 70 Permit threshold.

Indiana Department of Environmental Management June 27, 2024 Page 4

We appreciate your review of this Minor Source Operating Permit application. If you have any questions regarding this submittal or require additional information, please contact Stephanie Taylor at 913-749-0733 or staylor@scsengineers.com.

Sincerely,

Priya Hrenko, P.E. Stephanie Taylor Senior Project Professional **Project Manager** Project Manager SCS Engineers SCS Engineers

Stephanie Taylor

PH/SLT

- cc: Tim Pendley, ZINKPOWER USA Craig Hamilton, ZINKPOWER – USA
- Attachment A IDEM Application Forms
- Attachment B Site Figures and Process Flow Diagram
- Attachment C Summary of Emissions and Emission Calculations
- Attachment D TCEQ Calculations Guidance Package Hot Dip Galvanizing

Attachment A

IDEM Application Forms

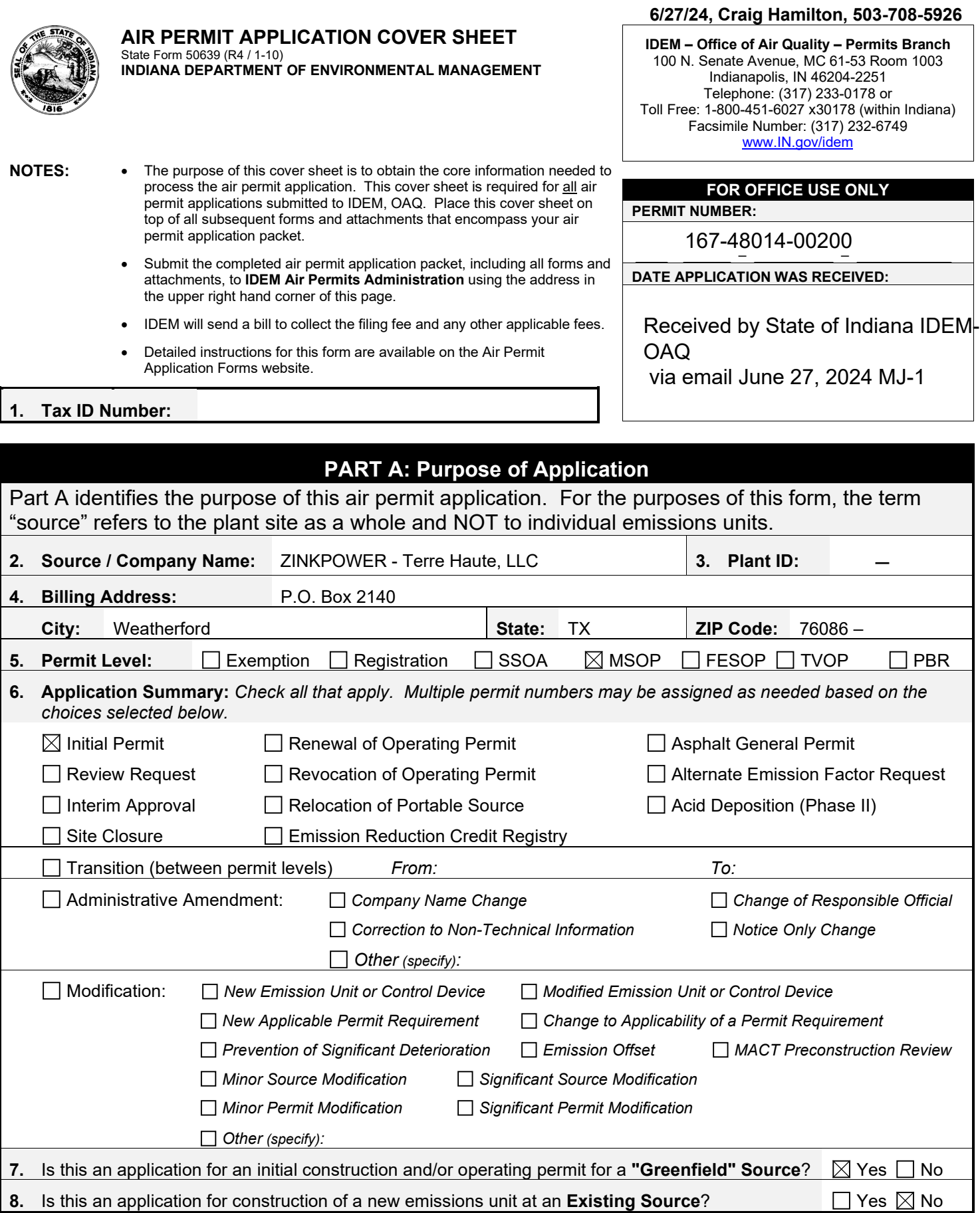

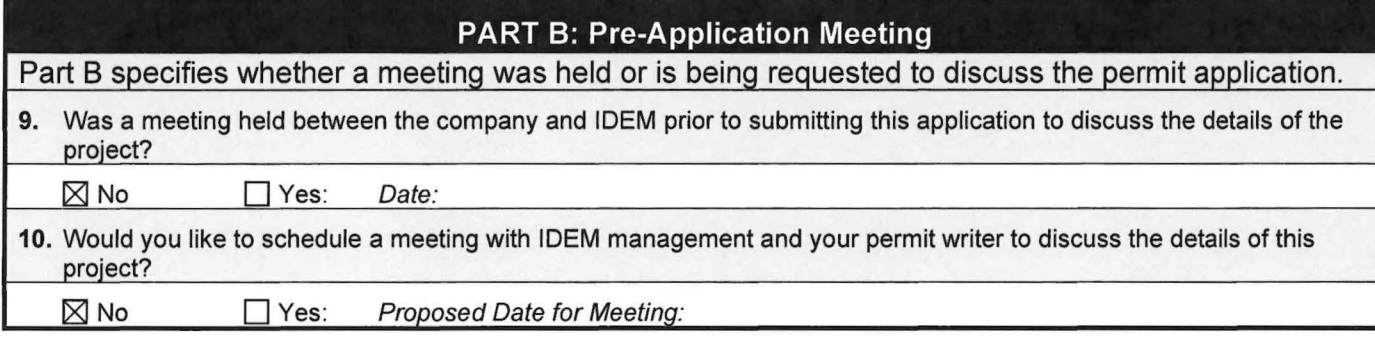

## **PART C: Confidential Business Information**

Part C identifies permit applications that require special care to ensure that confidential business information is kept separate from the public file.

Claims of confidentiality must be made at the time the information is submitted to IDEM, and must follow the requirements set out in the Indiana Administrative Code (IAC). To ensure that your information remains confidential, refer to the IDEM, OAQ information regarding submittal of confidential business information. For more information on confidentiality for certain types of business information, please review IDEM's Nonrule Policy Document Air-031 -NPD regarding Emission Data.

**11.** ls any of the information contained within this application being claimed as **Confidential Business Information?** 

 $\boxtimes$  No Yes

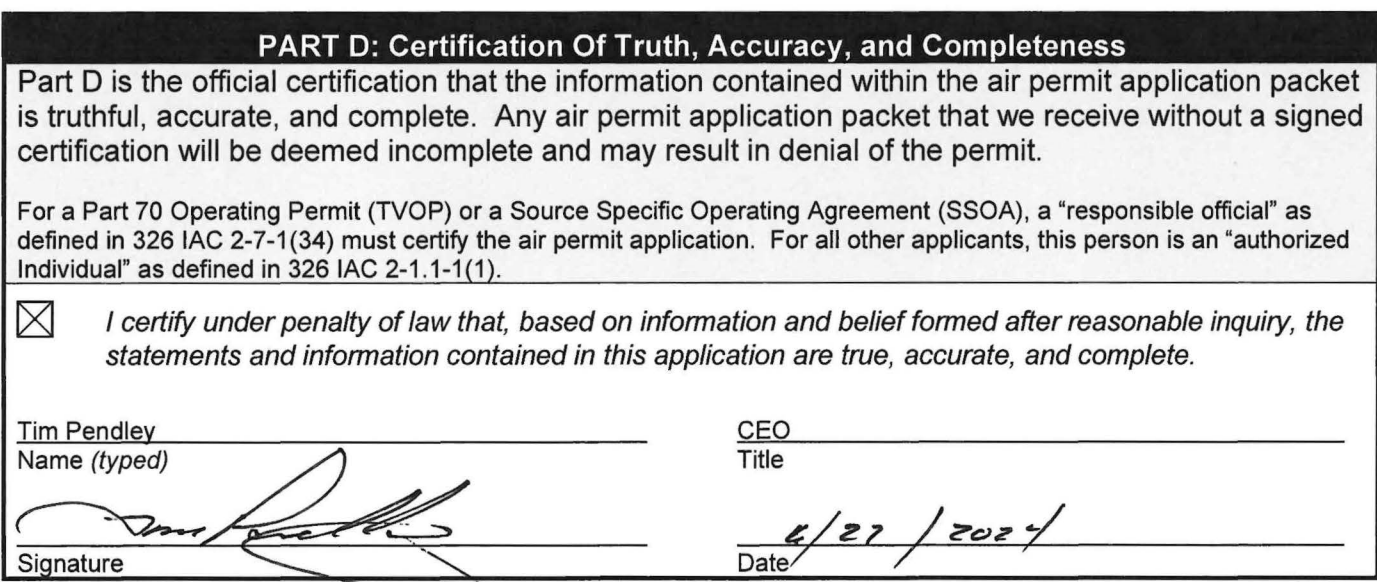

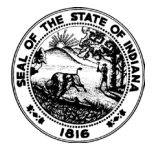

**OAQ AIR PERMIT APPLICATION – FORMS CHECKLIST** State Form 51607 (R5 / 1-10) **INDIANA DEPARTMENT OF ENVIRONMENTAL MANAGEMENT**

**IDEM – Office of Air Quality – Permits Branch** 100 N. Senate Avenue, MC 61-53 Room 1003 Indianapolis, IN 46204-2251 Telephone: (317) 233-0178 or Toll Free: 1-800-451-6027 x30178 (within Indiana) Facsimile Number: (317) 232-6749 [www.IN.gov/idem](http://www.in.gov/idem) 

- 
- NOTES: The purpose of this checklist is to help the applicant and IDEM, OAQ ensure that the air permit application packet is administratively complete. This checklist is a required form.
	- Check the appropriate box indicating whether each application form is applicable for the current permit application. The source must submit only those forms pertinent to the current permit application.
	- Place this checklist between the cover sheet and all subsequent forms and attachments that encompass your air permit application packet.

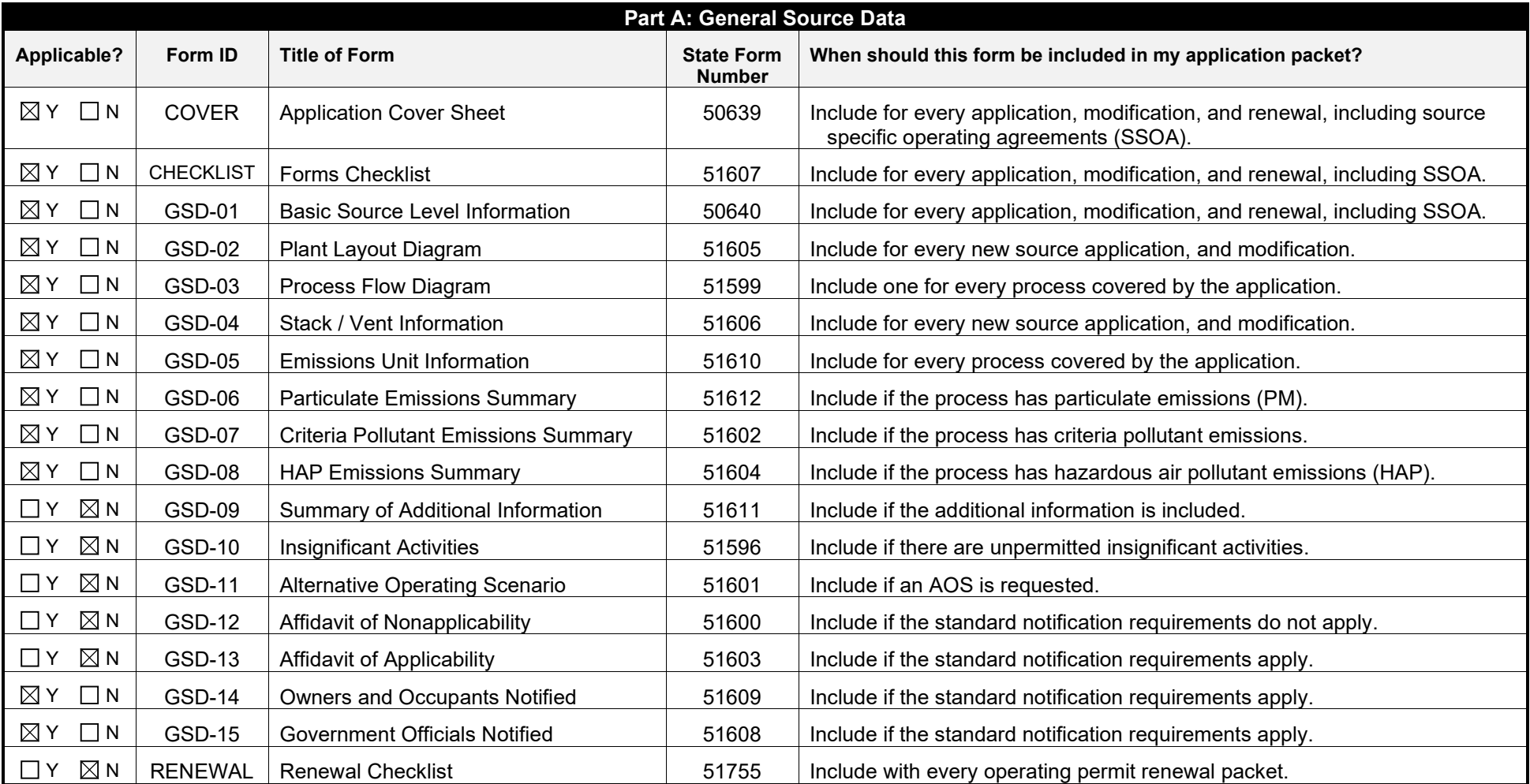

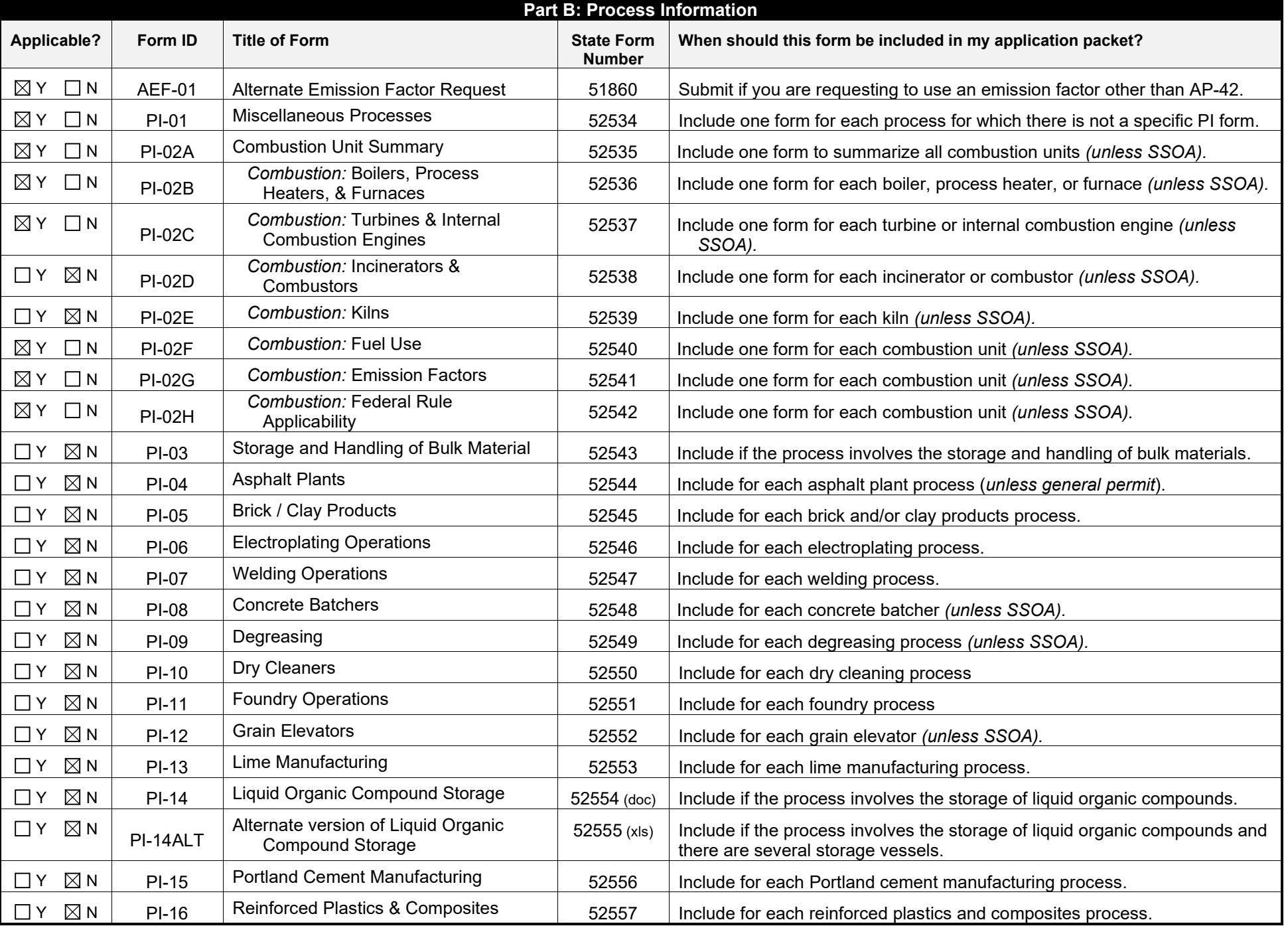

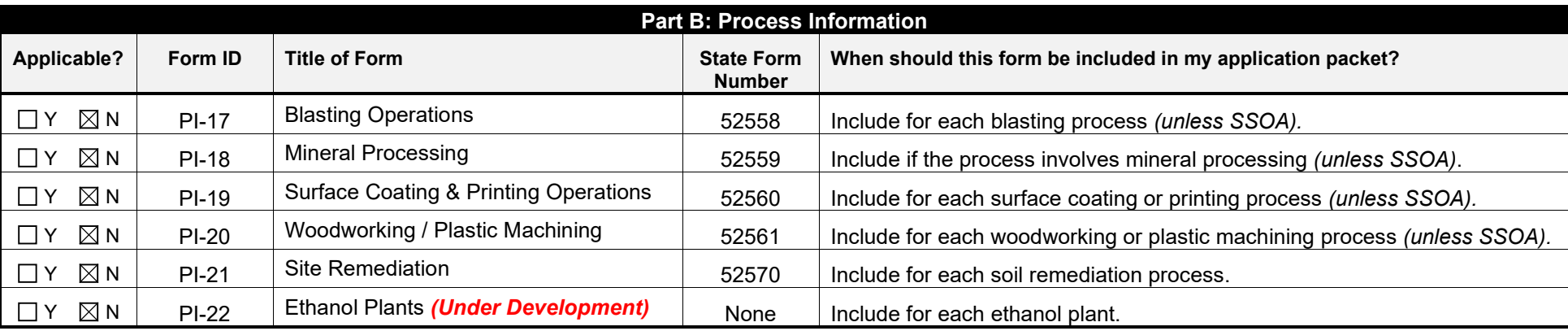

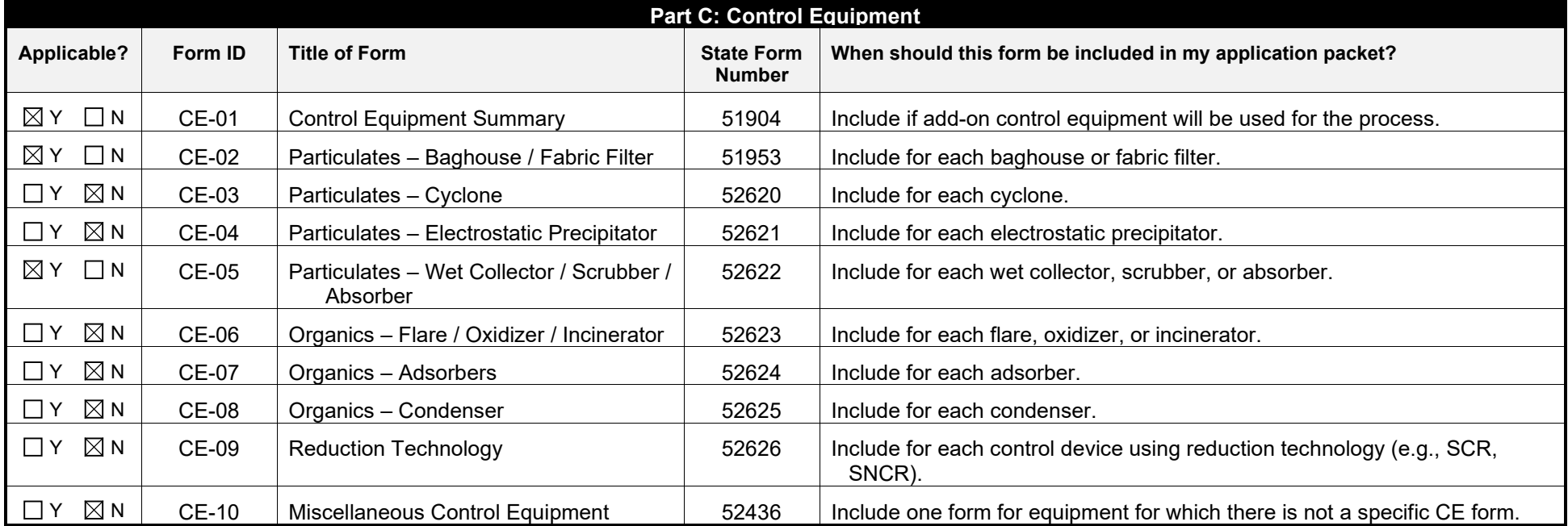

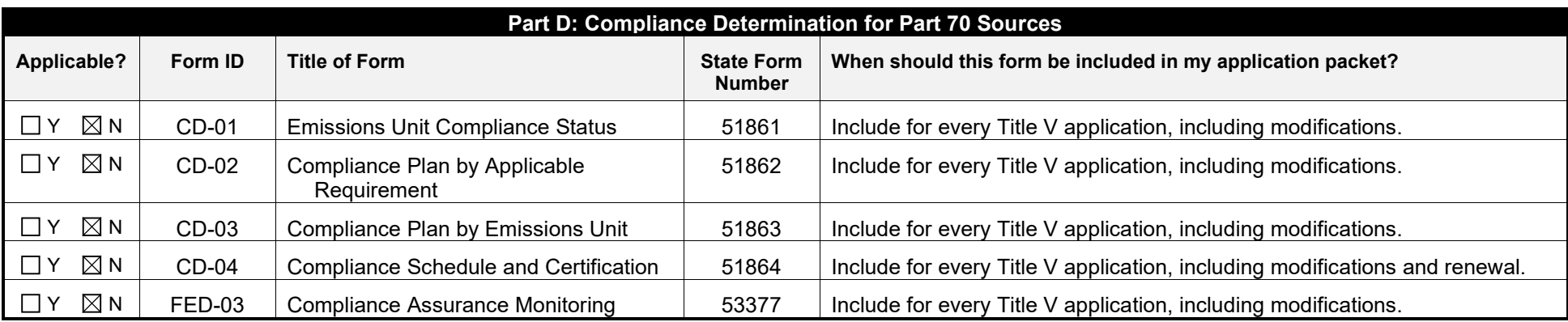

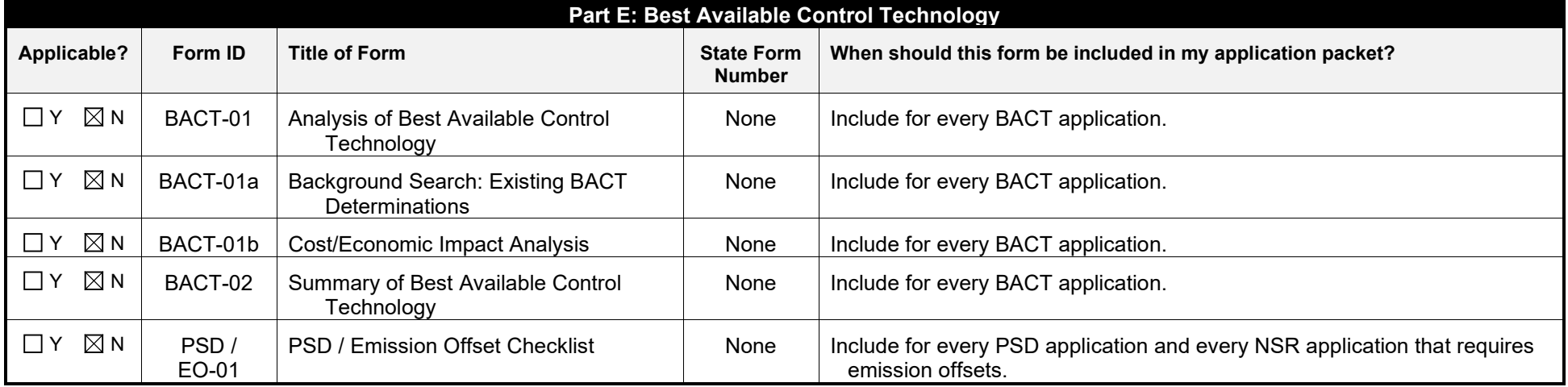

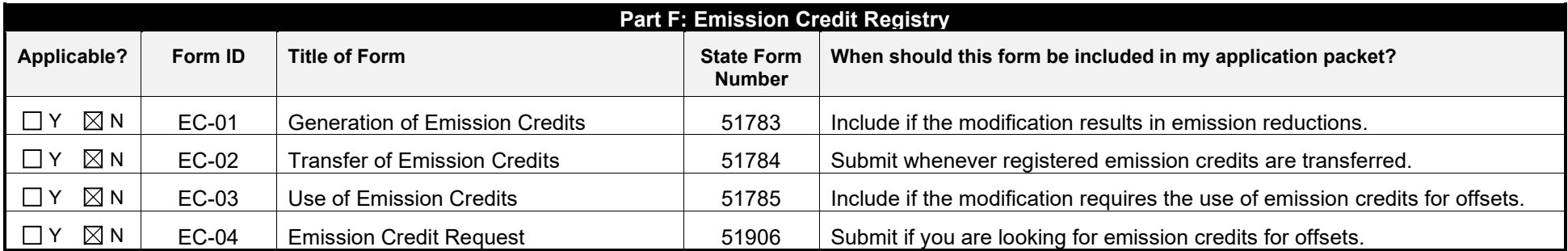

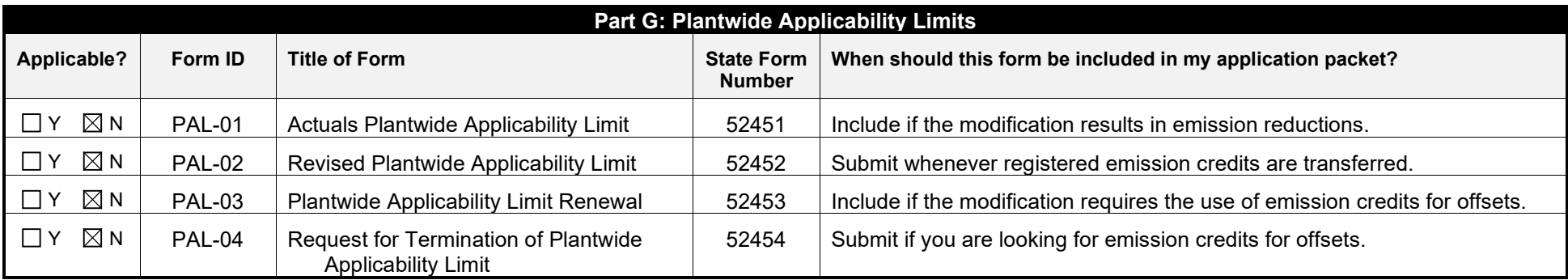

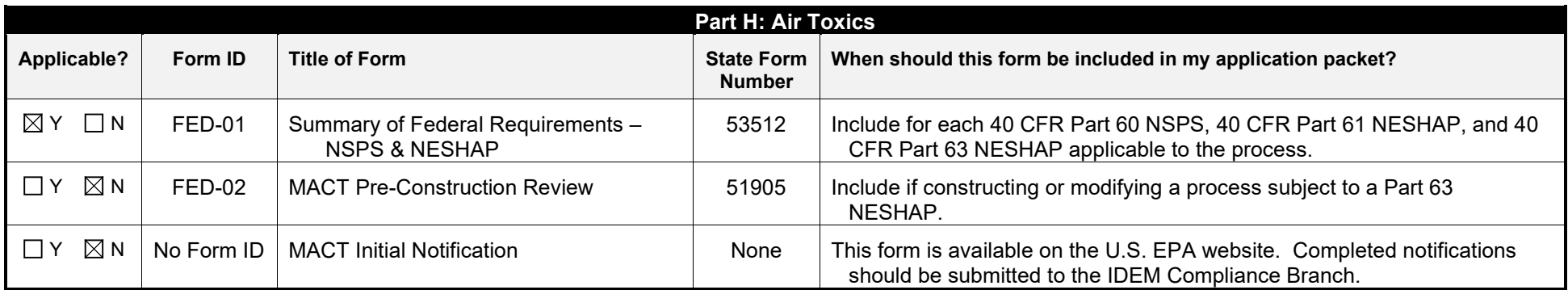

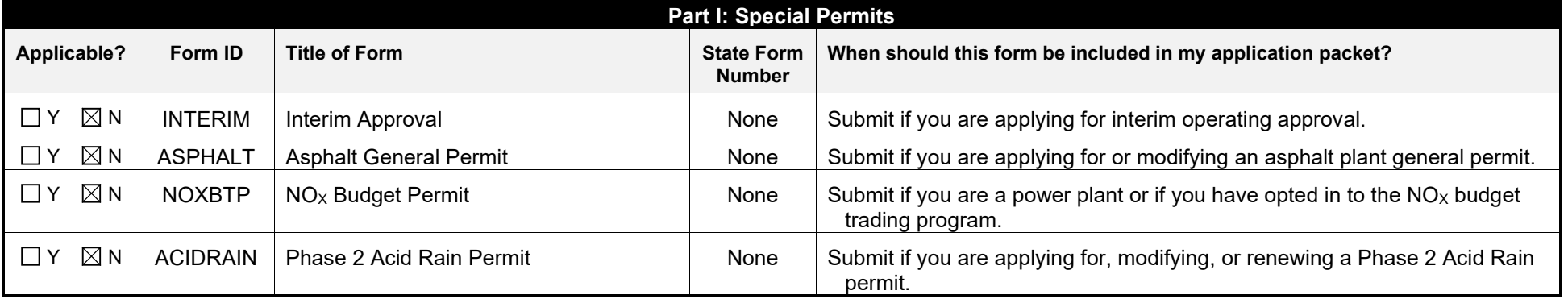

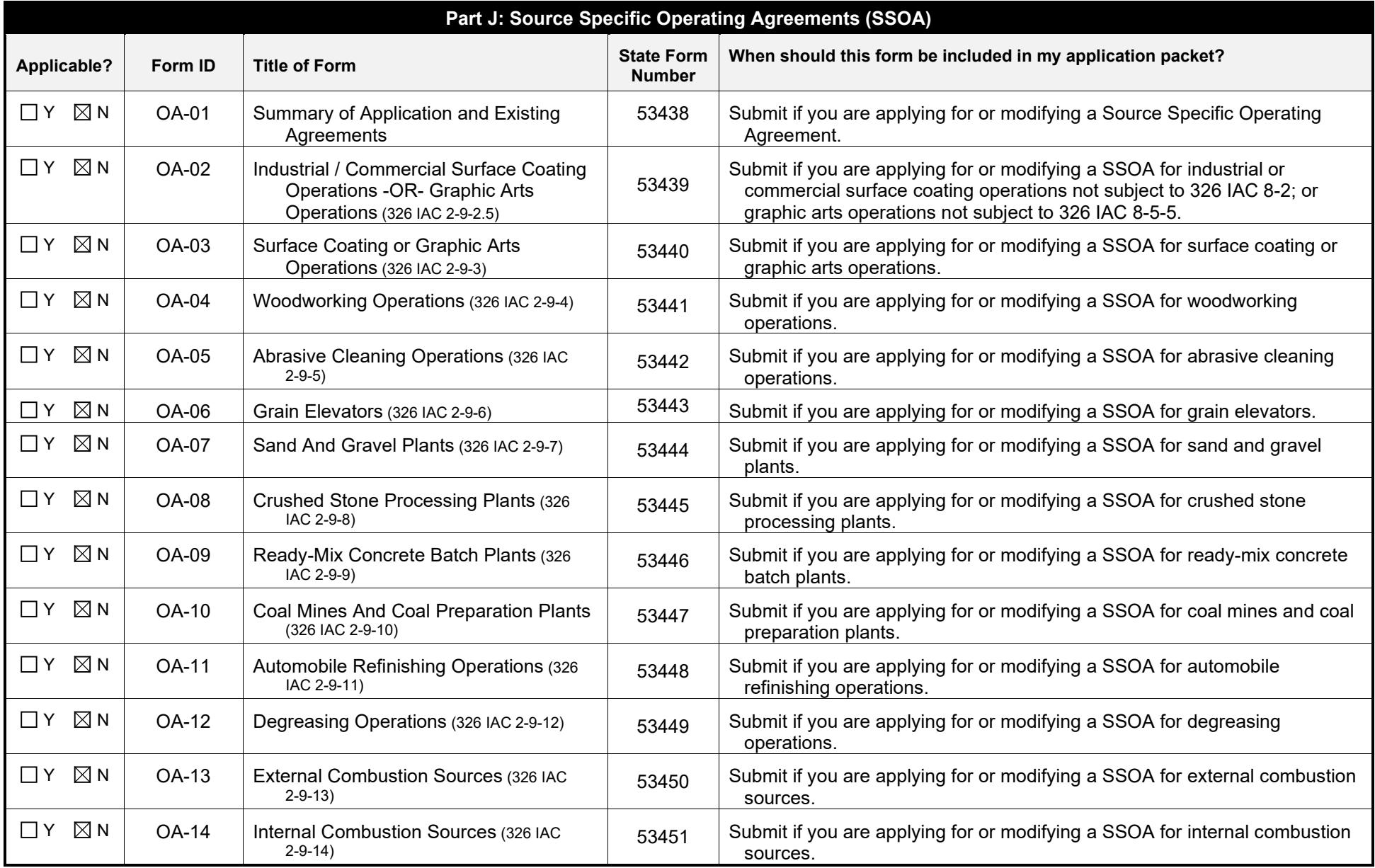

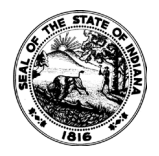

#### **OAQ GENERAL SOURCE DATA APPLICATION GSD-01**: **Basic Source Level Information** State Form 50640 (R5 / 1-10) **INDIANA DEPARTMENT OF ENVIRONMENTAL MANAGEMENT**

## Received by State of Indiana IDEM-OAQ via email June 27, 2024 MJ-1

**IDEM – Office of Air Quality – Permits Branch** 100 N. Senate Avenue, MC 61-53 Room 1003 Indianapolis, IN 46204-2251 Telephone: (317) 233-0178 or Toll Free: 1-800-451-6027 x30178 (within Indiana) Facsimile Number: (317) 232-6749 [www.IN.gov/idem](http://www.in.gov/idem) 

- **NOTES**: The purpose of GSD-01 is to provide essential information about the entire source of air pollutant emissions. GSD-01 is a required form.
	- Detailed instructions for this form are available on the Air Permit Application Forms website.
	- All information submitted to IDEM will be made available to the public unless it is submitted under a claim of confidentiality. Claims of confidentiality must be made at the time the information is submitted to IDEM, and must follow the requirements set out in 326 IAC 17.1-4-1. Failure to follow these requirements exactly will result in your information becoming a public record, available for public inspection. 167-48014-00200

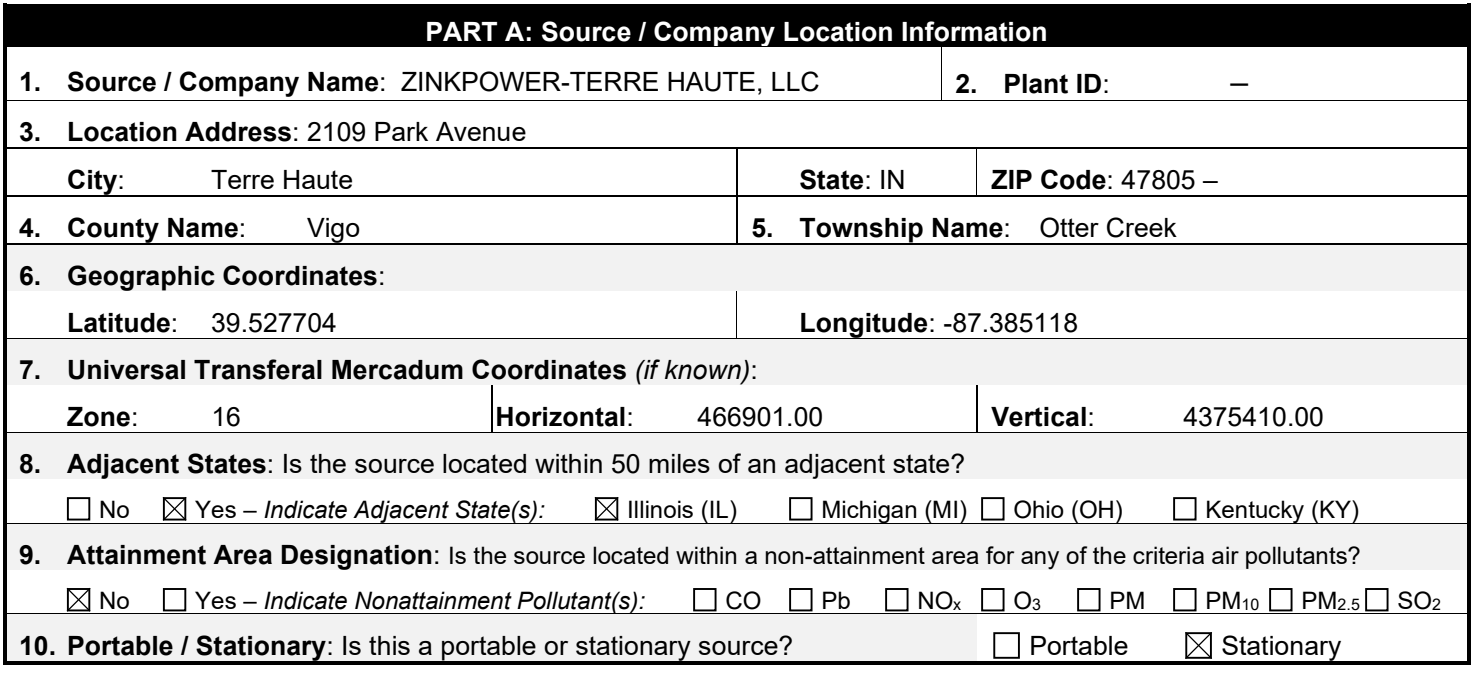

### **PART B: Source Summary**

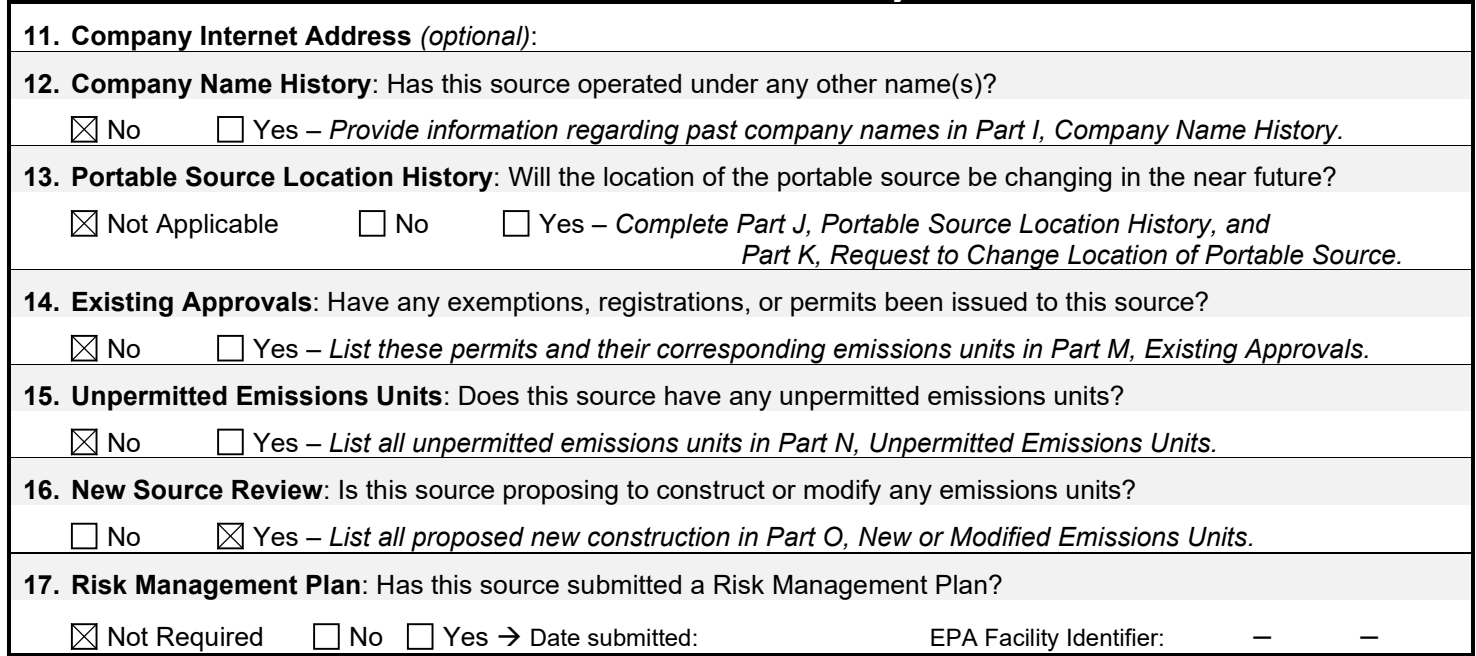

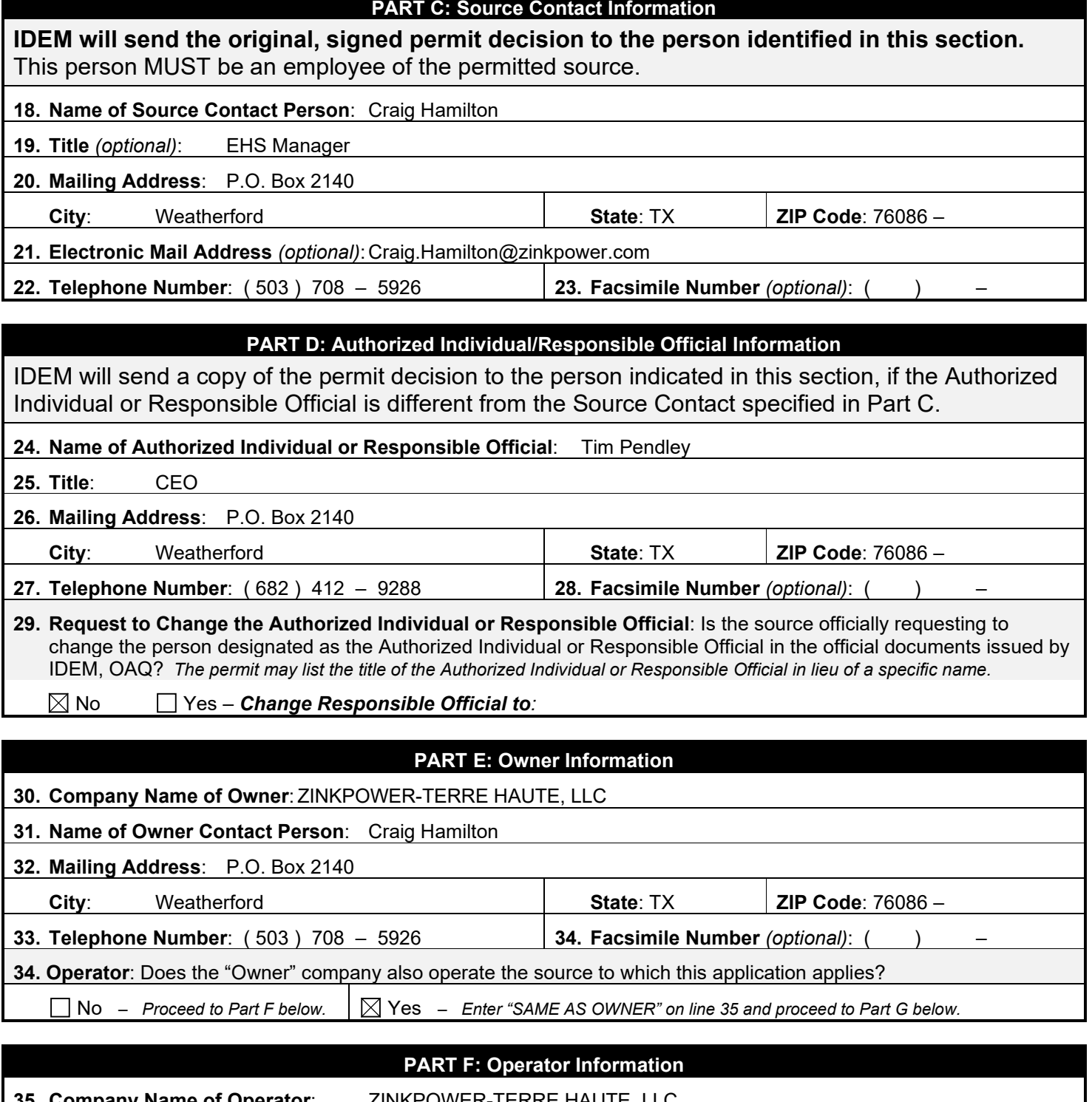

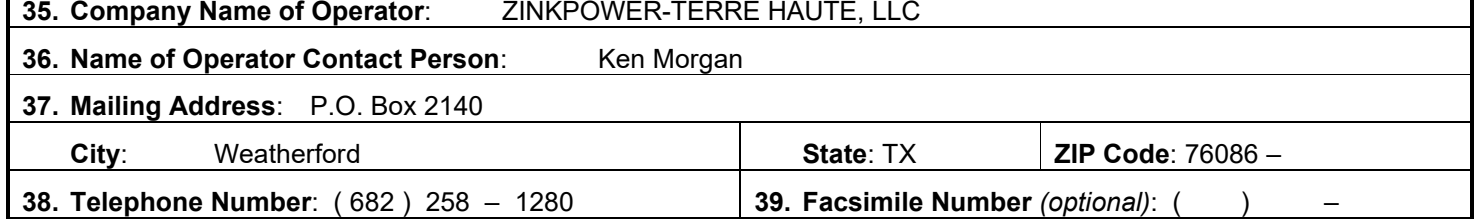

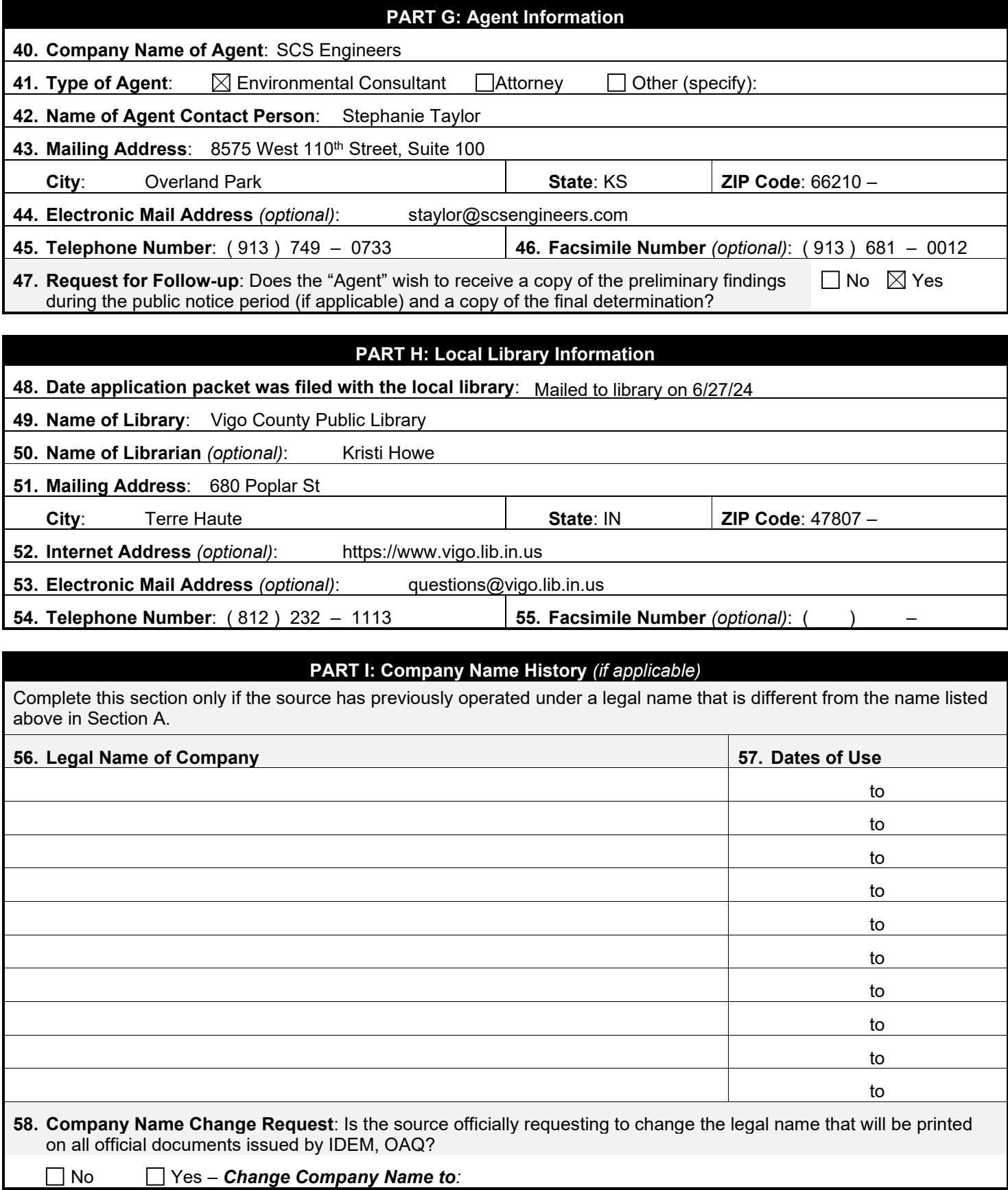

## **PART J: Portable Source Location History** *(if applicable)*

Complete this section only if the source is portable and the location has changed since the previous permit was issued. The current location of the source should be listed in Section A.

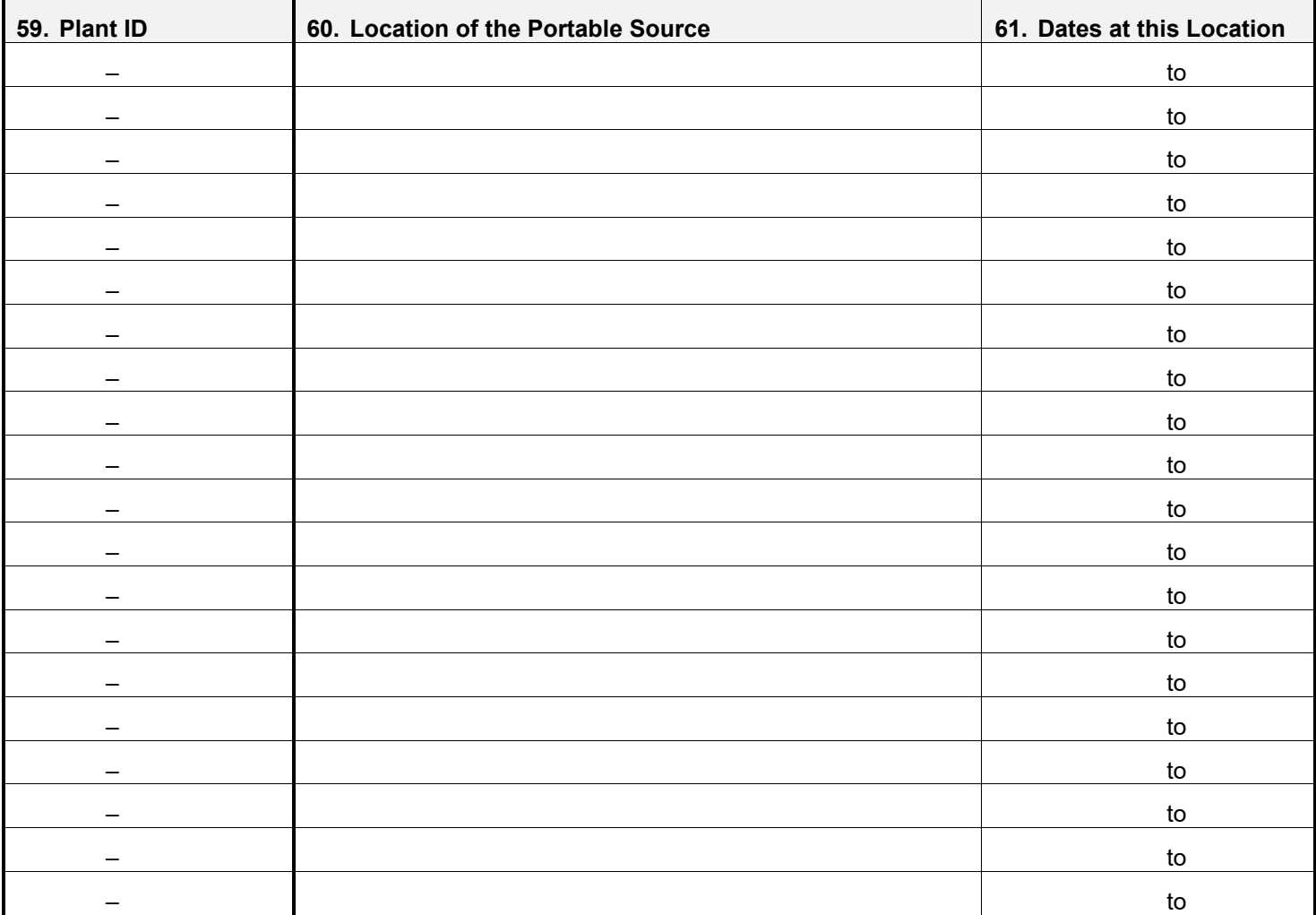

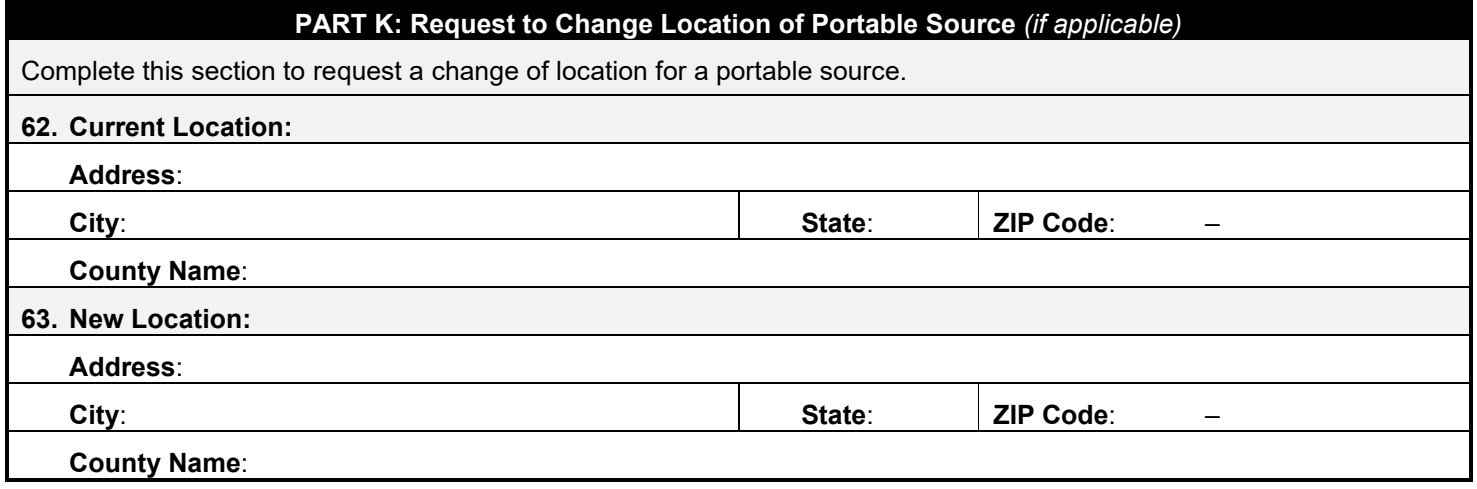

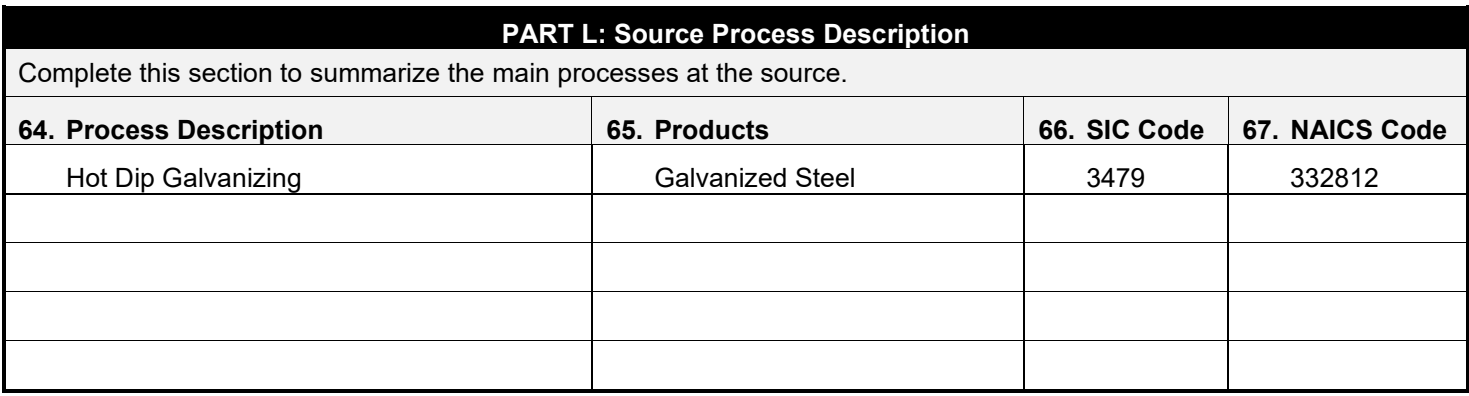

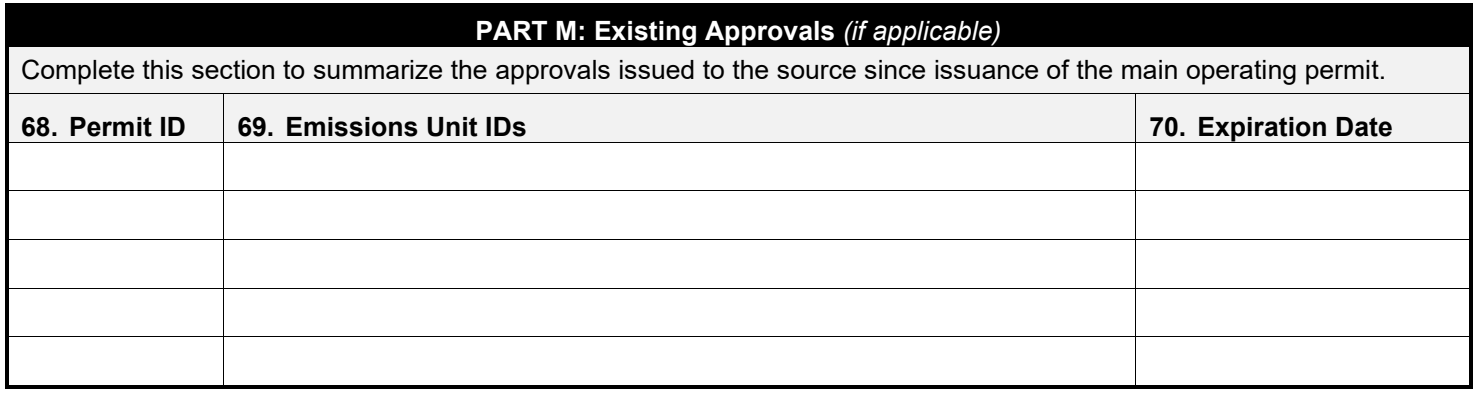

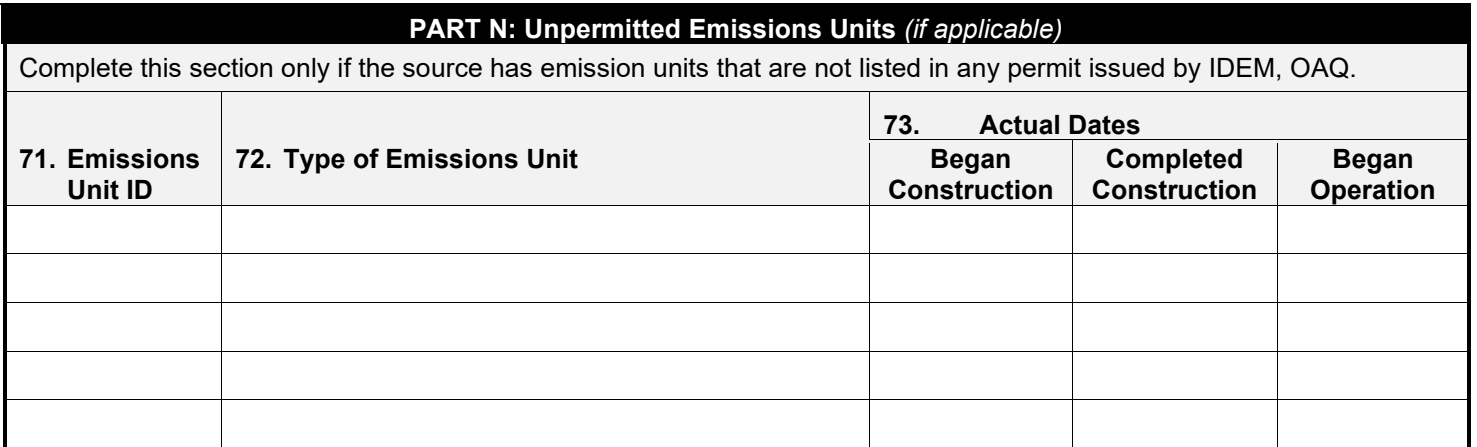

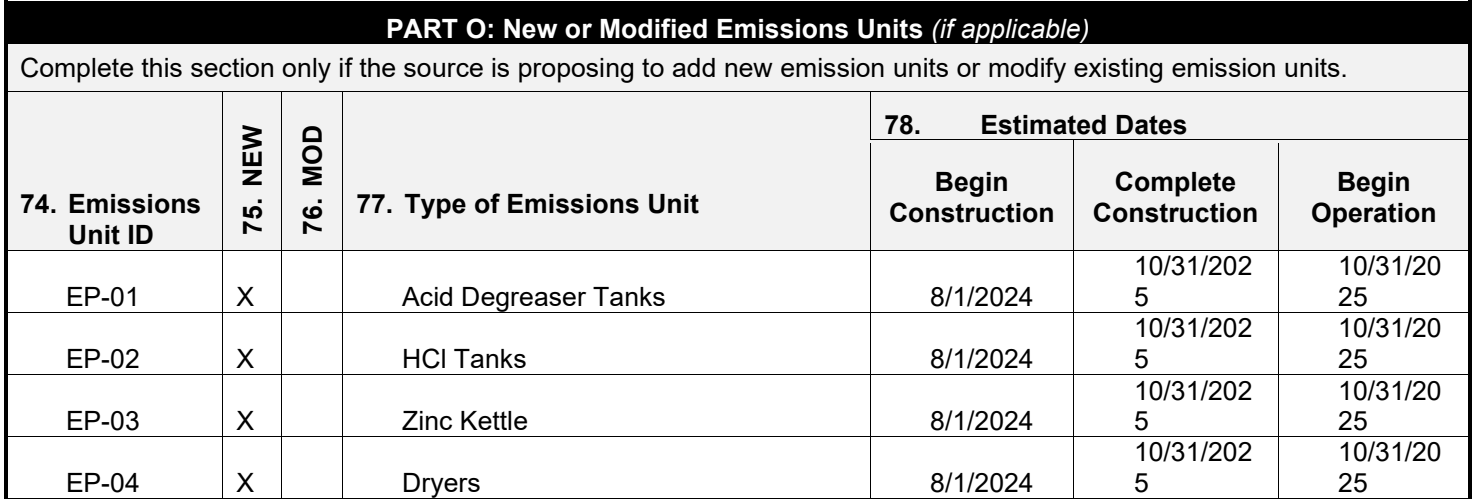

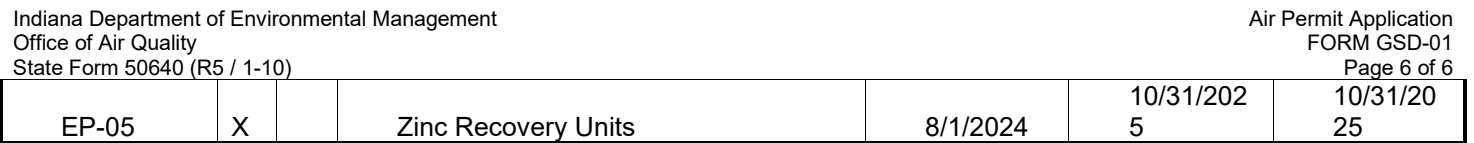

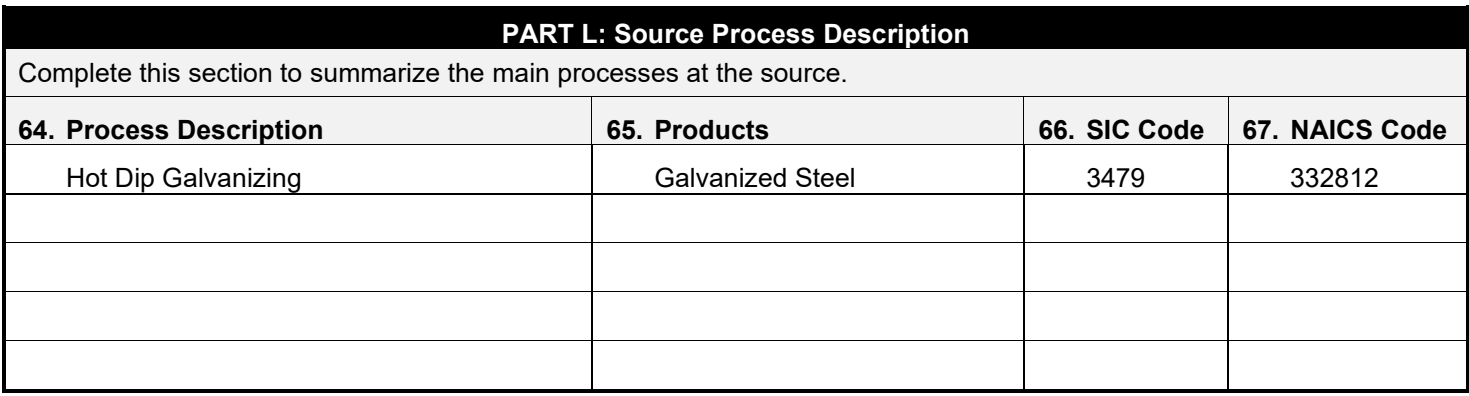

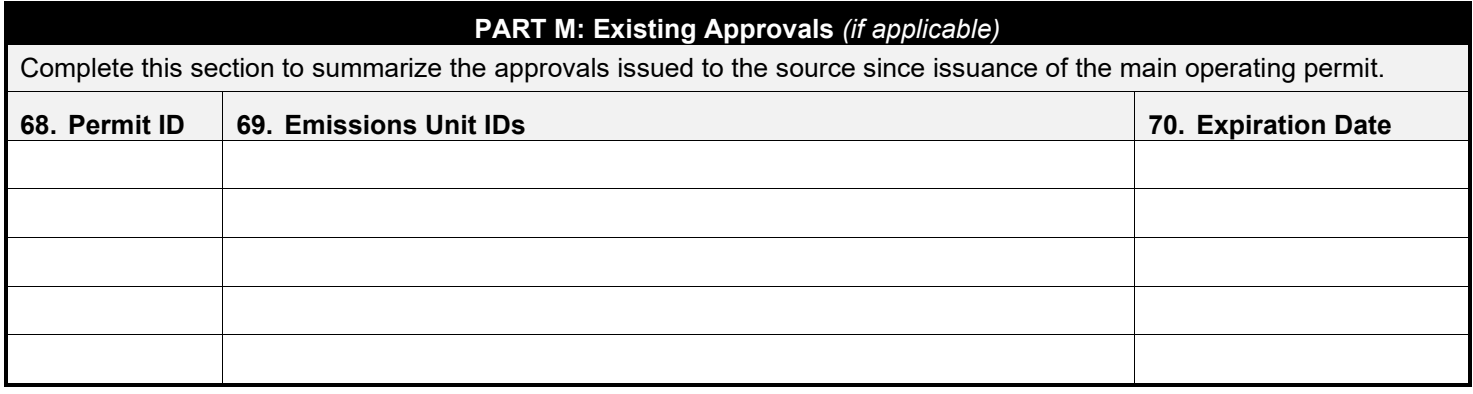

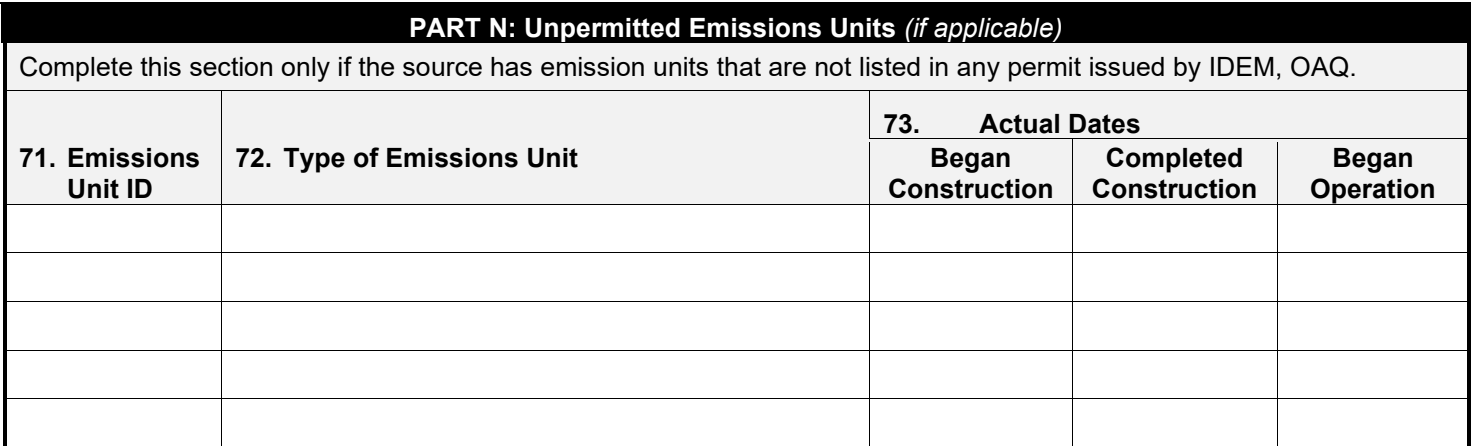

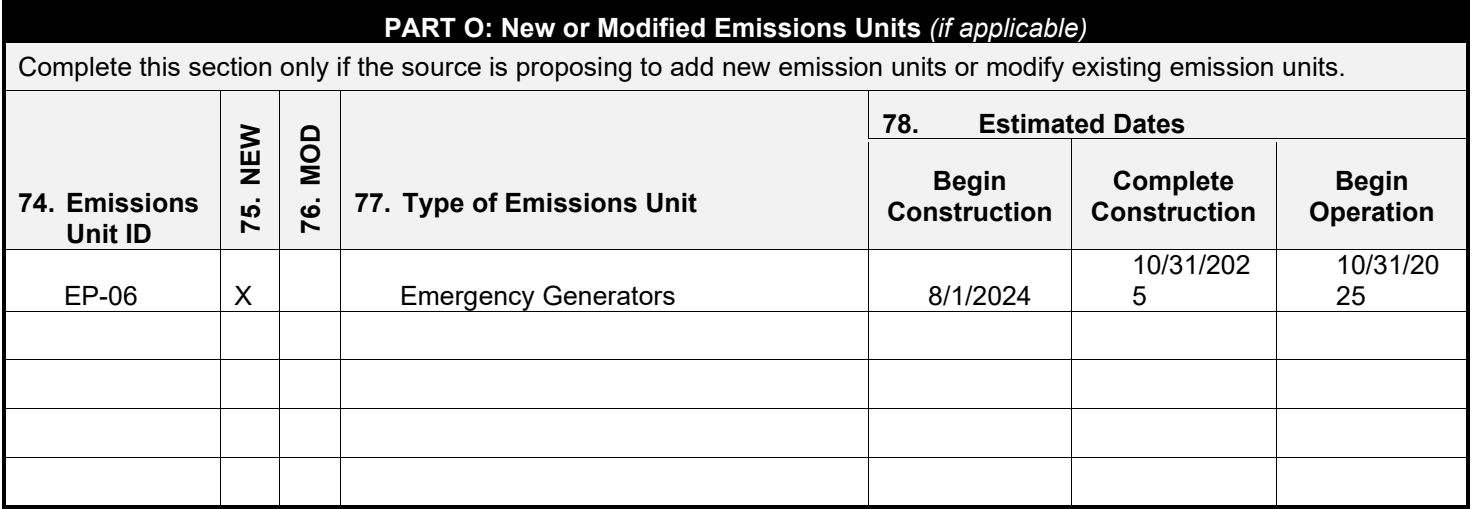

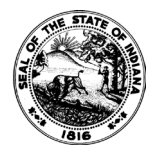

**OAQ GENERAL SOURCE DATA APPLICATION GSD-02: Plant Layout Diagram** State Form 51605 (R3 / 1-10) **INDIANA DEPARTMENT OF ENVIRONMENTAL MANAGEMENT**

**IDEM – Office of Air Quality – Permits Branch** 100 N. Senate Avenue, MC 61-53 Room 1003 Indianapolis, IN 46204-2251 Telephone: (317) 233-0178 or Toll Free: 1-800-451-6027 x30178 (within Indiana) Facsimile Number: (317) 232-6749 [www.IN.gov/idem](http://www.in.gov/idem) 

- 
- **NOTES:** The purpose of GSD-02 is to provide a diagram of the entire plant site. This form and a Plant Layout diagram are required for all air permit applications. If you do not provide the necessary information, applicable to your source, the application process may be stopped.
	- IDEM, OAQ has provided detailed instructions for this form and an example of a basic plant layout diagram on the Air Permit Application Forms website.
	- All information submitted to IDEM will be made available to the public unless it is submitted under a claim of confidentiality. Claims of confidentiality must be made at the time the information is submitted to IDEM, and must follow the requirements set out in 326 IAC 17.1-4-1. Failure to follow these requirements exactly will result in your information becoming a public record, available for public inspection.

### **Part A: Basic Plant Layout**

Part A provides IDEM, OAQ with the appropriate information about all buildings and access-limiting features in and around the plant site. **Please use this table as a checklist.** You must provide scaled drawings, with the actual scale shown. All dimensions and units must be clearly indicated with a brief explanation of what is being shown. Include the following (*All measurements should be given in feet*.): **1.**  $\boxtimes$  Building Location and Dimensions **2.**  $\boxtimes$  Property Lines and Access-Limiting Features **3.**  $\boxtimes$  Surrounding Building Location and Dimensions 4.  $\boxtimes$  Distances to Property Lines and Access-Limiting Features **5.**  $□$  UTM Location Coordinates **6.**  $□$  **6.**  $□$  Compass (pointing North) **7.**  $□$  Scale □ UTM Location Coordinates

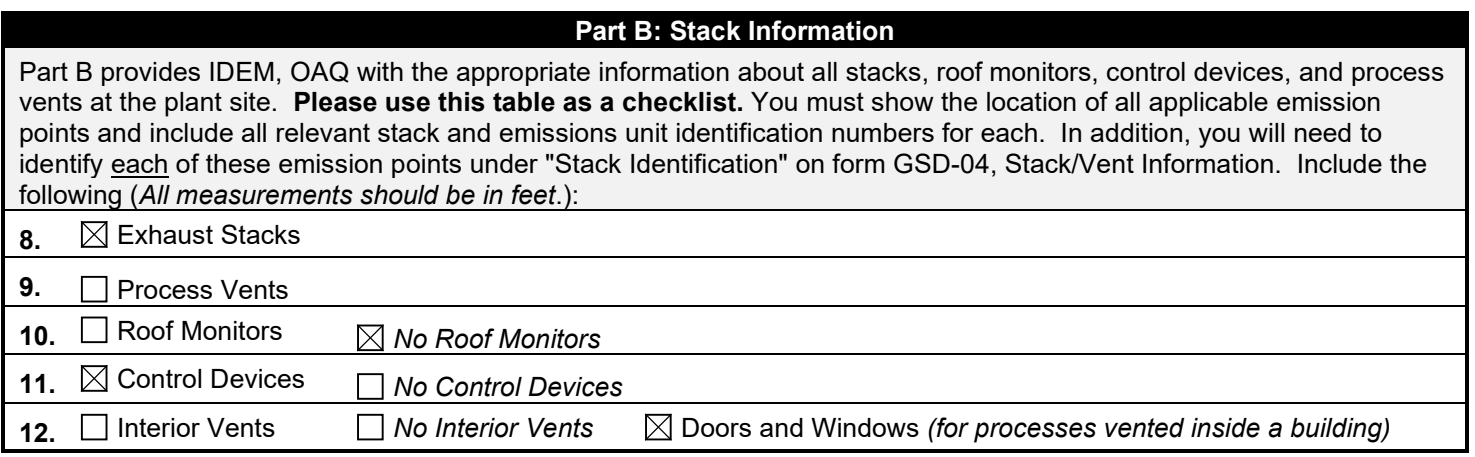

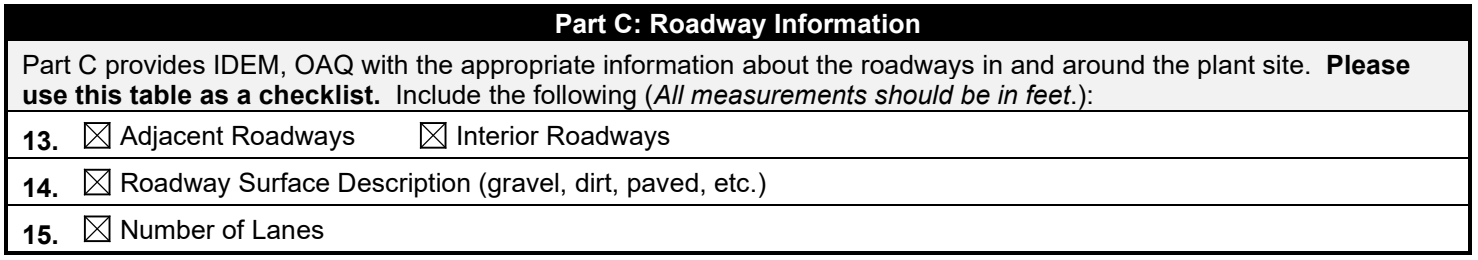

## **Part D: Source Building Information**

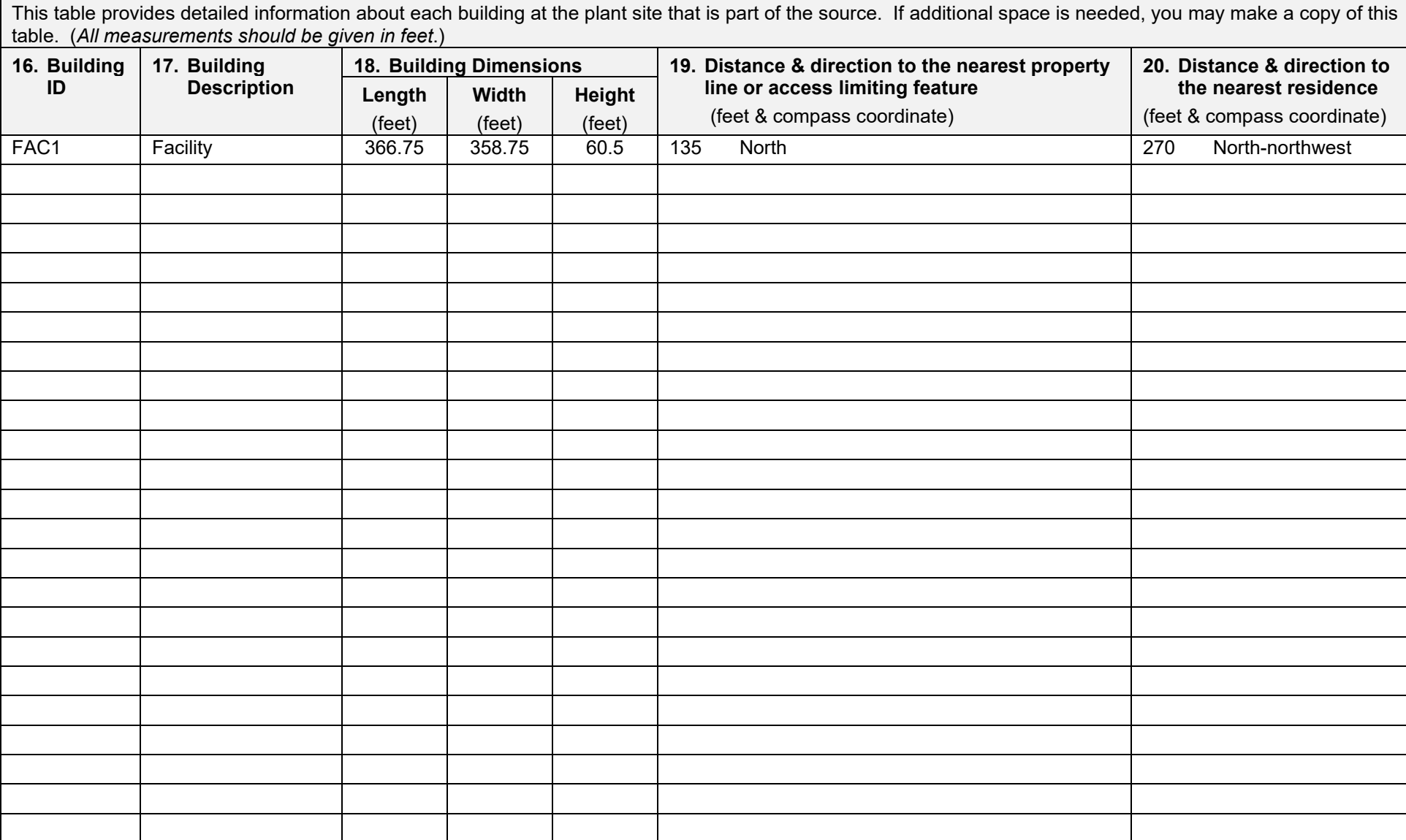

### **Part E: Surrounding Building / Residence Information**

This table provides detailed information about each building or residence surrounding the plant site. If additional space is needed, you may make a copy of this table. (*All measurements should be given in feet*.)

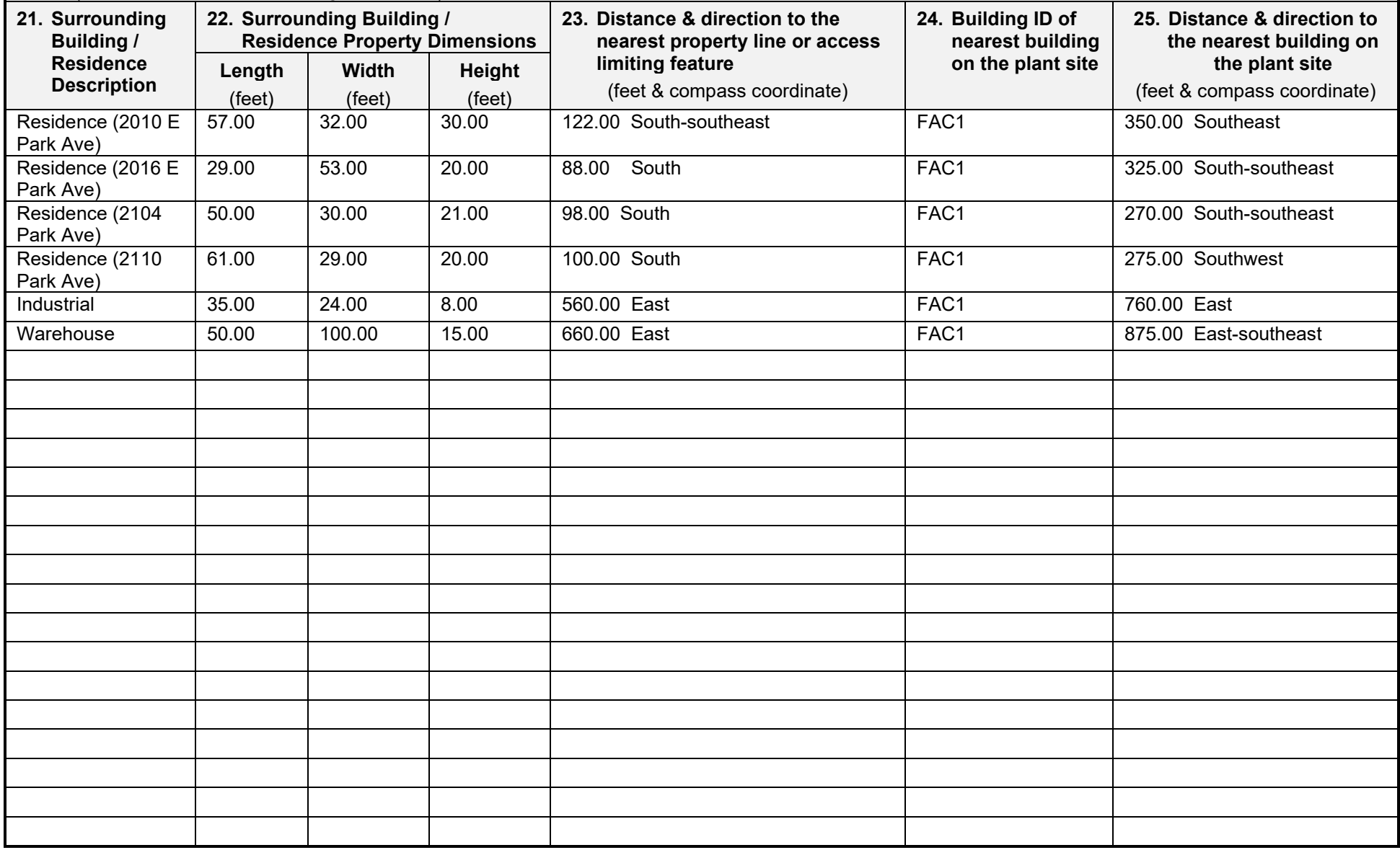

## **Part F: Plant Layout Diagram**

This space provides a place for a hand drawn plant layout diagram. It is **optional** to use this space to create your plant layout, but you must include the diagram with your application. If you choose to submit the plant layout in a different format, state "plant layout attached" in the space provided, and submit the information with your completed application. IDEM, OAQ has provided an example of a basic plant layout diagram on the Air Permit Applications Forms website.

Plant layout is attached in Attachment B.

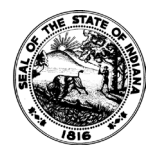

**OAQ GENERAL SOURCE DATA APPLICATION GSD-03: Process Flow Diagram** State Form 51599 (R3 / 1-10) **INDIANA DEPARTMENT OF ENVIRONMENTAL MANAGEMENT**

**IDEM – Office of Air Quality – Permits Branch** 100 N. Senate Avenue, MC 61-53 Room 1003 Indianapolis, IN 46204-2251 Telephone: (317) 233-0178 or Toll Free: 1-800-451-6027 x30178 (within Indiana) Facsimile Number: (317) 232-6749 [www.IN.gov/idem](http://www.in.gov/idem) 

- **NOTES:** The purpose of GSD-03 is to provide a checklist for identifying the information to be included on each Process Flow diagram.
	- Complete this form and submit a process flow diagram for each process included in your air permit application.
	- IDEM, OAQ has provided detailed instructions for this form and an example of a basic process flow diagram on the Air Permit Application Forms website.
	- All information submitted to IDEM will be made available to the public unless it is submitted under a claim of confidentiality. Claims of confidentiality must be made at the time the information is submitted to IDEM, and must follow the requirements set out in 326 IAC 17.1-4-1. Failure to follow these requirements exactly will result in your information becoming a public record, available for public inspection.

### **Part A: Process Flow Diagram**

Part A provides basic information to understanding the nature of the process. Please use this table as a checklist to indicate that you have included the following items on your process flow diagram (*All throughputs should be given in pounds per hour*.):

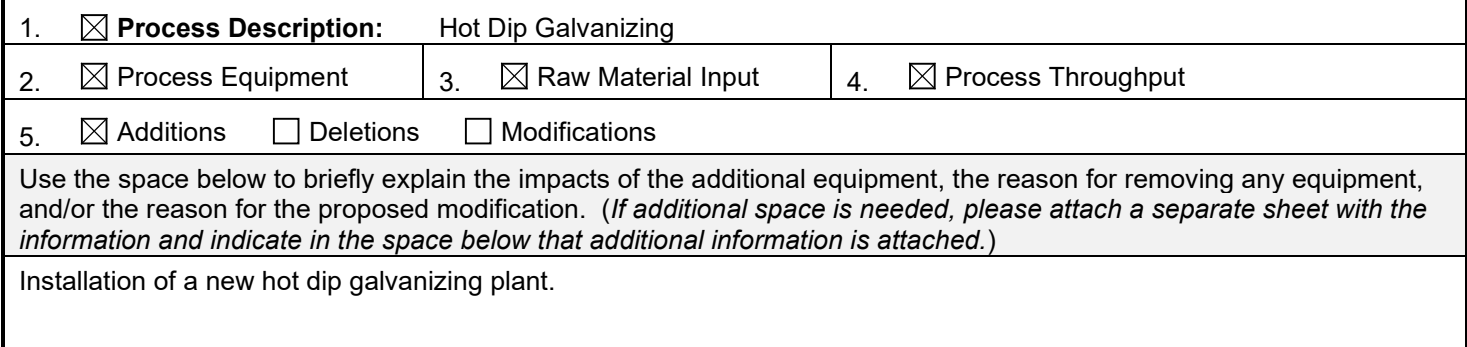

# **Part B: Process Operation Schedule** Part B indicates the actual (or estimated actual) hours of operation for the process. 6.  $\boxtimes$  Process Operation Schedule 24 Hours per Day 6 Days per Week 52 Weeks Per Year 7. **Scheduled Downtime:** Use the space below to include as much information as is known about scheduled periods of downtime for this process. (*If additional space is needed, please attach a separate sheet with the information and indicate in the space below that additional information is attached.*)

#### **Part C: Emissions Point Information**

Part C provides information about each potential outlet of air pollutant emissions to the atmosphere. Please use this table as a checklist to indicate that you have included the following items on your process flow diagram (*All throughputs should be given in pounds per hour*.):  $8. \quad \boxed{\times}$  Stack / Vent Information  $9. \quad \blacksquare$  Pollutants Emitted 10.  $\boxtimes$  Air Pollution Control

### **Part D: Process Flow Diagram**

This space provides a place for a hand drawn process flow diagram. It is **optional** to use this space to create your process flow diagram, but you must include the diagram with your application. If you choose to submit the process flow diagram in a different format, state "process flow diagram attached" in the space provided, and submit the information with your completed application. IDEM, OAQ has provided an example of a basic process flow diagram on the Air Permit Applications Forms website.

Process flow diagram included in Attachment B.

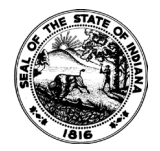

**OAQ GENERAL SOURCE DATA APPLICATION GSD-04: Stack / Vent Information** State Form 51606 (R3 / 1-10) **INDIANA DEPARTMENT OF ENVIRONMENTAL MANAGEMENT**

**IDEM – Office of Air Quality – Permits Branch** 100 N. Senate Avenue, MC 61-53 Room 1003 Indianapolis, IN 46204-2251 Telephone: (317) 233-0178 or Toll Free: 1-800-451-6027 x30178 (within Indiana) Facsimile Number: (317) 232-6749 [www.IN.gov/idem](http://www.in.gov/idem) 

- NOTES: The purpose of this form is to provide basic information about each stack or vent that has the potential to emit air pollutants. If you do not provide enough information to adequately describe each process vent and/or stack, the application process may be stopped. This form is required for all air permit applications.
	- Detailed instructions for this form are available online on the Air Permit Application Forms website.
	- All information submitted to IDEM will be made available to the public unless it is submitted under a claim of confidentiality. Claims of confidentiality must be made at the time the information is submitted to IDEM, and must follow the requirements set out in 326 IAC 17.1-4-1. Failure to follow these requirements exactly will result in your information becoming a public record, available for public inspection.

## **Stack / Vent Information**

This table provides detailed information about each stack or vent through which air pollutants could be released into the atmosphere. If an air stream is vented inside a building, the vent does not need to be listed on this form. If additional space is needed, you may make a copy of this form.

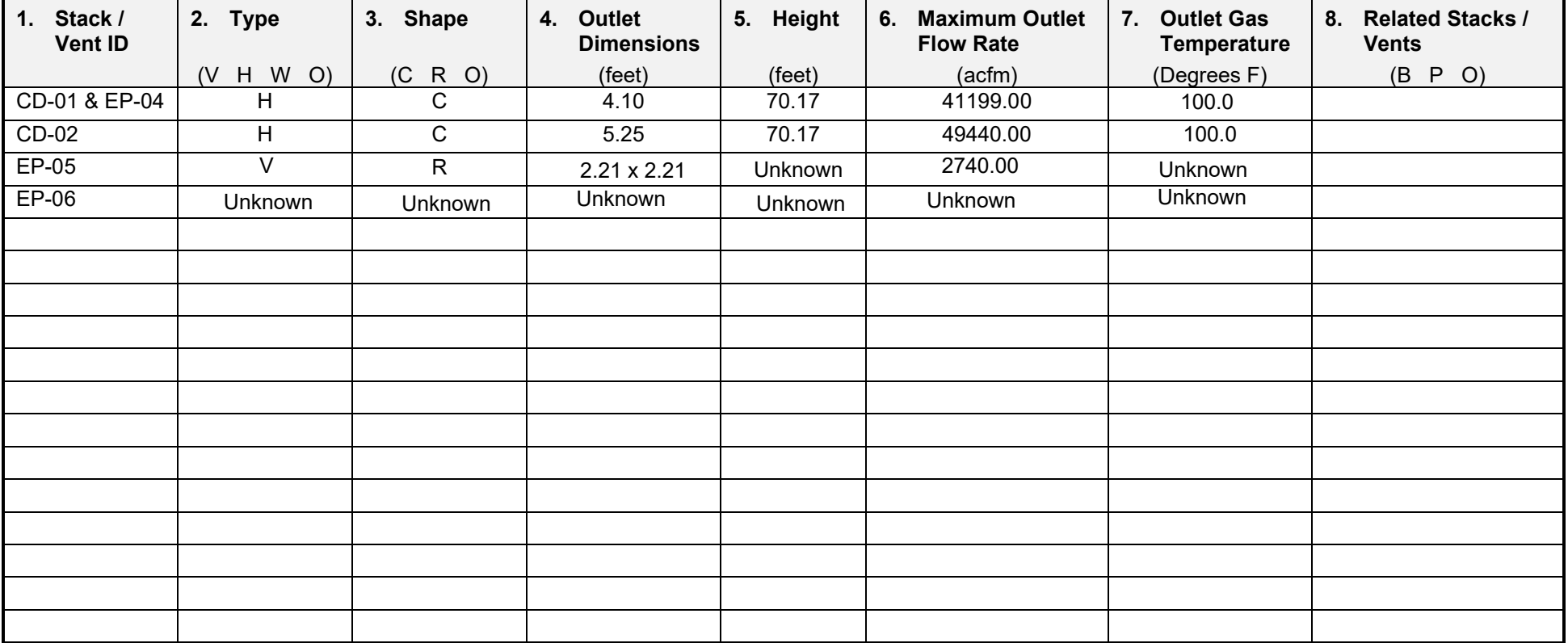

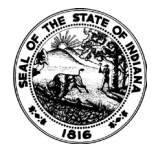

**OAQ GENERAL SOURCE DATA APPLICATION GSD-05: Emissions Unit Information** State Form 51610 (R3 / 1-10) **INDIANA DEPARTMENT OF ENVIRONMENTAL MANAGEMENT**

**IDEM – Office of Air Quality – Permits Branch** 100 N. Senate Avenue, MC 61-53 Room 1003 Indianapolis, IN 46204-2251 Telephone: (317) 233-0178 or Toll Free: 1-800-451-6027 x30178 (within Indiana) Facsimile Number: (317) 232-6749 [www.IN.gov/idem](http://www.in.gov/idem) 

- 
- NOTES: The purpose of this form is to provide basic information about each emissions unit that has the potential to emit air pollutants. This form is required for all air permit applications.
	- Detailed instructions for this form are available online on the Air Permit Application Forms website.
	- All information submitted to IDEM will be made available to the public unless it is submitted under a claim of confidentiality. Claims of confidentiality must be made at the time the information is submitted to IDEM, and must follow the requirements set out in 326 IAC 17.1-4-1. Failure to follow these requirements exactly will result in your information becoming a public record, available for public inspection.

### **Emissions Unit Information**

This table provides detailed information about each emissions unit that has the potential to emit air pollutants to the atmosphere. Accurate information is needed to determine the total potential to emit. If you do not provide enough information to adequately describe each emissions unit, the application process may be stopped. If additional space is needed, you may make a copy of this form.

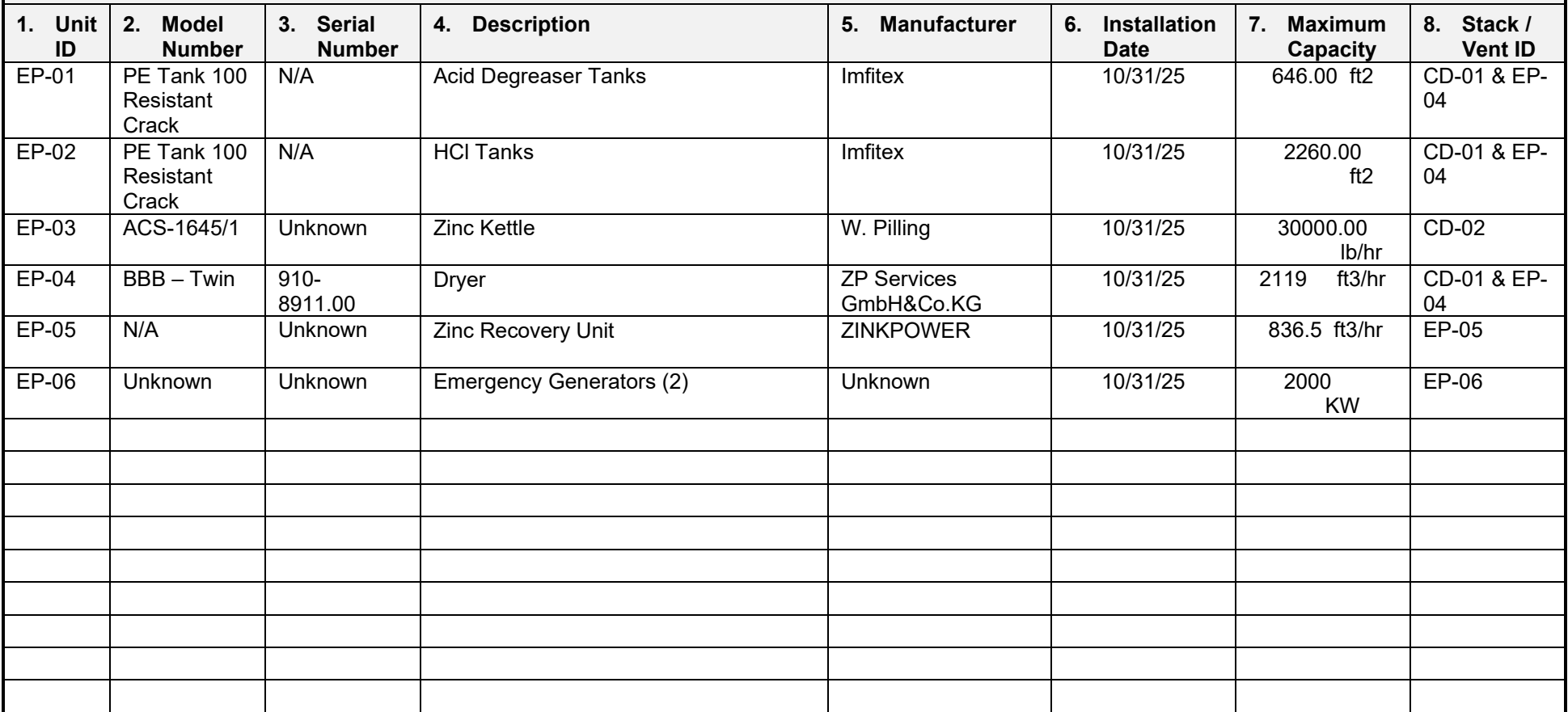

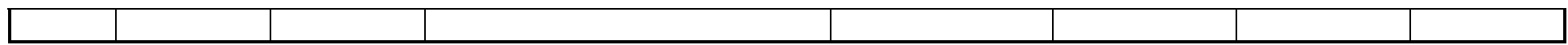

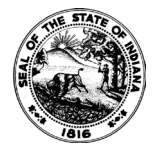

**OAQ GENERAL SOURCE DATA APPLICATION GSD-06: Particulate Emissions Summary** State Form 51612 (R3 / 1-10) **INDIANA DEPARTMENT OF ENVIRONMENTAL MANAGEMENT**

**IDEM – Office of Air Quality – Permits Branch** 100 N. Senate Avenue, MC 61-53 Room 1003 Indianapolis, IN 46204-2251 Telephone: (317) 233-0178 or Toll Free: 1-800-451-6027 x30178 (within Indiana) Facsimile Number: (317) 232-6749 [www.IN.gov/idem](http://www.in.gov/idem) 

- **NOTES:** The purpose of this form is to provide basic information about each source of particulate emissions. This form is required for all air permit applications.
	- Detailed instructions for this form are available on the Air Permit Application Forms website.
	- All information submitted to IDEM will be made available to the public unless it is submitted under a claim of confidentiality. Claims of confidentiality must be made at the time the information is submitted to IDEM, and must follow the requirements set out in 326 IAC 17.1-4-1. Failure to follow these requirements exactly will result in your information becoming a public record, available for public inspection.

### **Part A: Particulate Matter Emissions**

Part A provides a summary of the type and amount of particulate emissions at the source. The state rules on particulate emissions are found in Title 326 of the Indiana Administrative Code, Article 6, Particulate Rules. If you do not provide enough information to adequately describe each source of particulate emissions, the application process may be stopped. If additional space is needed, you may make a copy of this table.

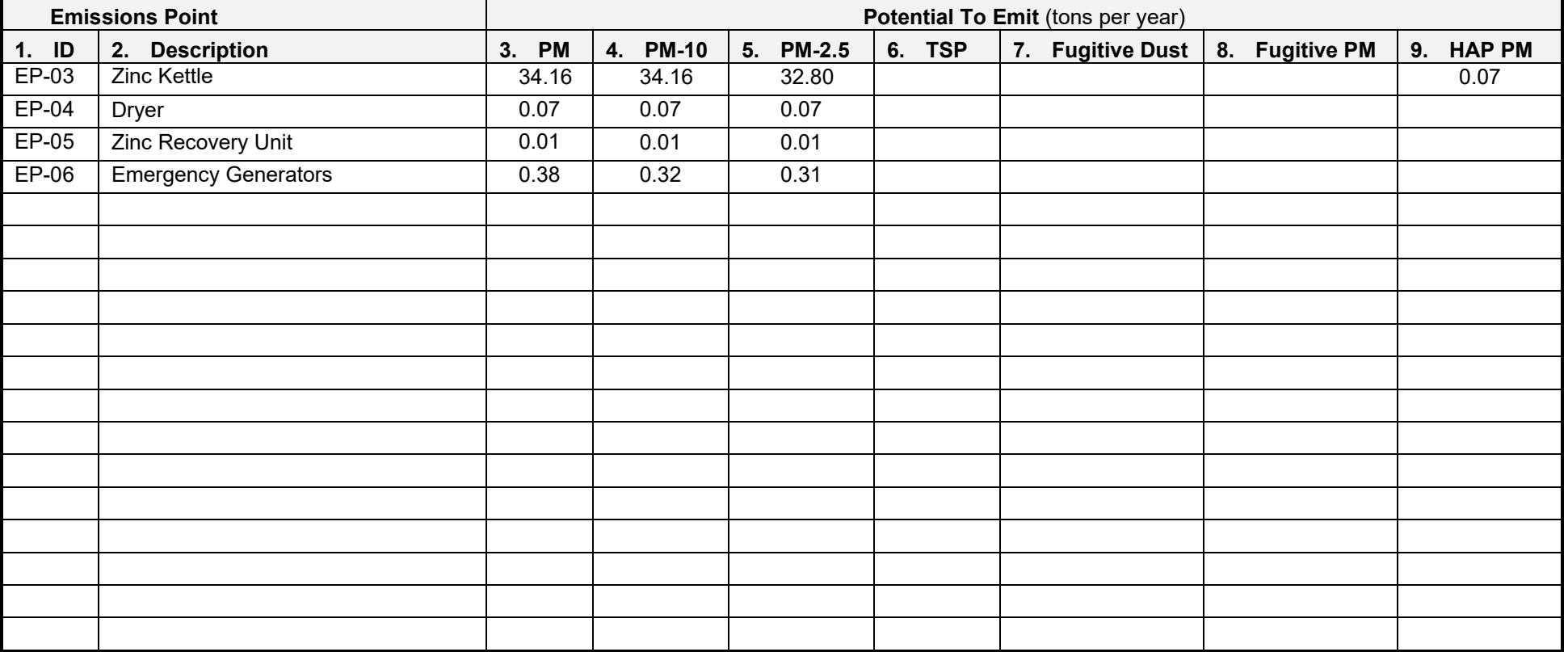

### **Part B: Control of Particulate Emissions**

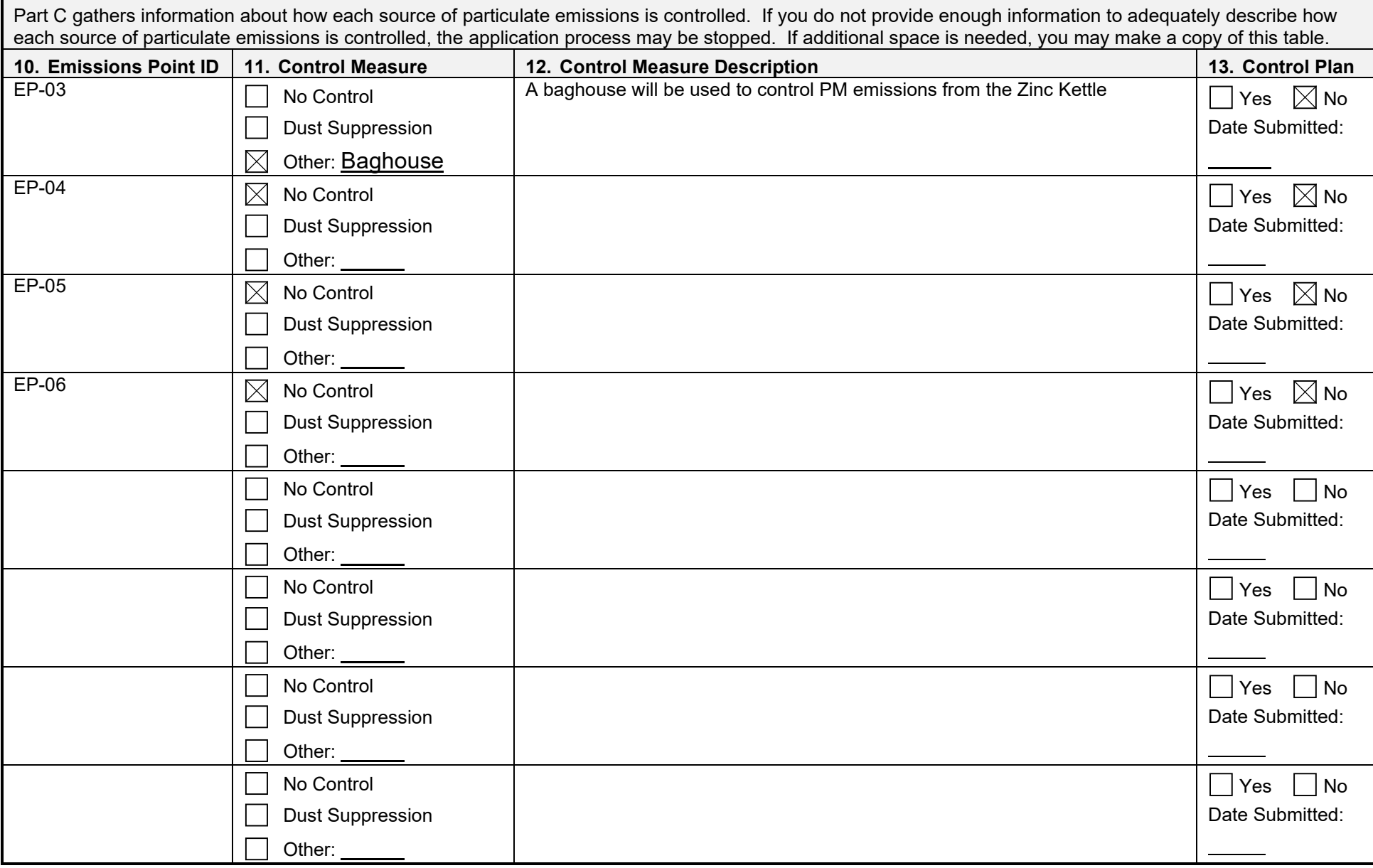

Air Permitting Rules 326 IAC 6-4 and 326 IAC 6-5 require fugitive dust to be controlled as needed to prevent dust from visibly crossing property lines. Parts C and D summarize sources of fugitive particulate emissions from process operations and unpaved roads.

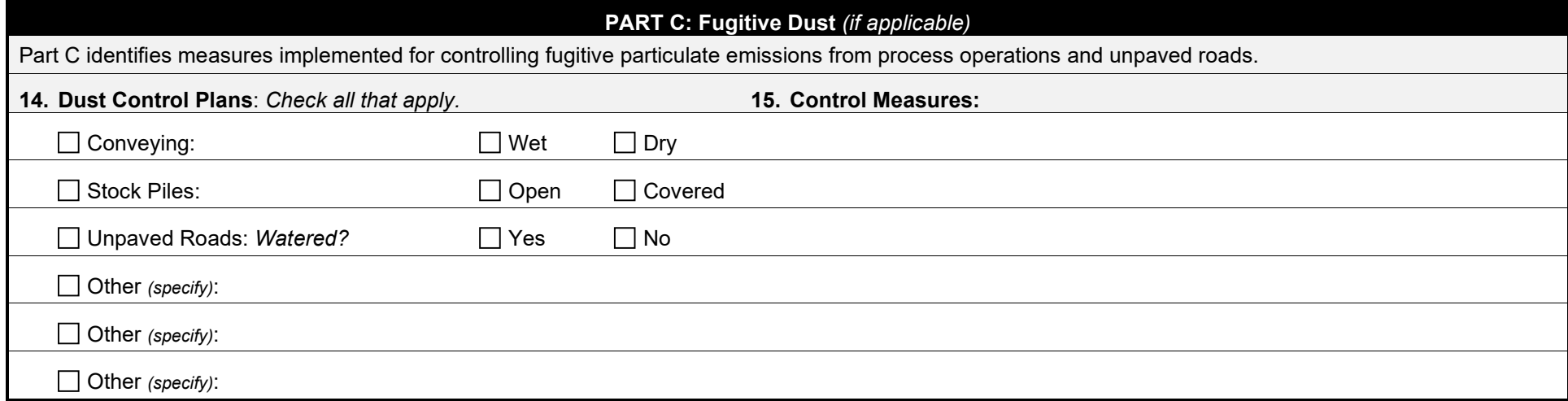

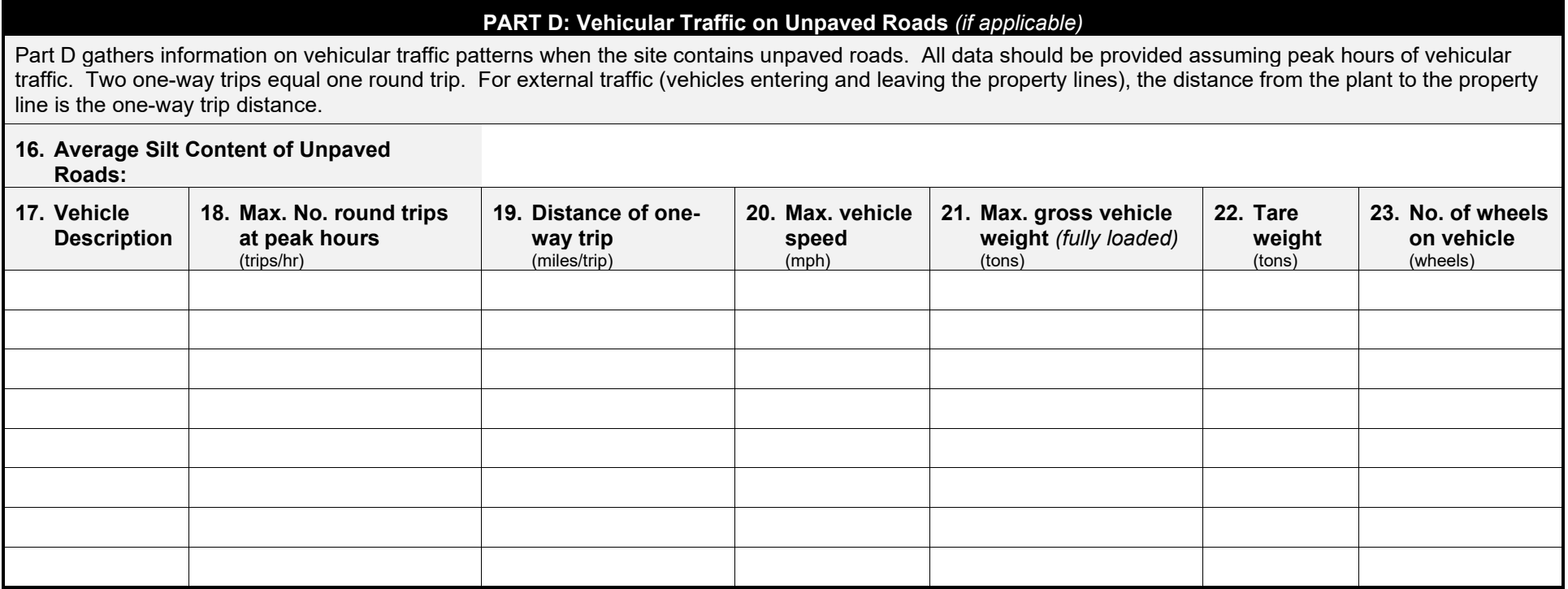

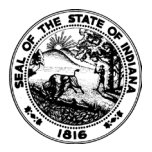

**OAQ GENERAL SOURCE DATA APPLICATION GSD-07: Criteria Pollutant Emissions Summary** State Form 51602 (R3 / 1-10) **INDIANA DEPARTMENT OF ENVIRONMENTAL MANAGEMENT**

**IDEM – Office of Air Quality – Permits Branch** 100 N. Senate Avenue, MC 61-53 Room 1003 Indianapolis, IN 46204-2251 Telephone: (317) 233-0178 or Toll Free: 1-800-451-6027 x30178 (within Indiana) Facsimile Number: (317) 232-6749 [www.IN.gov/idem](http://www.in.gov/idem) 

- NOTES: The purpose of this form is to provide the actual and potential emissions of each criteria pollutant emitted from the source. This form is required for all air permit applications.
	- Detailed instructions for this form are available on the Air Permit Application Forms website.
	- All information submitted to IDEM will be made available to the public unless it is submitted under a claim of confidentiality. Claims of confidentiality must be made at the time the information is submitted to IDEM, and must follow the requirements set out in 326 IAC 17.1-4-1. Failure to follow these requirements exactly will result in your information becoming a public record, available for public inspection.

### **Part A: Unit Emissions Summary**

Part A provides the actual and potential emissions of each criteria pollutant emitted from each emissions unit. If you do not provide enough information to adequately describe the emissions from each emissions unit, the application process may be stopped.

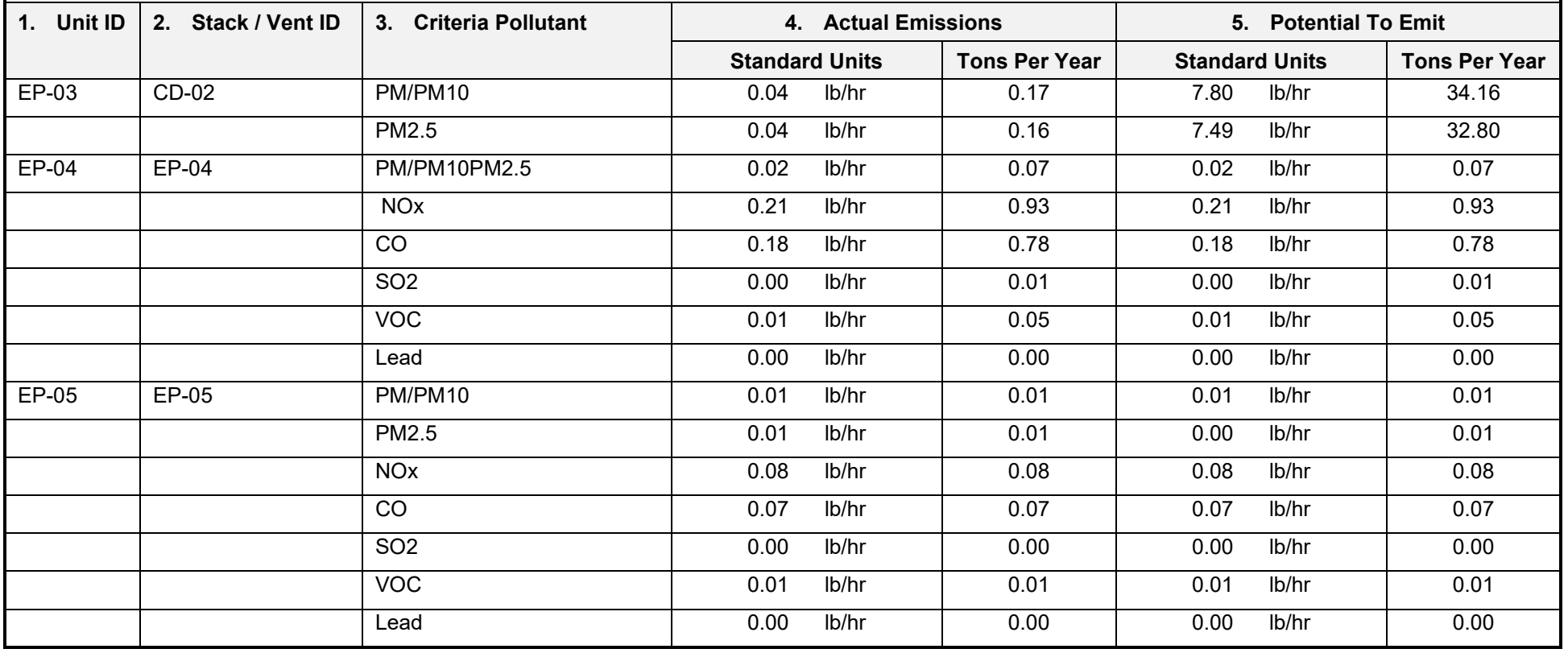

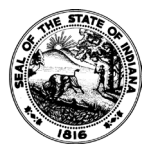

**OAQ GENERAL SOURCE DATA APPLICATION GSD-07: Criteria Pollutant Emissions Summary** State Form 51602 (R3 / 1-10) **INDIANA DEPARTMENT OF ENVIRONMENTAL MANAGEMENT**

**IDEM – Office of Air Quality – Permits Branch** 100 N. Senate Avenue, MC 61-53 Room 1003 Indianapolis, IN 46204-2251 Telephone: (317) 233-0178 or Toll Free: 1-800-451-6027 x30178 (within Indiana) Facsimile Number: (317) 232-6749 [www.IN.gov/idem](http://www.in.gov/idem) 

- NOTES: The purpose of this form is to provide the actual and potential emissions of each criteria pollutant emitted from the source. This form is required for all air permit applications.
	- Detailed instructions for this form are available on the Air Permit Application Forms website.
	- All information submitted to IDEM will be made available to the public unless it is submitted under a claim of confidentiality. Claims of confidentiality must be made at the time the information is submitted to IDEM, and must follow the requirements set out in 326 IAC 17.1-4-1. Failure to follow these requirements exactly will result in your information becoming a public record, available for public inspection.

### **Part A: Unit Emissions Summary**

Part A provides the actual and potential emissions of each criteria pollutant emitted from each emissions unit. If you do not provide enough information to adequately describe the emissions from each emissions unit, the application process may be stopped.

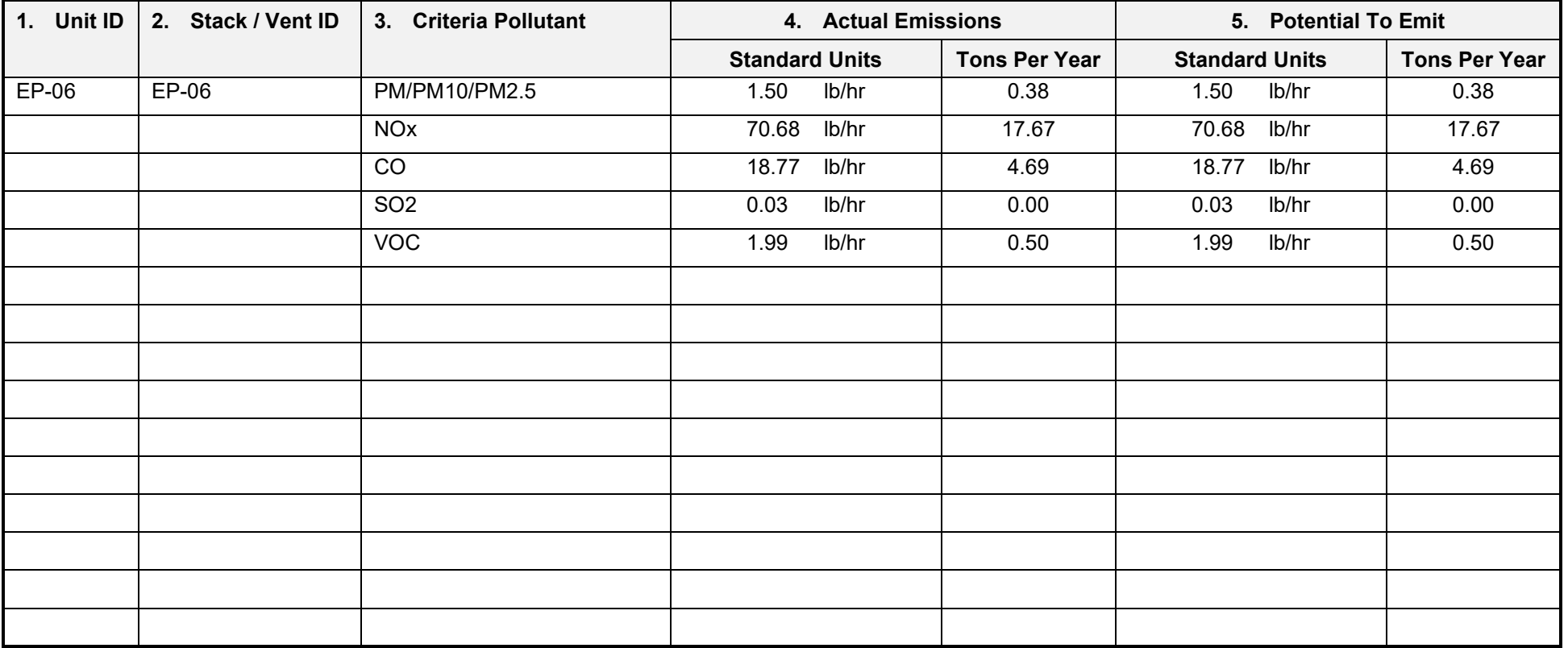

### **Part B: Pollutant Emissions Summary**

Part B provides the total actual and potential emissions of each criteria pollutant emitted from the source (including all emissions units and fugitive emissions at the source). If you do not provide enough information to adequately describe the total source emissions, the application process may be stopped.

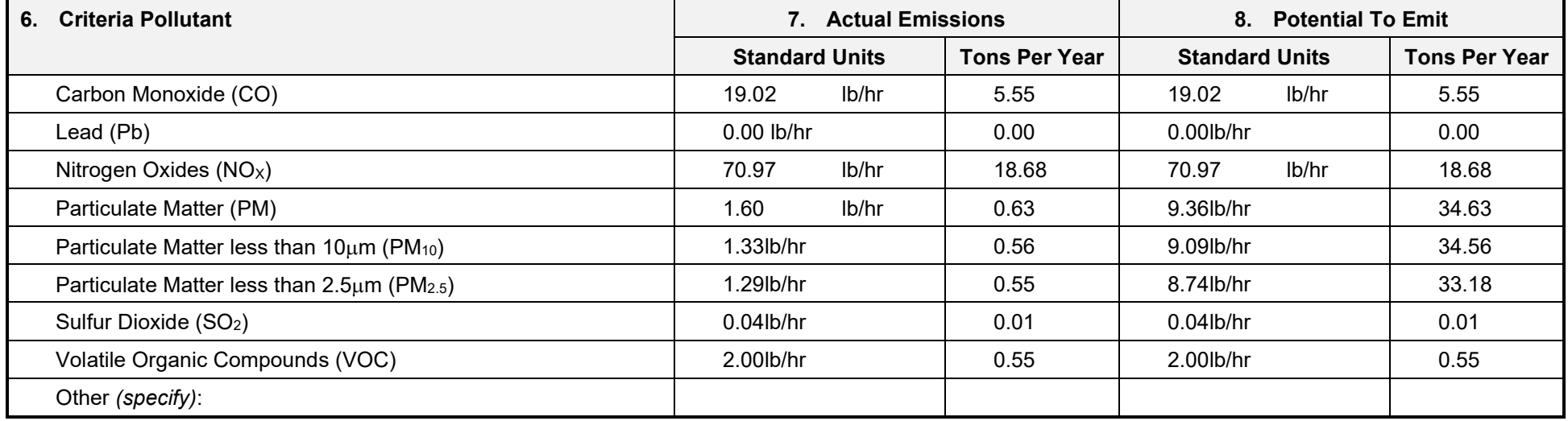

### **Part C: Fugitive VOC Emissions** *(if applicable)*

Part C summarizes the sources of fugitive VOC emissions at the source and estimates VOC emissions from these emission points. Complete this table if you are required to provide fugitive emissions data pursuant to 326 IAC 2-2 or 326 IAC 2-3.

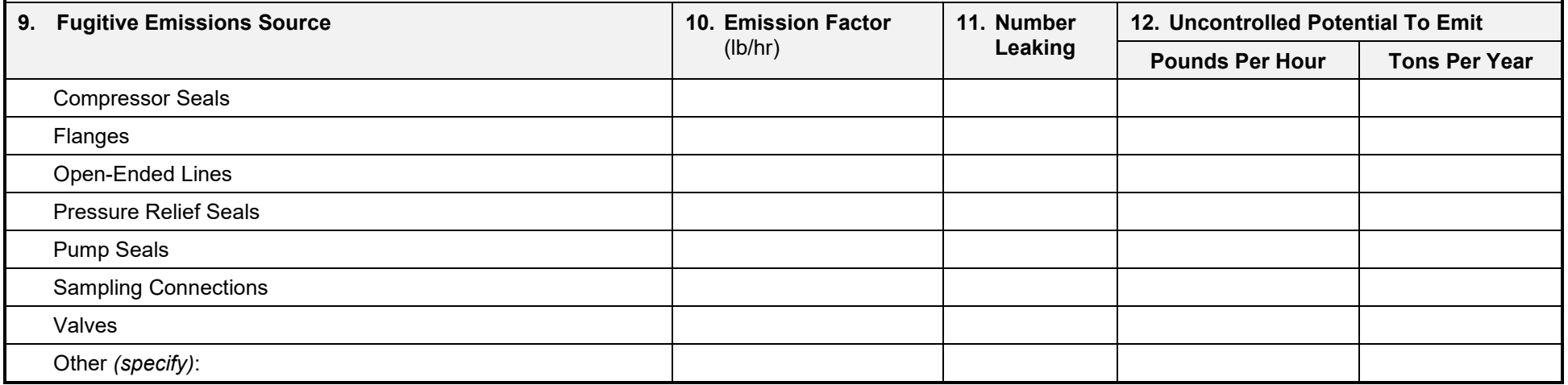

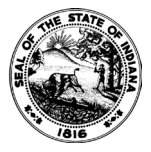

**OAQ GENERAL SOURCE DATA APPLICATION GSD-08: Hazardous Air Pollutant Emissions Summary** State Form 51604 (R3 / 1-10) **INDIANA DEPARTMENT OF ENVIRONMENTAL MANAGEMENT**

- NOTES: The purpose of this form is to provide the actual and potential emissions of each hazardous air pollutant emitted from the source. This form is required for all air permit applications.
	- Detailed instructions for this form are available on the Air Permit Application Forms website.
	- All information submitted to IDEM will be made available to the public unless it is submitted under a claim of confidentiality. Claims of confidentiality must be made at the time the information is submitted to IDEM, and must follow the requirements set out in 326 IAC 17.1-4-1. Failure to follow these requirements exactly will result in your information becoming a public record, available for public inspection.

#### **Part A: Unit Emissions Summary**

Part A provides the actual and potential emissions of each hazardous air pollutant emitted from each emissions unit. If you do not provide enough information to adequately describe the emissions from each emissions unit, the application process may be stopped.

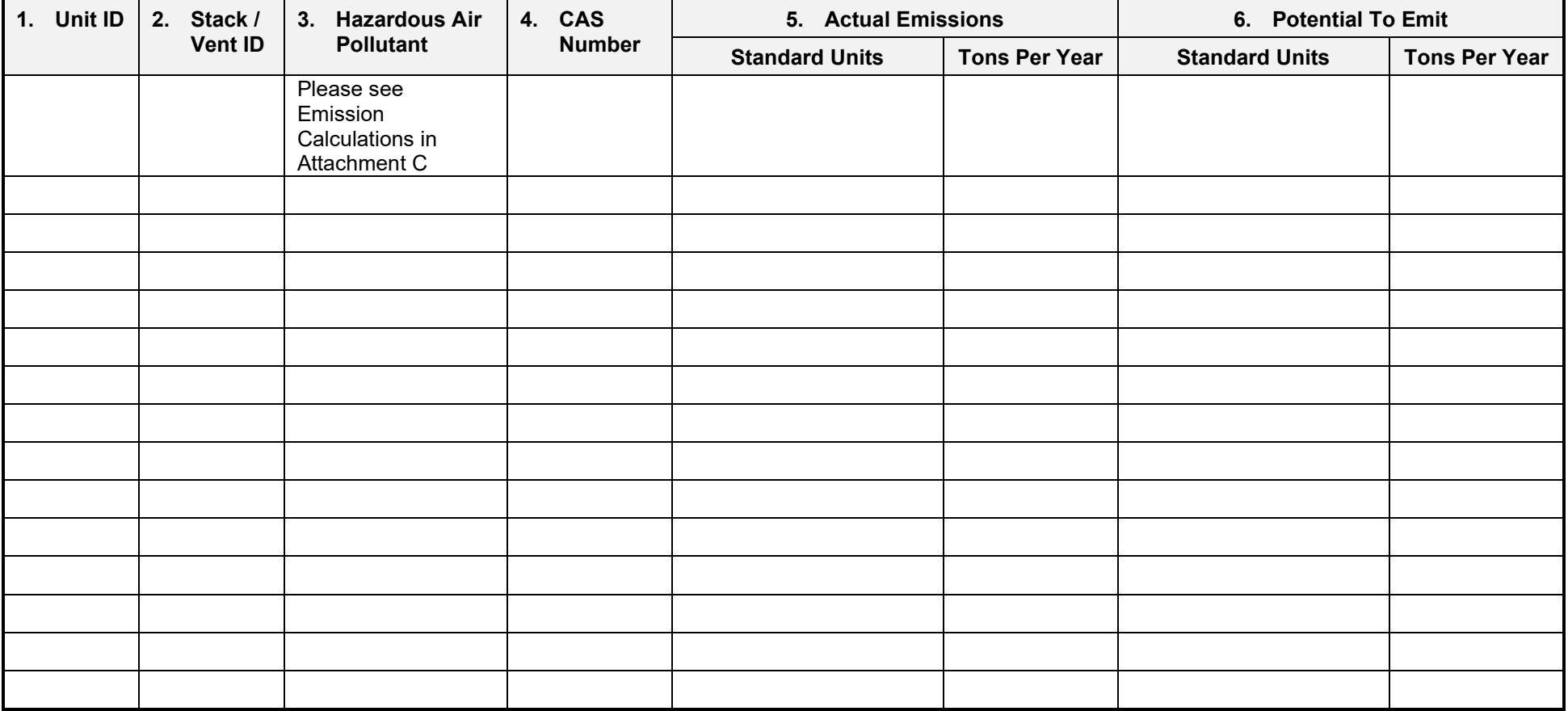
## **Part B: Pollutant Emissions Summary**

Part B provides the total actual and potential emissions of each hazardous air pollutant emitted from the source (including all emissions units and fugitive emissions at the source). If you do not provide enough information to adequately describe the total source emissions, the application process may be stopped.

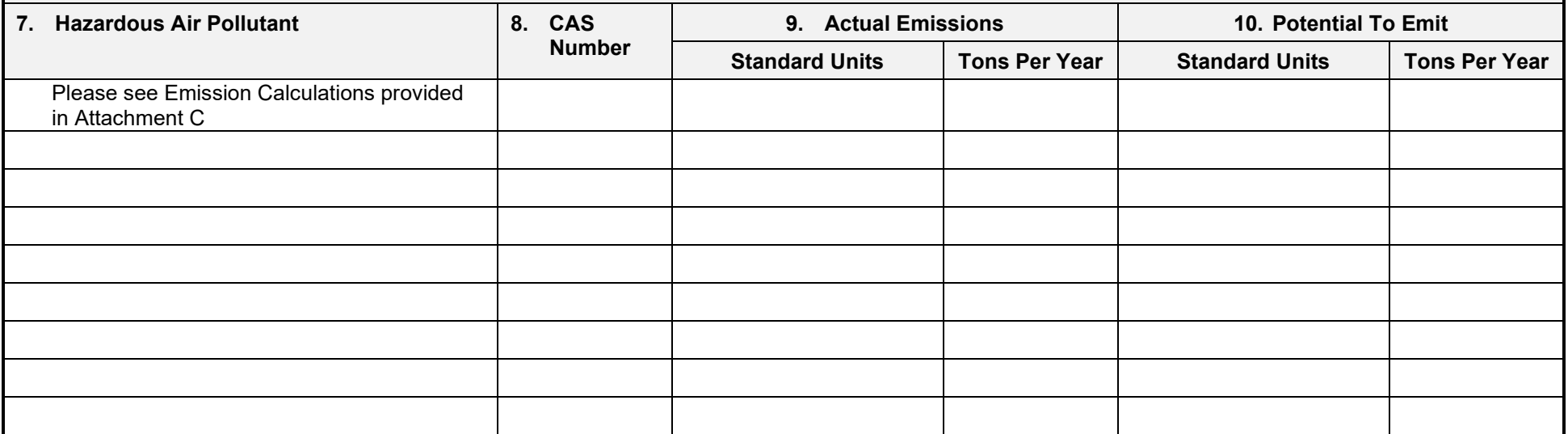

## **Part C: Fugitive HAP Emissions** *(if applicable)*

Part C summarizes the sources of fugitive HAP emissions at the source and estimates HAP emissions from these emission points. Complete this table if you are required to provide fugitive emissions data pursuant to 326 IAC 2-2 or 326 IAC 2-3.

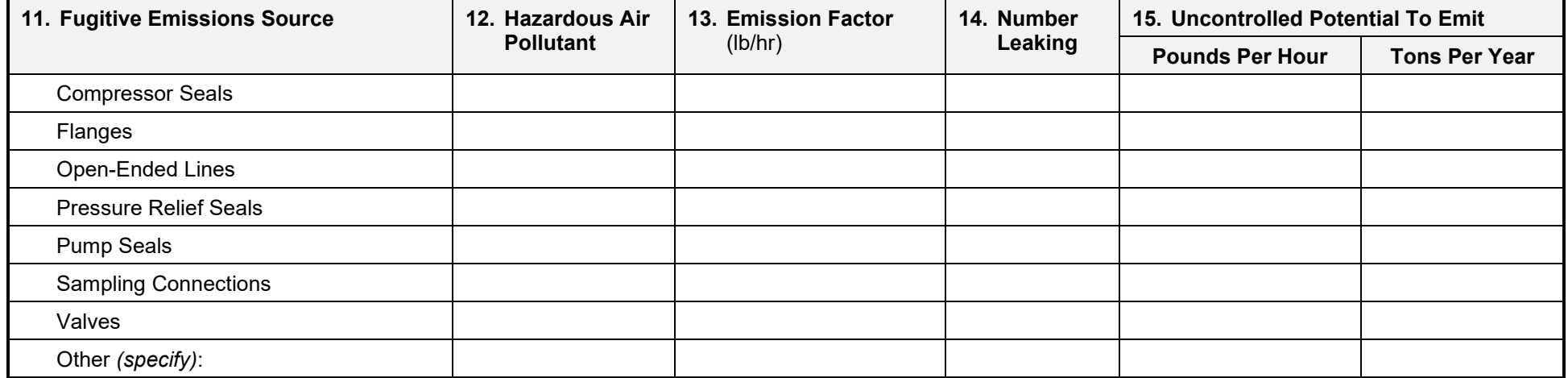

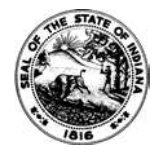

OAQ GENERAL SOURCE DATA APPLICATION GSD-14: Owners and Occupants Notified State Form 51609 (R2 / 1-10) INDIANA DEPARTMENT OF ENVIRONMENTAL MANAGEMENT

IDEM – Office of Air Quality – Permits Branch 100 N. Senate Avenue, MC 61-53 Room 1003 Indianapolis, IN 46204-2251 Telephone: (317) 233-0178 or Toll Free: 1-800-451-6027 x30178 (within Indiana) Facsimile Number: (317) 232-6749 www.IN.gov/idem

- NOTES:<br>
The purpose of GSD-14 is to identify adjacent landowners and occupants that are to be notified that an air permit application has been submitted. •
	- Detailed instructions for this form are available on the Air Permit Application Forms website. •
	- All information submitted to IDEM will be made available to the public unless it is submitted under a claim of confidentiality. Claims of confidentiality must be made at the time the information is submitted to IDEM, and must follow the requirements set out in 326 IAC 17.1-4-1. Failure to follow these requirements exactly will result in your information becoming a public record, available for public inspection. •

## Owners And Occupants Notified

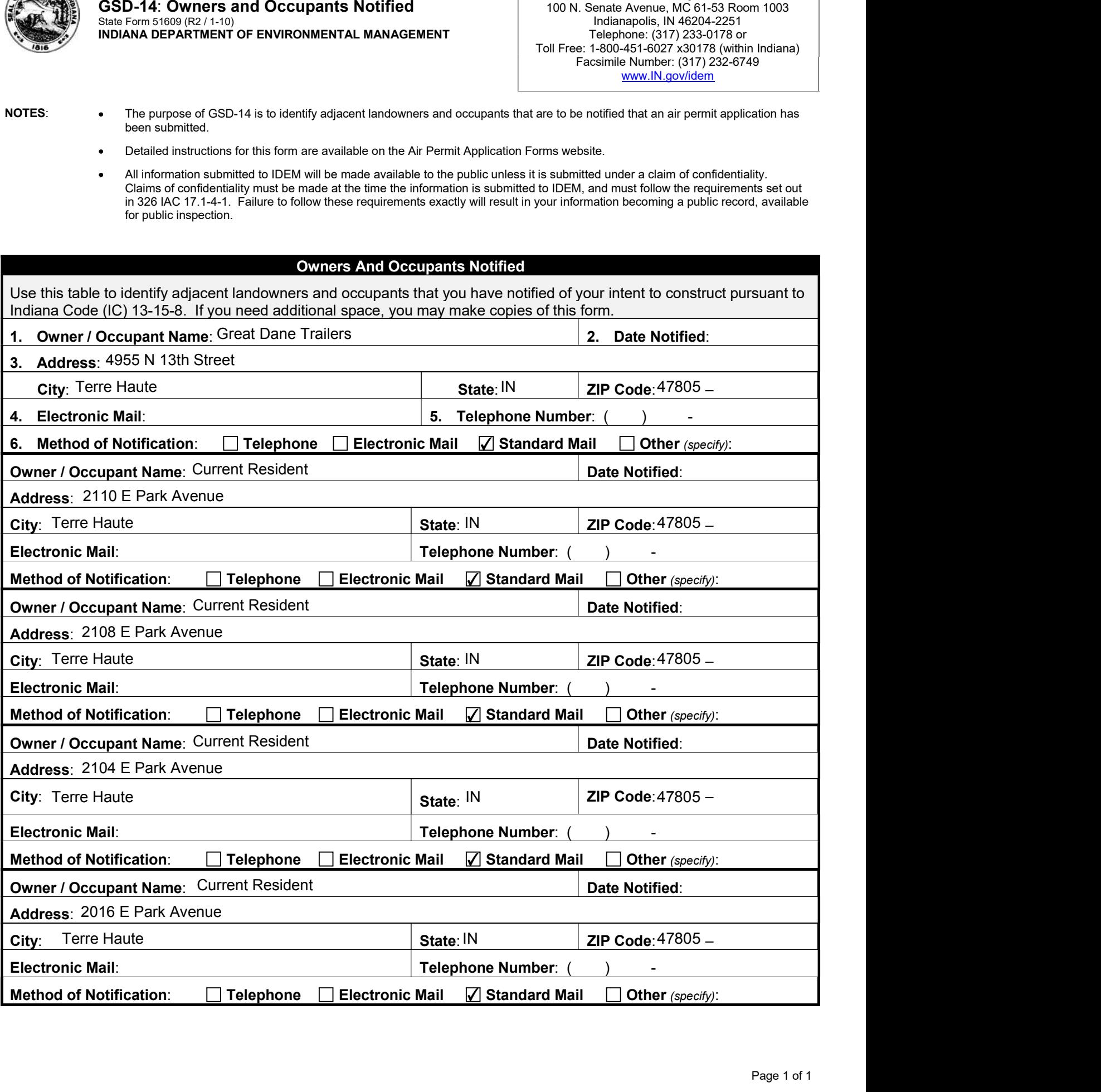

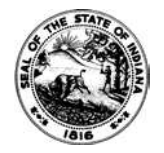

OAQ GENERAL SOURCE DATA APPLICATION GSD-14: Owners and Occupants Notified State Form 51609 (R2 / 1-10) INDIANA DEPARTMENT OF ENVIRONMENTAL MANAGEMENT

IDEM – Office of Air Quality – Permits Branch 100 N. Senate Avenue, MC 61-53 Room 1003 Indianapolis, IN 46204-2251 Telephone: (317) 233-0178 or Toll Free: 1-800-451-6027 x30178 (within Indiana) Facsimile Number: (317) 232-6749 www.IN.gov/idem

- NOTES:<br>
The purpose of GSD-14 is to identify adjacent landowners and occupants that are to be notified that an air permit application has been submitted. •
	- Detailed instructions for this form are available on the Air Permit Application Forms website. •
	- All information submitted to IDEM will be made available to the public unless it is submitted under a claim of confidentiality. Claims of confidentiality must be made at the time the information is submitted to IDEM, and must follow the requirements set out in 326 IAC 17.1-4-1. Failure to follow these requirements exactly will result in your information becoming a public record, available for public inspection. •

## Owners And Occupants Notified

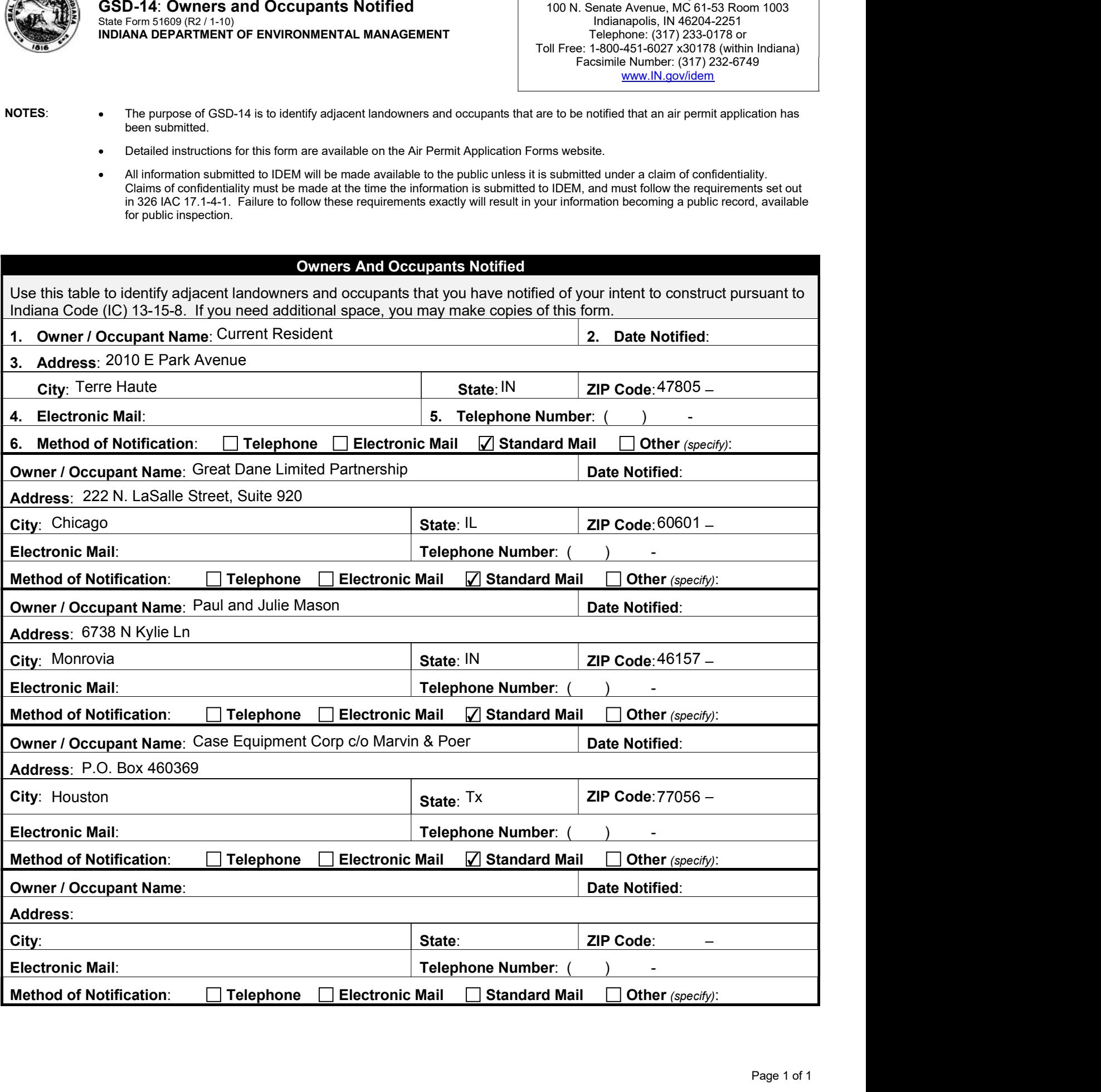

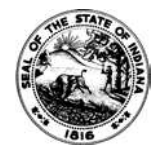

OAQ GENERAL SOURCE DATA APPLICATION GSD-15: Government Officials Notified State Form 51608 (R3 / 1-10) INDIANA DEPARTMENT OF ENVIRONMENTAL MANAGEMENT

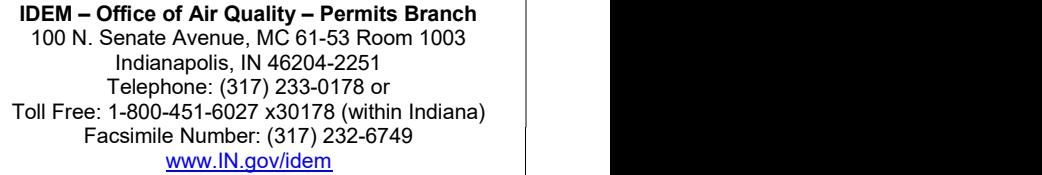

- NOTES:<br>NOTES: The purpose of GSD-15 is to identify local government officials that are to be notified that an air permit application has been submitted. •
	- Detailed instructions for this form are available on the Air Permit Application Forms website. •
	- All information submitted to IDEM will be made available to the public unless it is submitted under a claim of confidentiality. Claims of confidentiality must be made at the time the information is submitted to IDEM, and must follow the requirements set out in 326 IAC 17.1-4-1. Failure to follow these requirements exactly will result in your information becoming a public record, available for public inspection. •

#### Government Officials Notified

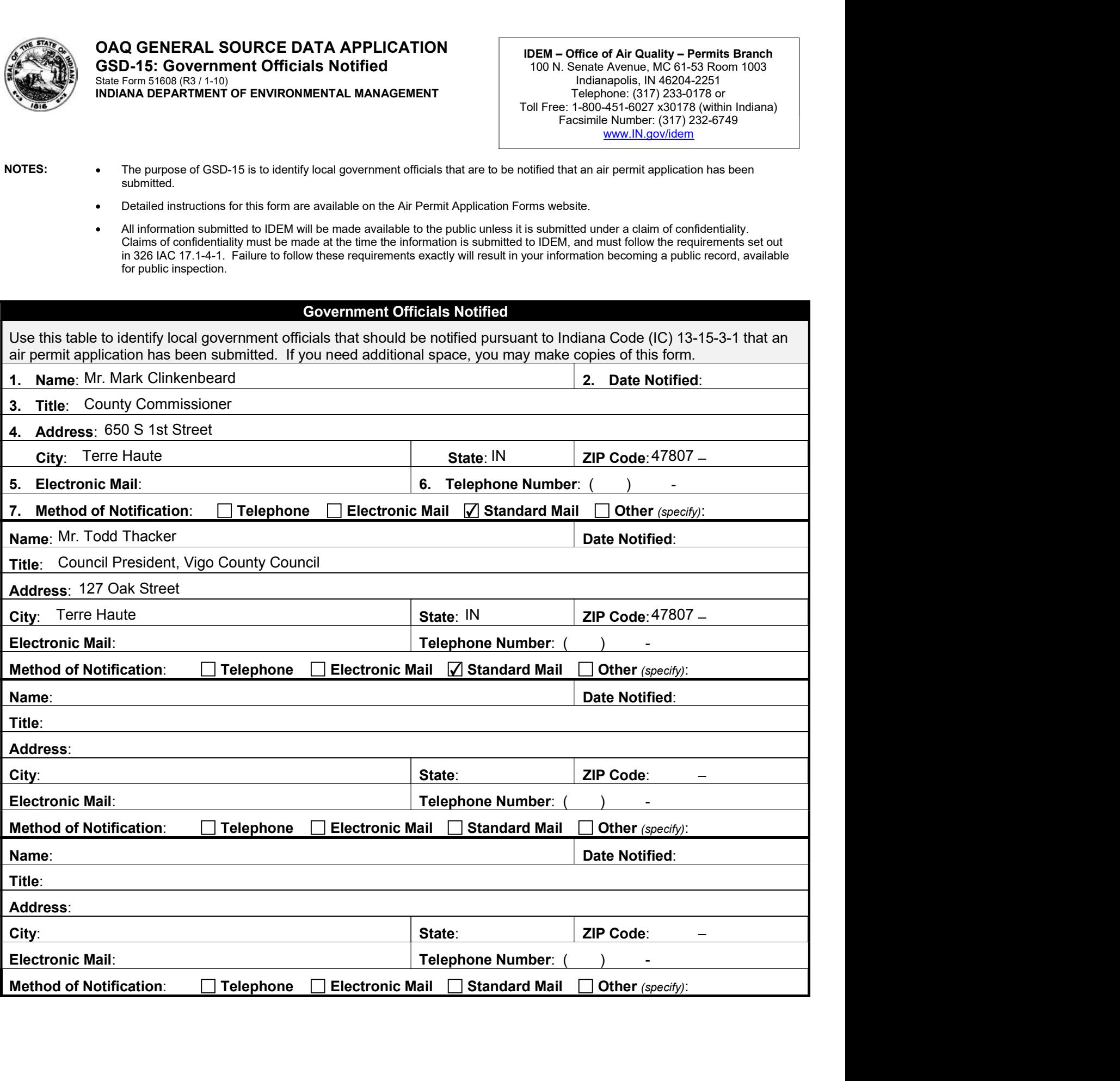

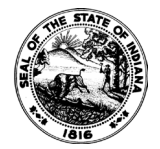

## **AEF-01 – ALTERNATE EMISSION FACTOR REQUEST** State Form 51860 (R / 1-10)

**INDIANA DEPARTMENT OF ENVIRONMENTAL MANAGEMENT**

**IDEM – Office of Air Quality – Permits Branch** 100 N. Senate Avenue, MC 61-53 Room 1003 Indianapolis, IN 46204-2251 Telephone: (317) 233-0178 or Toll Free: 1-800-451-6027 x30178 (within Indiana) Facsimile Number: (317) 232-6749 [www.IN.gov/idem](http://www.in.gov/idem) 

#### NOTES:

- The purpose of this application is to request to use an alternate emission factor for permitting determinations, estimating source emissions for billing, or for development of emission inventories for use in air quality planning. This is required form.
- Detailed instructions for this form are available on the Air Permit Application Forms website. **PERMIT NUMBER:**
- All information submitted to IDEM will be made available to the public unless it is submitted under a claim of confidentiality. Claims of confidentiality must be made at the time the information is submitted to IDEM, and must follow the requirements set out in 326 IAC 17.1-4-1. Failure to follow these requirements exactly will result in your information becoming a public record, available for any one to inspect and photocopy.

# **FOR OFFICE USE ONLY**

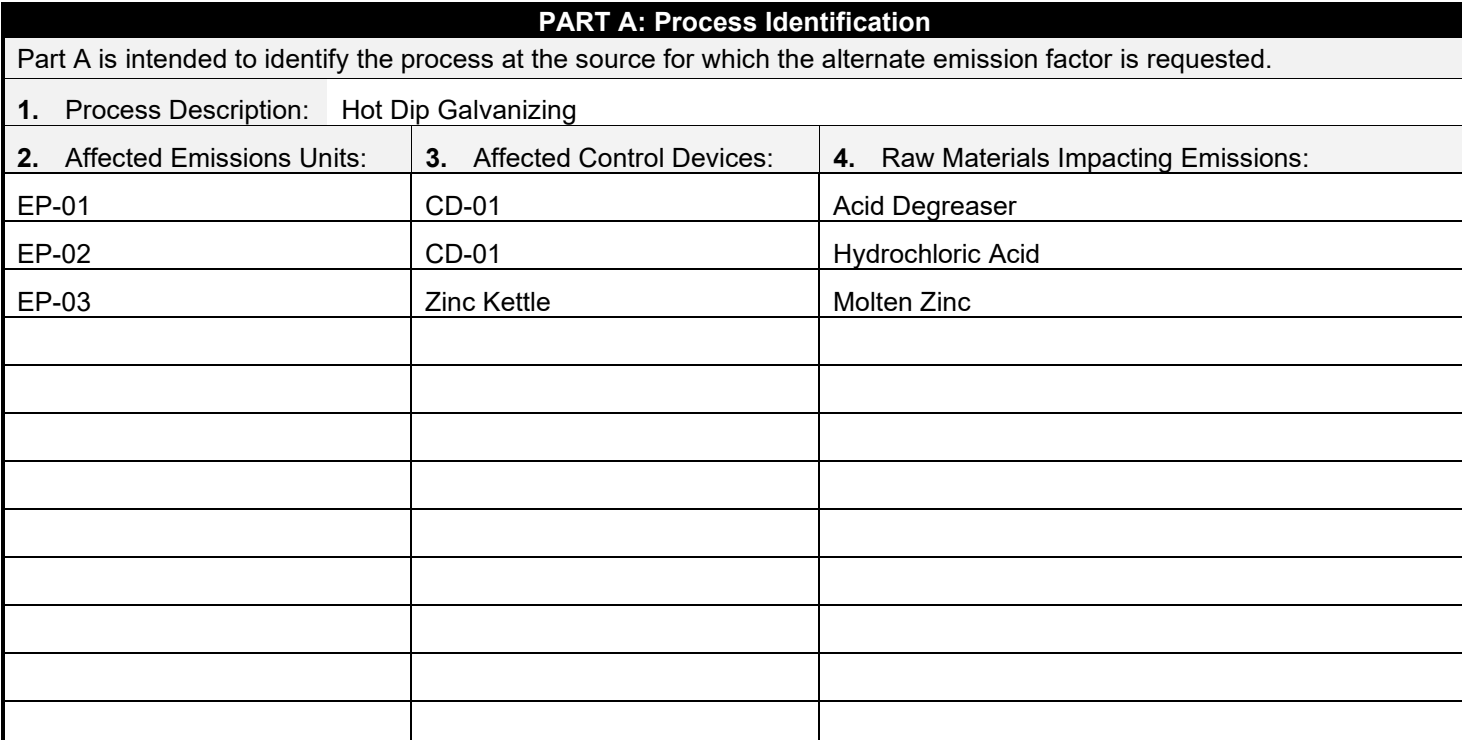

## **PART B: Standard Calculation Method**

Part B is intended to identify the standard emission calculation method and to identify why the method is not adequate.

- **5.** Standard Emission Calculation Method: No AP-42 emission factors available for Hot Dip Galvanizing
- **6. Rationale:** Briefly explain why the published emission factor does not appropriately represent the process, operation, or pollution control equipment efficiently.

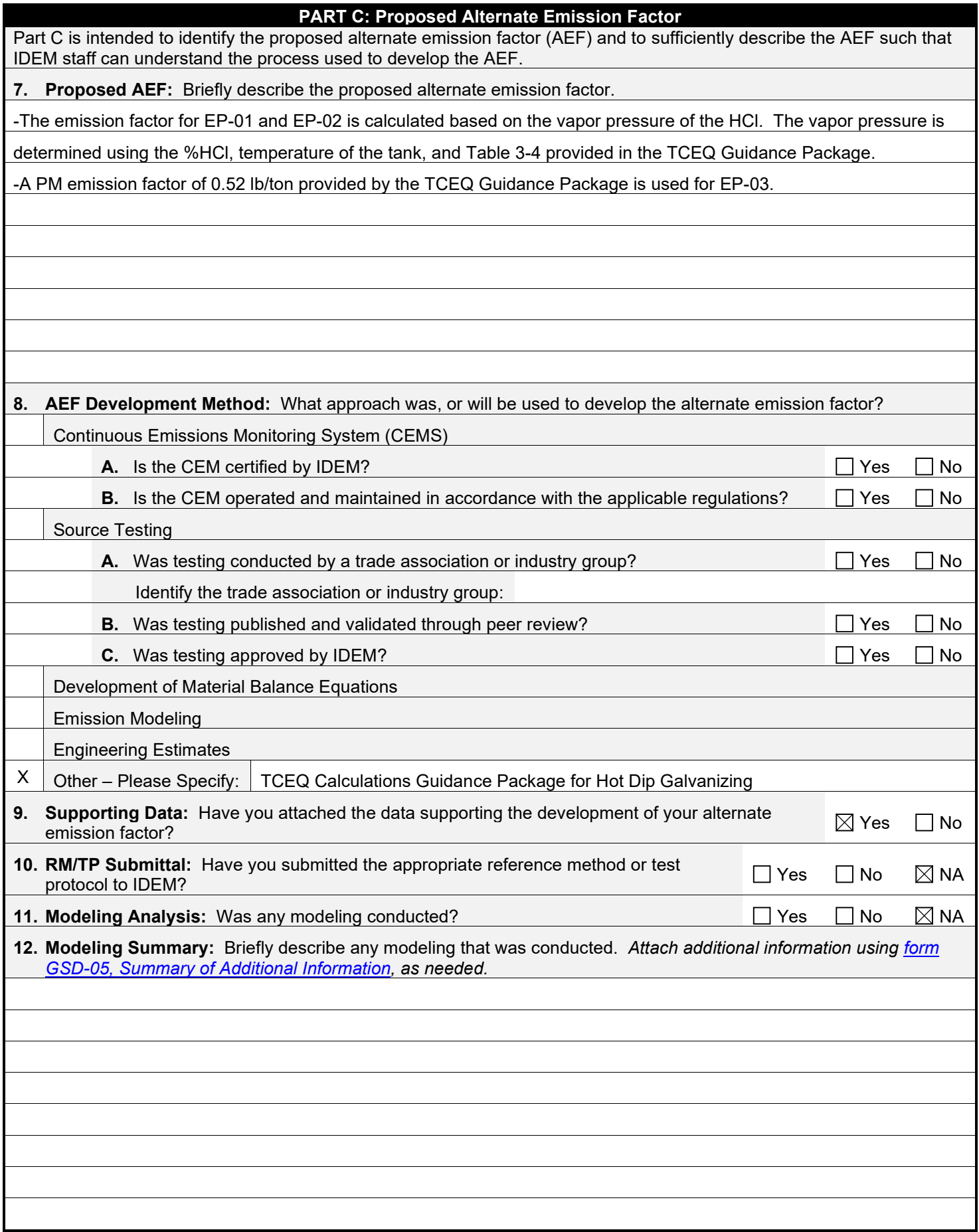

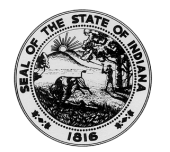

#### **OAQ PROCESS INFORMATION APPLICATION PI-01: Miscellaneous Process** State Form 52534 (R2 / 1-10) **INDIANA DEPARTMENT OF ENVIRONMENTAL MANAGEMENT**

**IDEM – Office of Air Quality – Permits Branch** 100 N. Senate Avenue, MC 61-53 Room 1003 Indianapolis, IN 46204-2251 Telephone: (317) 233-0178 or Toll Free: 1-800-451-6027 x30178 (within Indiana) Facsimile Number: (317) 232-6749 [www.IN.gov/idem](http://www.in.gov/idem) 

- NOTES: The purpose of this form is to obtain detailed information about the process. Complete one form for each process unit (or group of identical process units). This is a required form.
	- Detailed instructions for this form are available online on the Air Permit Application Forms website.
	- All information submitted to IDEM will be made available to the public unless it is submitted under a claim of confidentiality. Claims of confidentiality must be made at the time the information is submitted to IDEM, and must follow the requirements set out in 326 IAC 17.1-4-1. Failure to follow these requirements exactly will result in your information becoming a public record, available for anyone to inspect and photocopy.

# **PART A: Process Information**

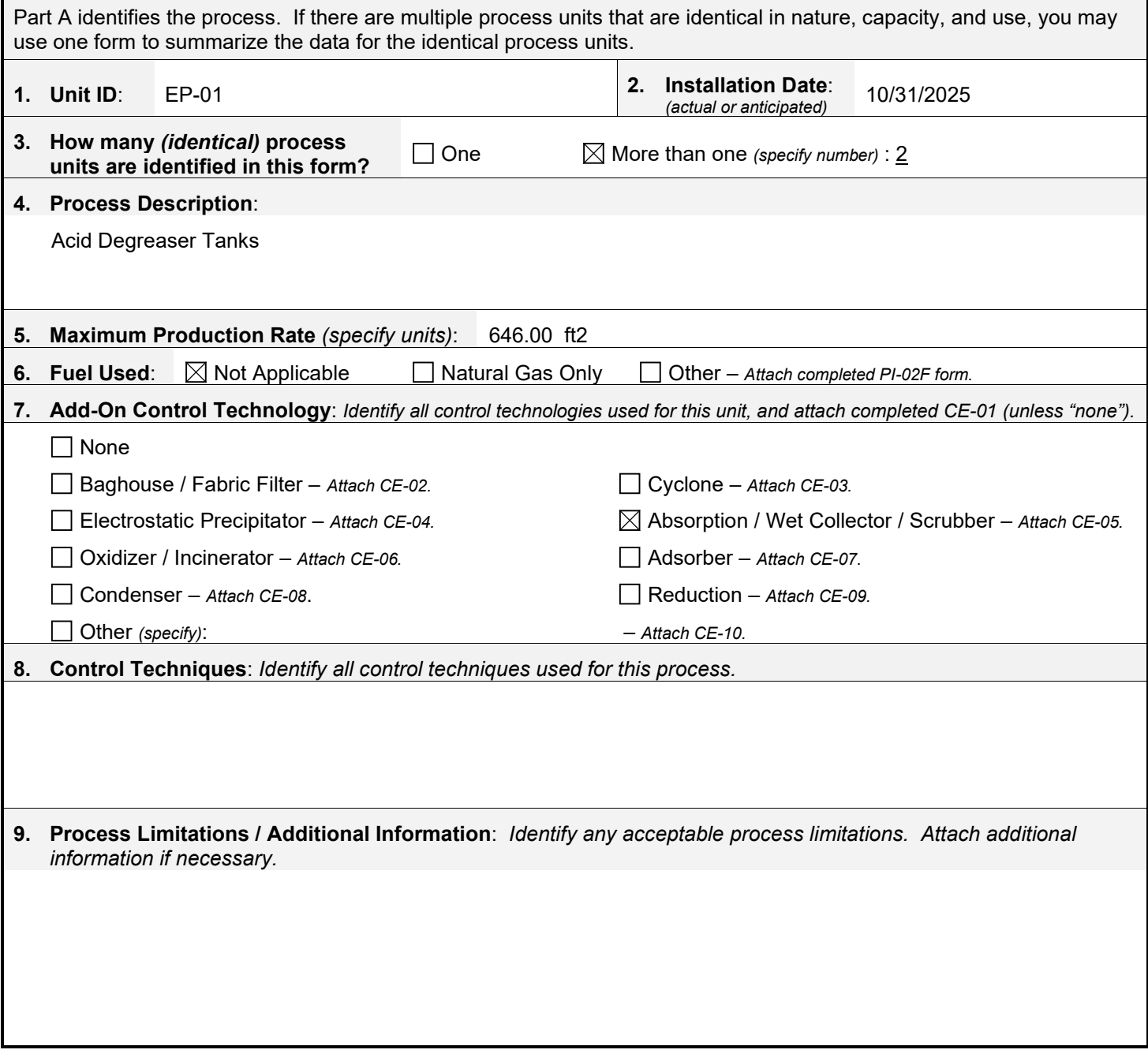

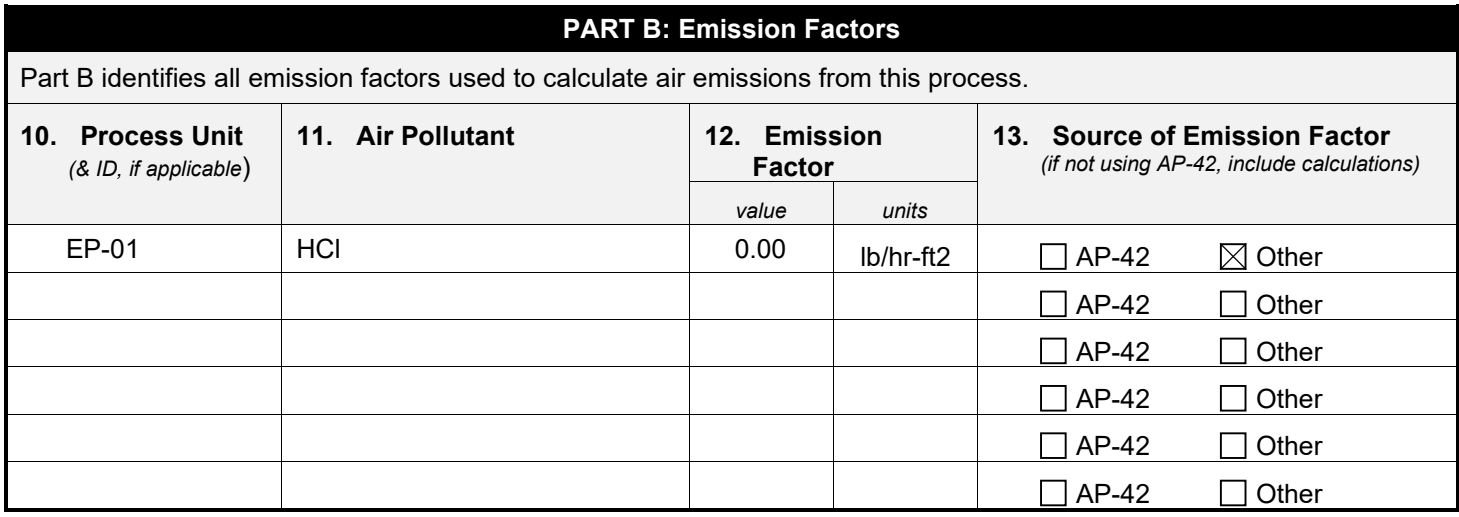

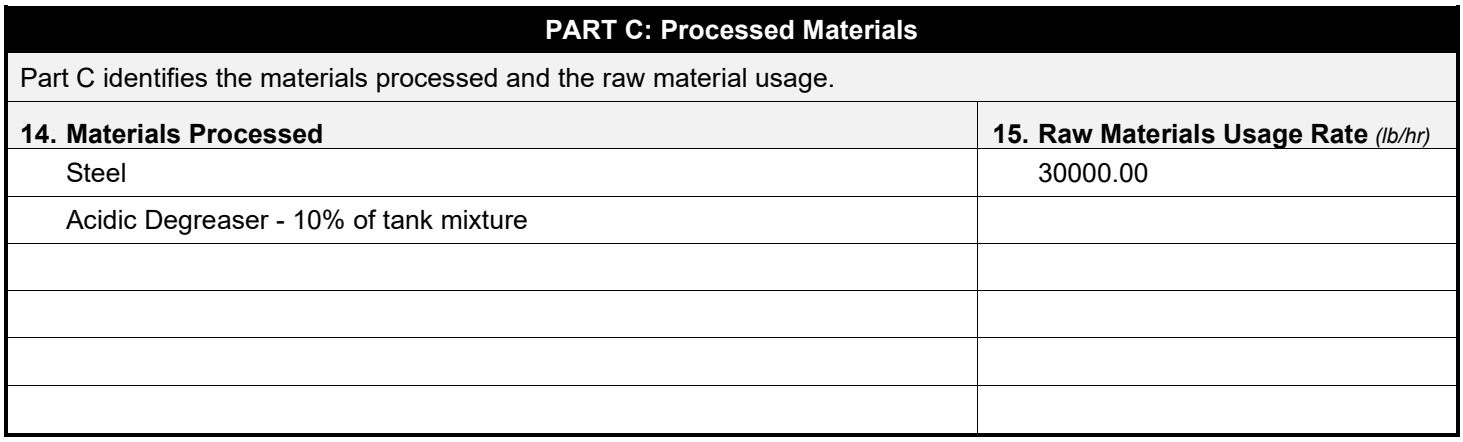

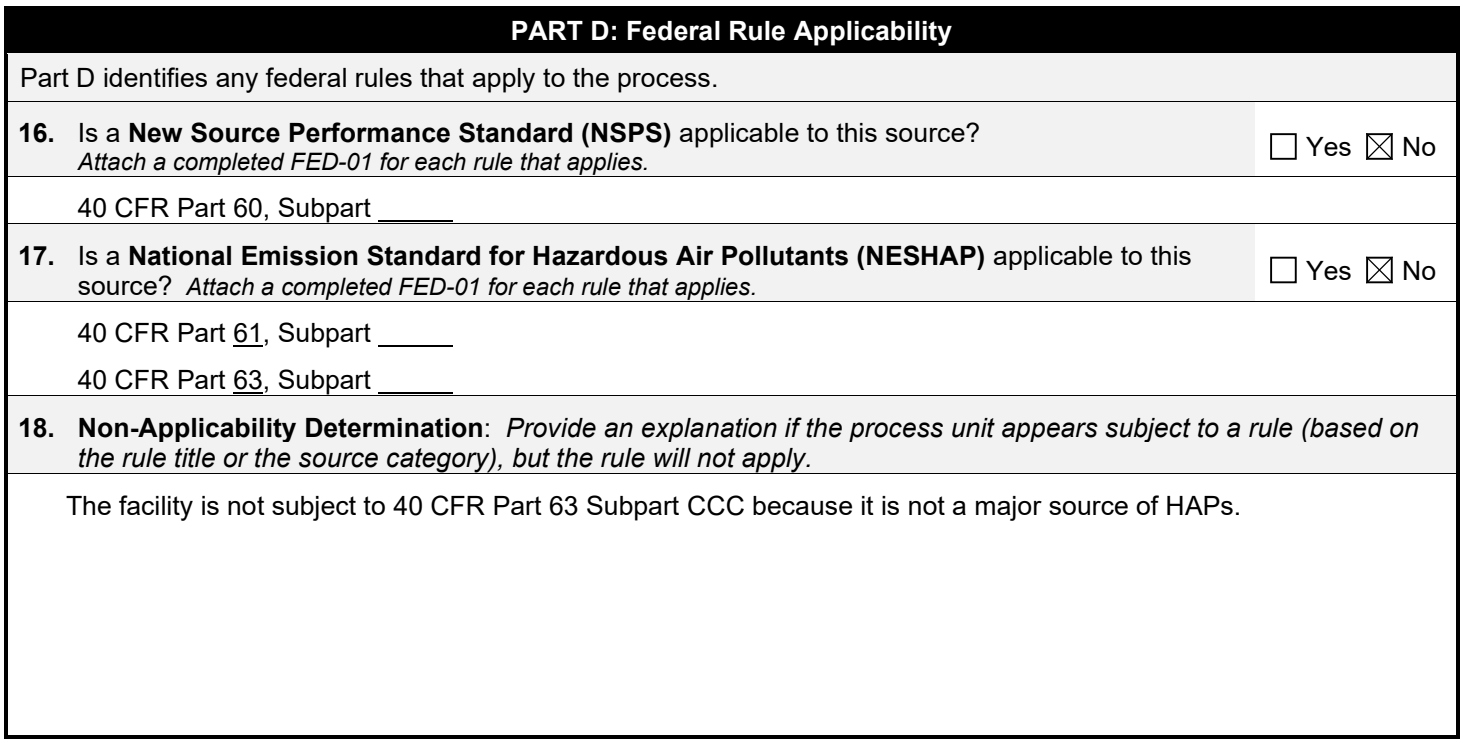

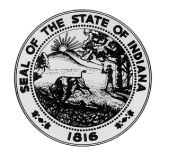

#### **OAQ PROCESS INFORMATION APPLICATION PI-01: Miscellaneous Process** State Form 52534 (R2 / 1-10) **INDIANA DEPARTMENT OF ENVIRONMENTAL MANAGEMENT**

**IDEM – Office of Air Quality – Permits Branch** 100 N. Senate Avenue, MC 61-53 Room 1003 Indianapolis, IN 46204-2251 Telephone: (317) 233-0178 or Toll Free: 1-800-451-6027 x30178 (within Indiana) Facsimile Number: (317) 232-6749 [www.IN.gov/idem](http://www.in.gov/idem) 

- NOTES: The purpose of this form is to obtain detailed information about the process. Complete one form for each process unit (or group of identical process units). This is a required form.
	- Detailed instructions for this form are available online on the Air Permit Application Forms website.
	- All information submitted to IDEM will be made available to the public unless it is submitted under a claim of confidentiality. Claims of confidentiality must be made at the time the information is submitted to IDEM, and must follow the requirements set out in 326 IAC 17.1-4-1. Failure to follow these requirements exactly will result in your information becoming a public record, available for anyone to inspect and photocopy.

# **PART A: Process Information**

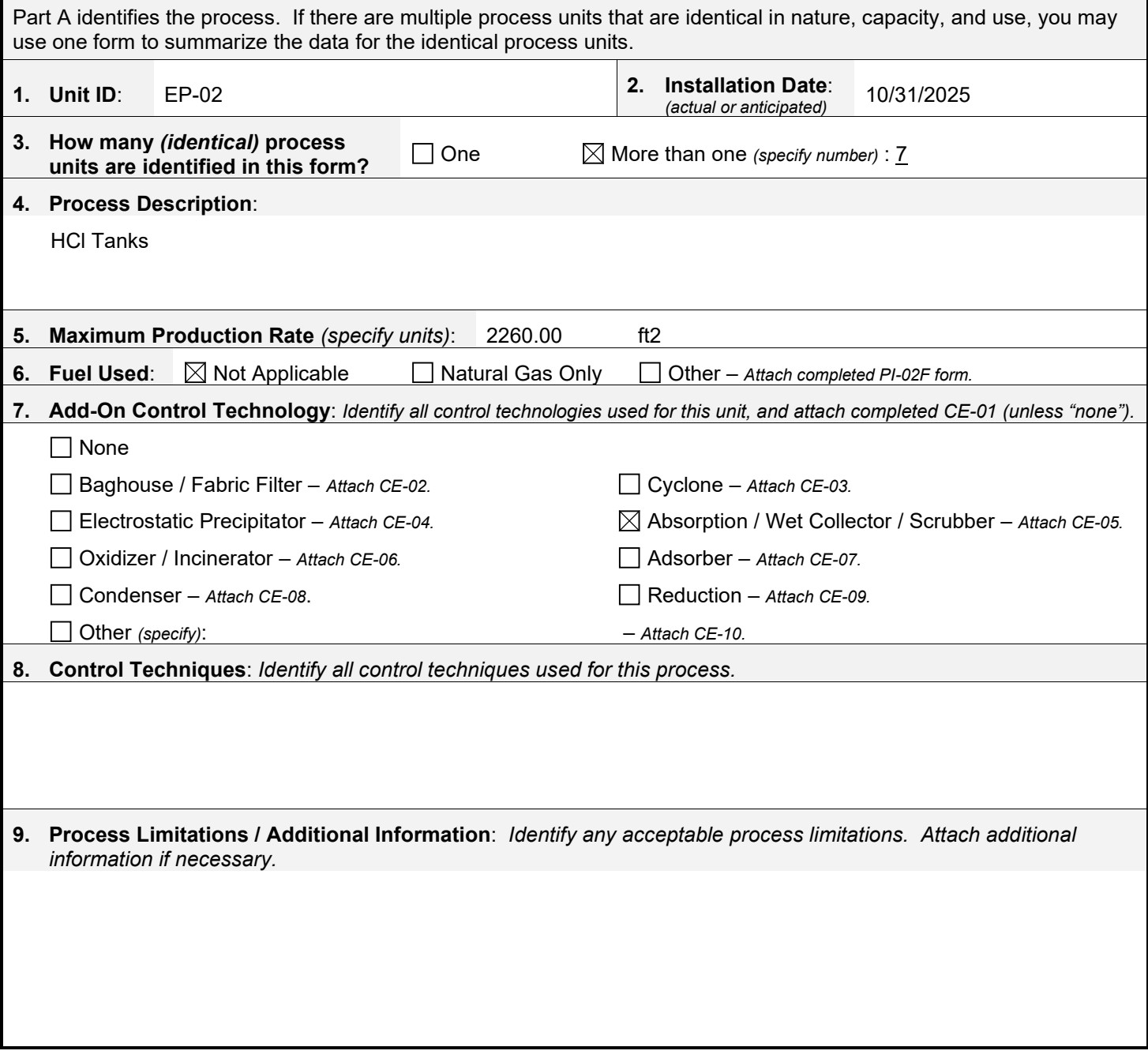

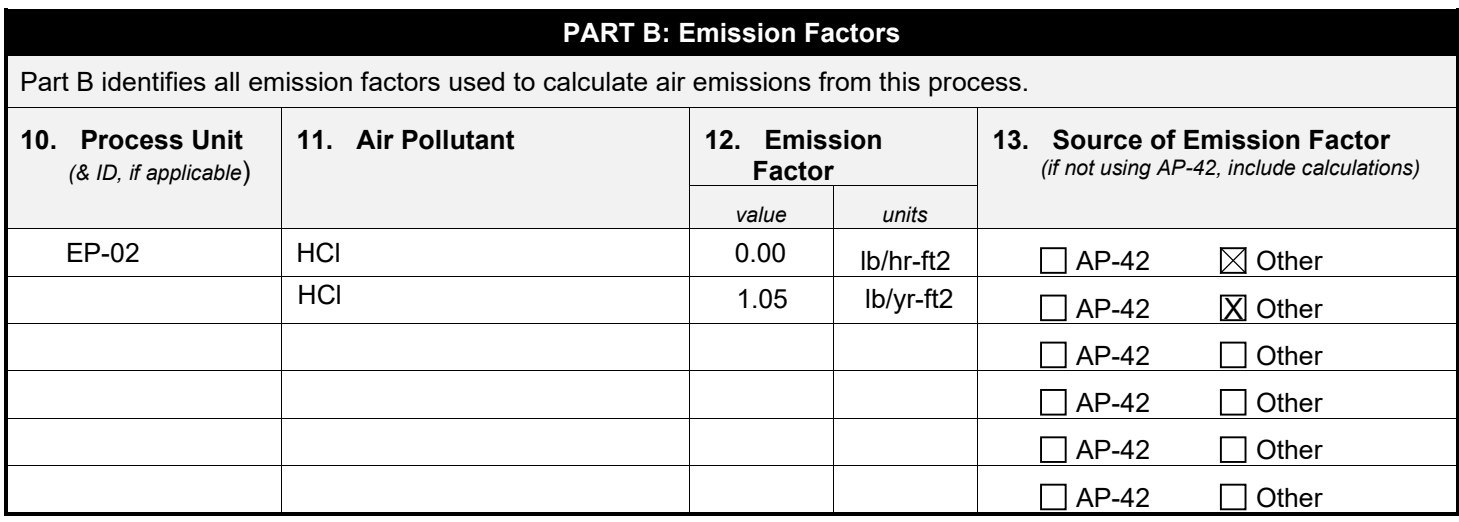

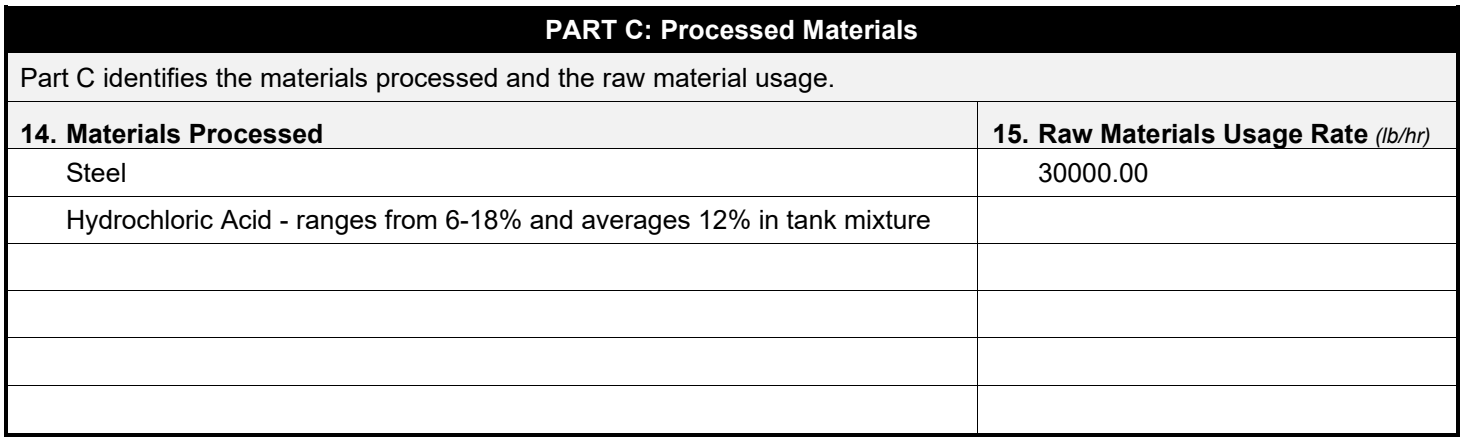

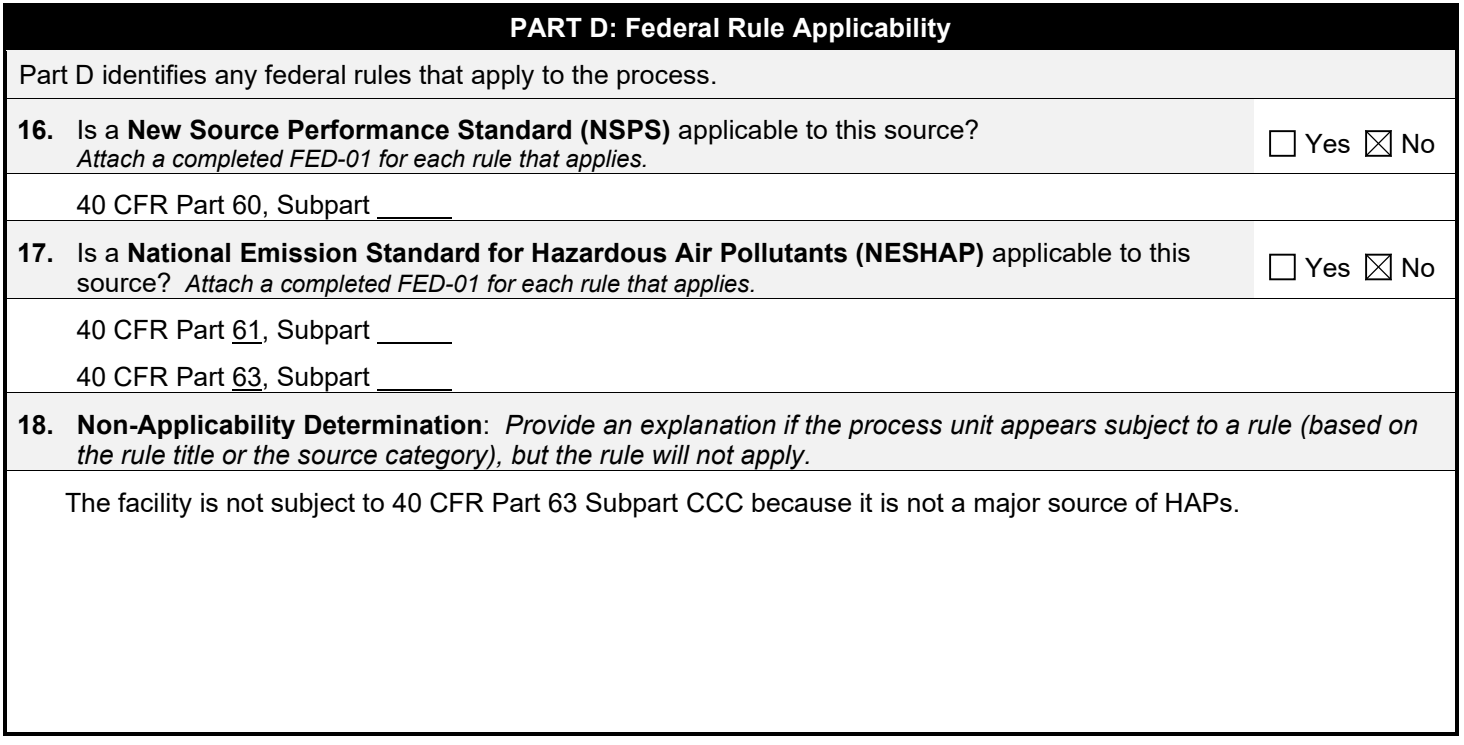

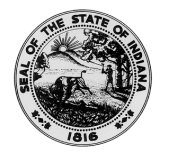

#### **OAQ PROCESS INFORMATION APPLICATION PI-01: Miscellaneous Process** State Form 52534 (R2 / 1-10) **INDIANA DEPARTMENT OF ENVIRONMENTAL MANAGEMENT**

**IDEM – Office of Air Quality – Permits Branch** 100 N. Senate Avenue, MC 61-53 Room 1003 Indianapolis, IN 46204-2251 Telephone: (317) 233-0178 or Toll Free: 1-800-451-6027 x30178 (within Indiana) Facsimile Number: (317) 232-6749 [www.IN.gov/idem](http://www.in.gov/idem) 

- NOTES: The purpose of this form is to obtain detailed information about the process. Complete one form for each process unit (or group of identical process units). This is a required form.
	- Detailed instructions for this form are available online on the Air Permit Application Forms website.
	- All information submitted to IDEM will be made available to the public unless it is submitted under a claim of confidentiality. Claims of confidentiality must be made at the time the information is submitted to IDEM, and must follow the requirements set out in 326 IAC 17.1-4-1. Failure to follow these requirements exactly will result in your information becoming a public record, available for anyone to inspect and photocopy.

# **PART A: Process Information**

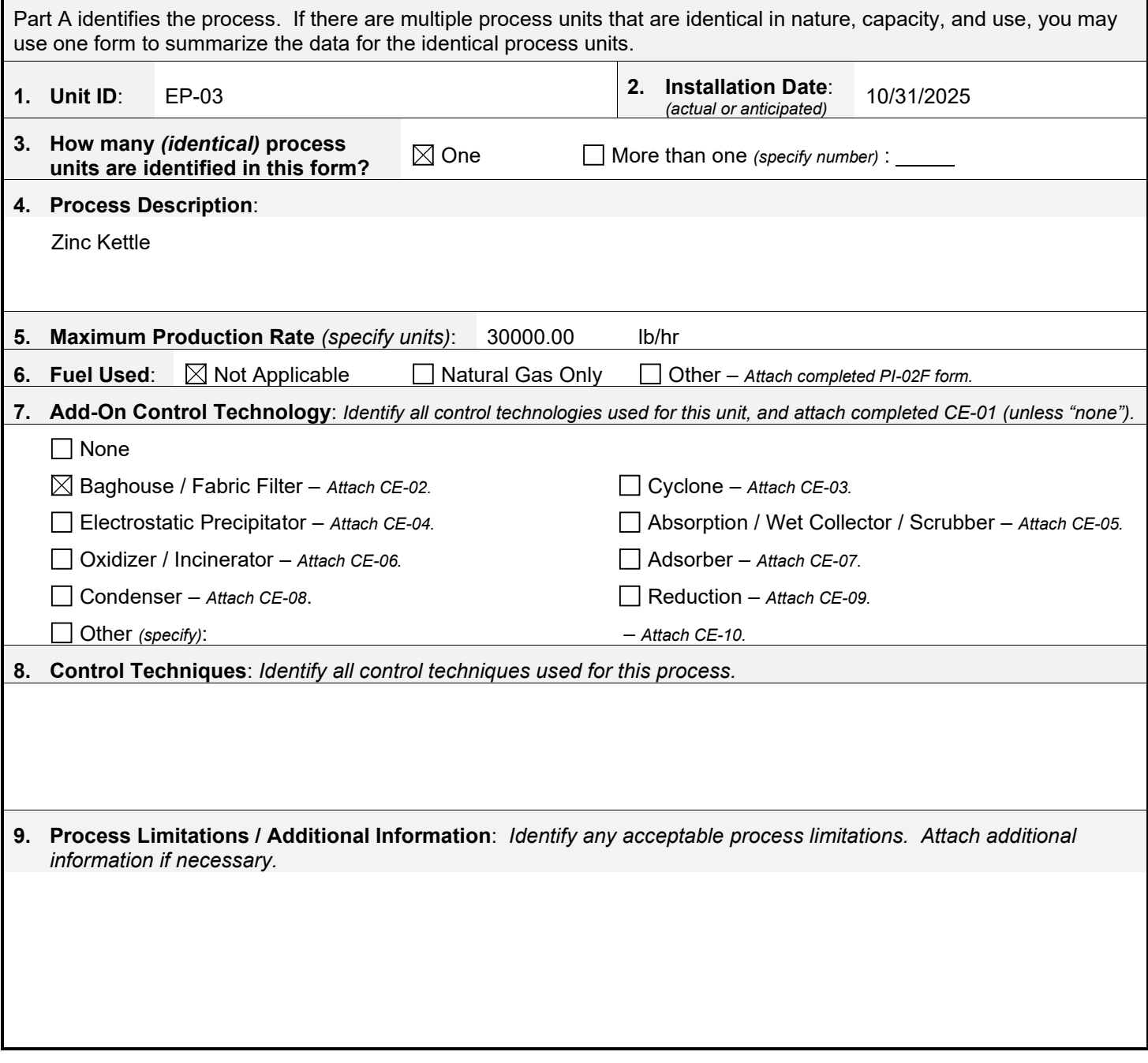

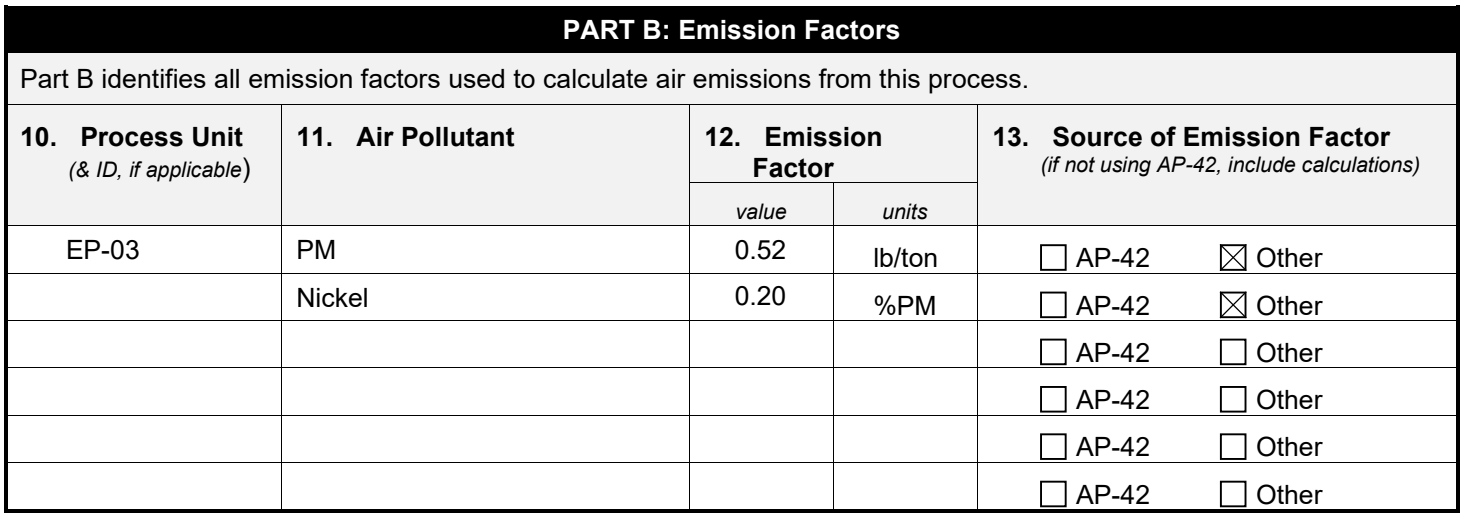

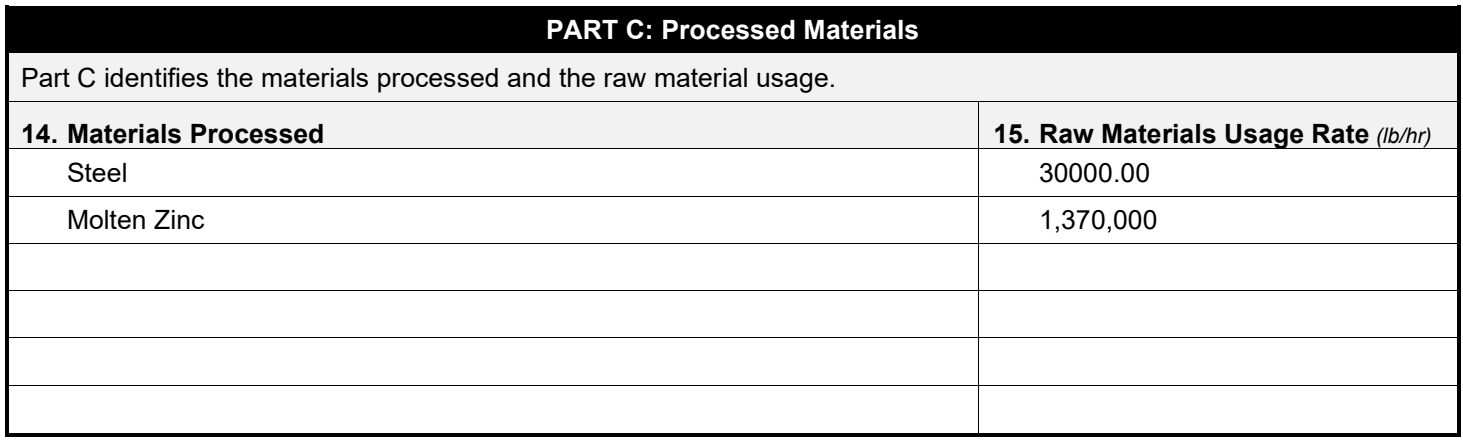

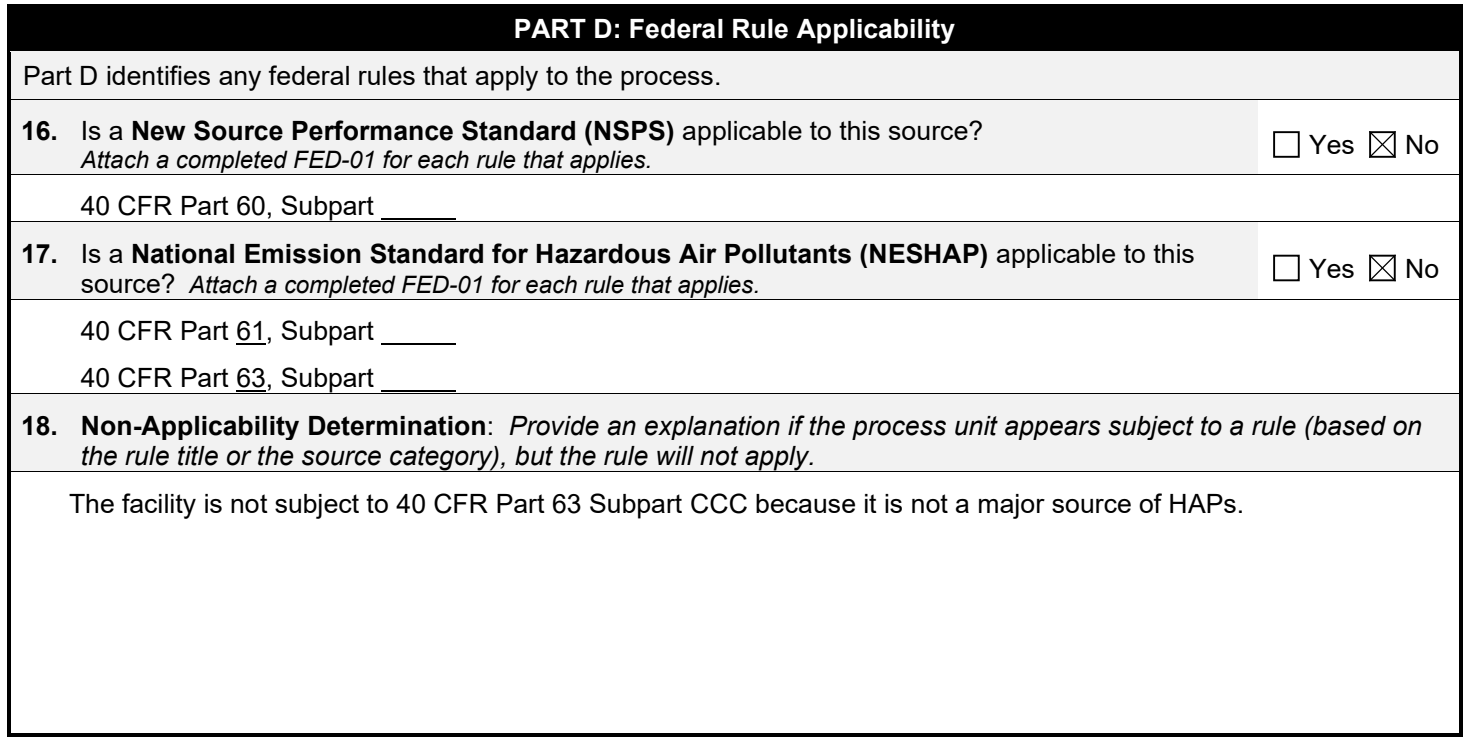

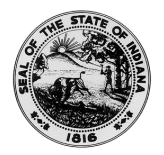

**OAQ PROCESS INFORMATION APPLICATION PI-02A: Combustion Unit Summary** State Form 52535 (R2 / 1-10) **INDIANA DEPARTMENT OF ENVIRONMENTAL MANAGEMENT**

**IDEM – Office of Air Quality – Permits Branch** 100 N. Senate Avenue, MC 61-53 Room 1003 Indianapolis, IN 46204-2251 Telephone: (317) 233-0178 or Toll Free: 1-800-451-6027 x30178 (within Indiana) Facsimile Number: (317) 232-6749 [www.IN.gov/idem](http://www.in.gov/idem) 

- 
- NOTES: The purpose of this form is to summarize all of the combustion process units.
	- Detailed instructions for this form are available on the Air Permit Application Forms website.
	- All information submitted to IDEM will be made available to the public unless it is submitted under a claim of confidentiality. Claims of confidentiality must be made at the time the information is submitted to IDEM, and must follow the requirements set out in 326 IAC 17.1-4-1. Failure to follow these requirements exactly will result in your information becoming a public record, available for anyone to inspect and photocopy.

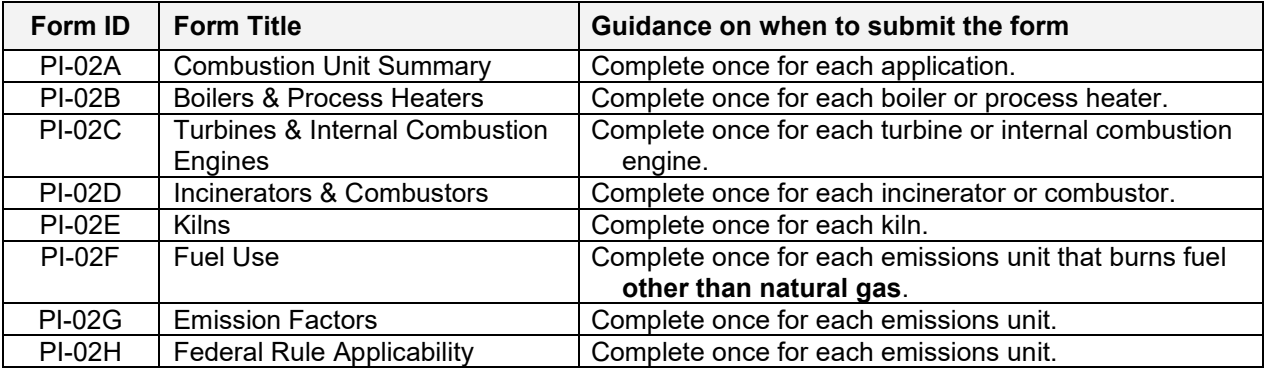

# **Summary of Combustion Units**

This table summarizes all the combustion units at the source. If there are multiple combustion units that are identical in nature, capacity, and use, you may use one row to summarize the identical units.

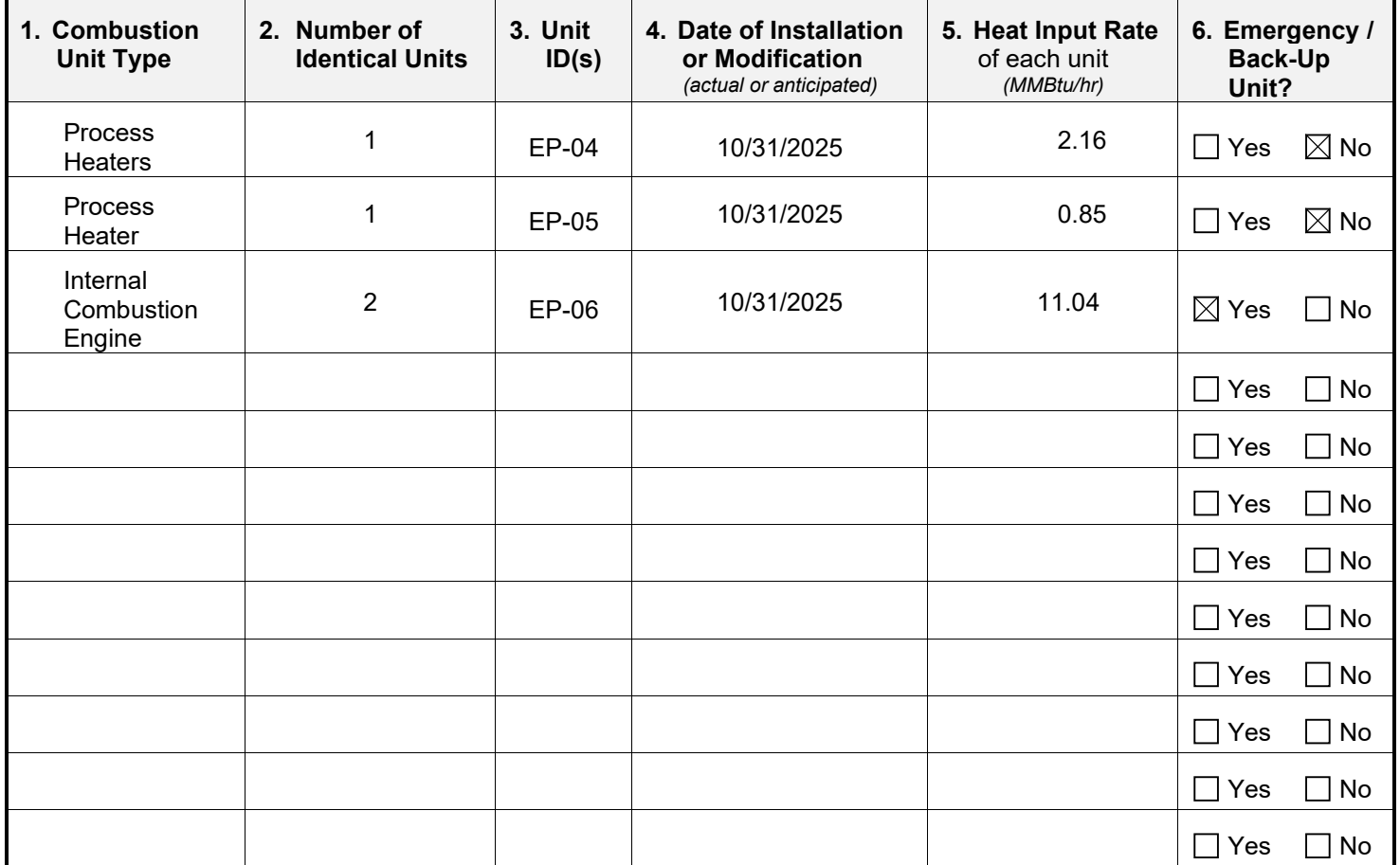

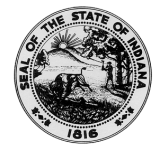

#### **OAQ PROCESS INFORMATION APPLICATION PI-02B: Combustion – Boilers, Process Heaters & Furnaces** State Form 52536 (R2 / 1-10)

**INDIANA DEPARTMENT OF ENVIRONMENTAL MANAGEMENT**

**IDEM – Office of Air Quality – Permits Branch** 100 N. Senate Avenue, MC 61-53 Room 1003 Indianapolis, IN 46204-2251 Telephone: (317) 233-0178 or Toll Free: 1-800-451-6027 x30178 (within Indiana) Facsimile Number: (317) 232-6749 [www.IN.gov/idem](http://www.in.gov/idem) 

- NOTES: The purpose of this form is to specify details that pertain only to boilers, process heaters and furnaces.
	- For the purposes of this form, a process heater is any combustion unit that provides heat directly or indirectly to the process.
	- Complete one PI-02B form for each emissions unit. If there are multiple emission units that are identical in nature, capacity, and use, you may use one PI-02B form to summarize the units.
	- Detailed instructions for this form are available on the Air Permit Application Forms website.
	- All information submitted to IDEM will be made available to the public unless it is submitted under a claim of confidentiality. Claims of confidentiality must be made at the time the information is submitted to IDEM, and must follow the requirements set out in 326 IAC 17.1-4-1. Failure to follow these requirements exactly will result in your information becoming a public record, available for anyone to inspect and photocopy.

## **PART A: Process Unit Details**

Part A specifies operating information that is unique to boilers, process heaters and furnaces. Definitions and additional explanation of terminology are included in the instructions for this form.

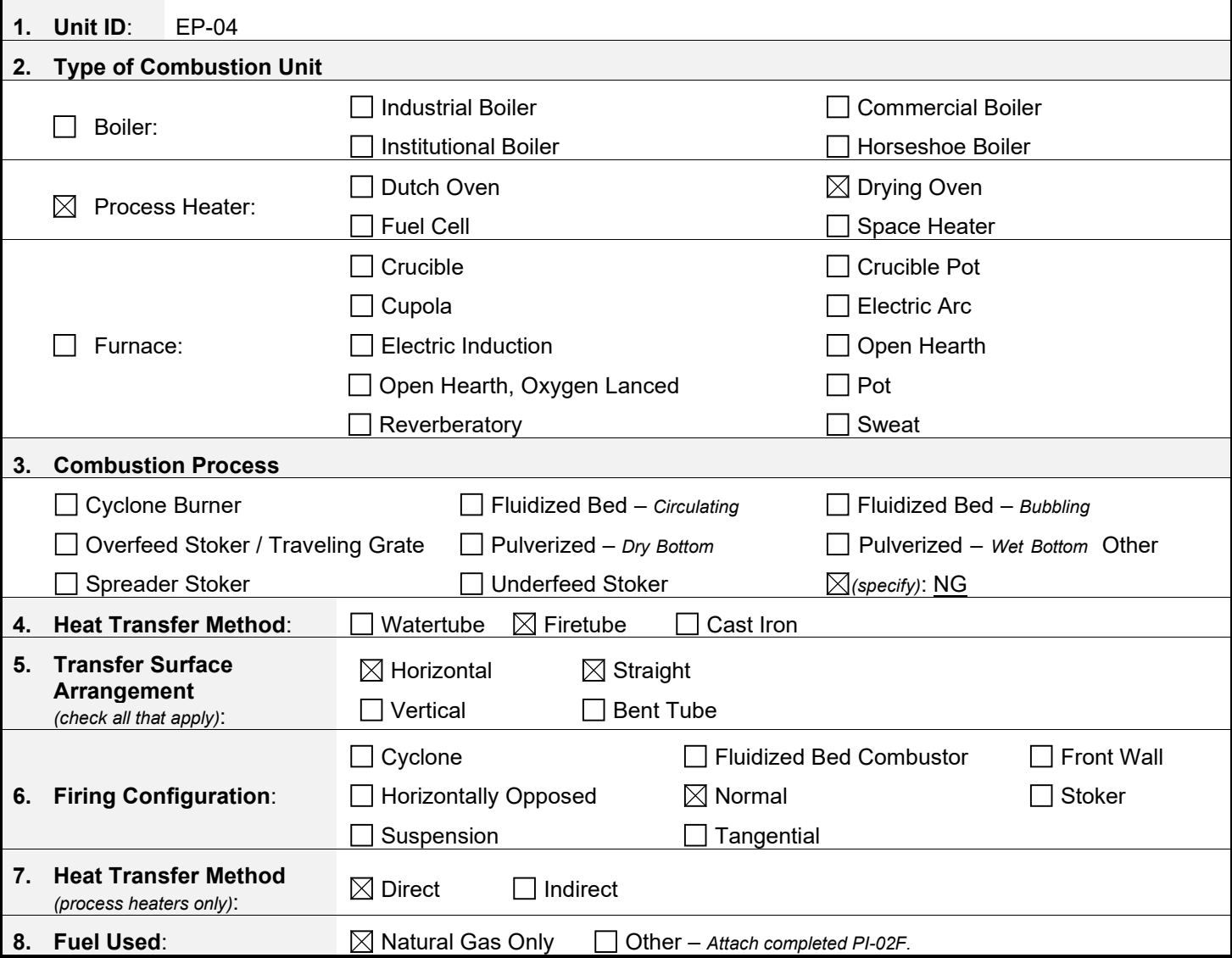

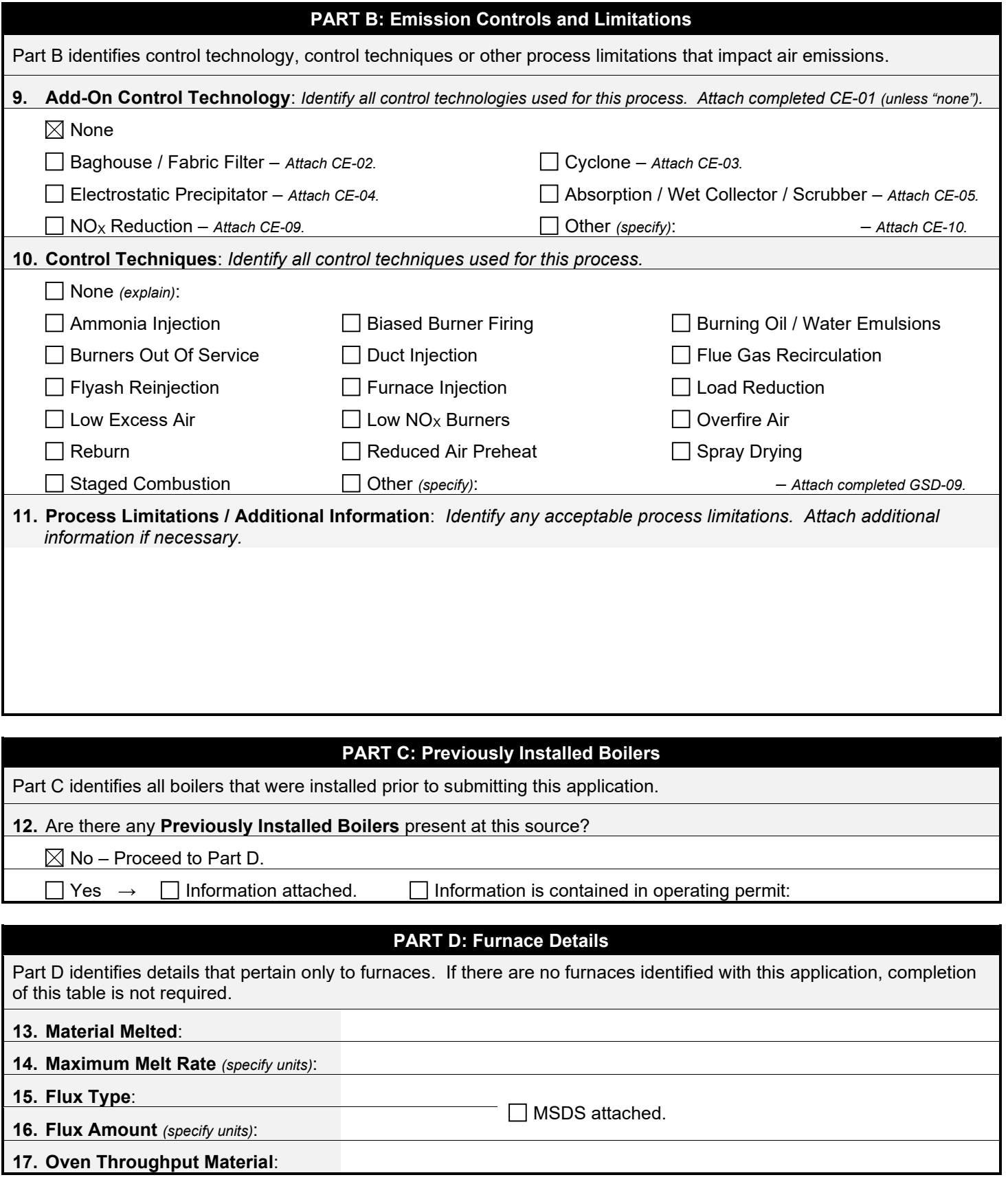

![](_page_52_Picture_0.jpeg)

#### **OAQ PROCESS INFORMATION APPLICATION PI-02B: Combustion – Boilers, Process Heaters & Furnaces** State Form 52536 (R2 / 1-10)

**INDIANA DEPARTMENT OF ENVIRONMENTAL MANAGEMENT**

**IDEM – Office of Air Quality – Permits Branch** 100 N. Senate Avenue, MC 61-53 Room 1003 Indianapolis, IN 46204-2251 Telephone: (317) 233-0178 or Toll Free: 1-800-451-6027 x30178 (within Indiana) Facsimile Number: (317) 232-6749 [www.IN.gov/idem](http://www.in.gov/idem) 

- NOTES: The purpose of this form is to specify details that pertain only to boilers, process heaters and furnaces.
	- For the purposes of this form, a process heater is any combustion unit that provides heat directly or indirectly to the process.
	- Complete one PI-02B form for each emissions unit. If there are multiple emission units that are identical in nature, capacity, and use, you may use one PI-02B form to summarize the units.
	- Detailed instructions for this form are available on the Air Permit Application Forms website.
	- All information submitted to IDEM will be made available to the public unless it is submitted under a claim of confidentiality. Claims of confidentiality must be made at the time the information is submitted to IDEM, and must follow the requirements set out in 326 IAC 17.1-4-1. Failure to follow these requirements exactly will result in your information becoming a public record, available for anyone to inspect and photocopy.

## **PART A: Process Unit Details**

Part A specifies operating information that is unique to boilers, process heaters and furnaces. Definitions and additional explanation of terminology are included in the instructions for this form.

![](_page_52_Picture_495.jpeg)

![](_page_53_Picture_323.jpeg)

![](_page_54_Picture_0.jpeg)

## **OAQ PROCESS INFORMATION APPLICATION PI-02C: Combustion – Turbines & Reciprocating Internal Combustion Engines** State Form 52537 (R2 / 1-10)

**INDIANA DEPARTMENT OF ENVIRONMENTAL MANAGEMENT**

**IDEM – Office of Air Quality – Permits Branch** 100 N. Senate Avenue, MC 61-53 Room 1003 Indianapolis, IN 46204-2251 Telephone: (317) 233-0178 or Toll Free: 1-800-451-6027 x30178 (within Indiana) Facsimile Number: (317) 232-6749 [www.IN.gov/idem](http://www.in.gov/idem) 

- NOTES: The purpose of this form is to specify details that pertain only to turbines and internal combustion engines.
	- Complete one PI-02C form for each emissions unit. If there are multiple emission units that are identical in nature, capacity, and use, you may use one PI-02C form to summarize the units.
	- Detailed instructions for this form are available on the Air Permit Application Forms website.
	- All information submitted to IDEM will be made available to the public unless it is submitted under a claim of confidentiality. Claims of confidentiality must be made at the time the information is submitted to IDEM, and must follow the requirements set out in 326 IAC 17.1-4-1. Failure to follow these requirements exactly will result in your information becoming a public record, available for anyone to inspect and photocopy.

# **PART A: Process Unit Details**

Part A specifies operating information that is unique to turbines and reciprocating internal combustion engines. Definitions and additional explanation of terminology are included in the instructions for this form.

![](_page_54_Picture_290.jpeg)

![](_page_55_Picture_258.jpeg)

![](_page_56_Picture_0.jpeg)

**OAQ PROCESS INFORMATION APPLICATION PI-02F: Combustion – Fuel Use** State Form 52540 (R2 / 1-10) **INDIANA DEPARTMENT OF ENVIRONMENTAL MANAGEMENT**

**IDEM – Office of Air Quality – Permits Branch** 100 N. Senate Avenue, MC 61-53 Room 1003 Indianapolis, IN 46204-2251 Telephone: (317) 233-0178 or Toll Free: 1-800-451-6027 x30178 (within Indiana) Facsimile Number: (317) 232-6749 [www.IN.gov/idem](http://www.in.gov/idem) 

- NOTES:<br>
The purpose of this form is to identify each fuel that will be used in the combustion unit. Definitions and additional explanation of terminology are included in the instructions for this form.
	- Complete one form PI-02F for each combustion unit. If the unit has any capability of using a fuel, even if on a backup or intermittent basis, complete the applicable section. Using a fuel that is not specified in the permit is a violation of the permit.
	- Detailed instructions for this form are available on the Air Permit Application Forms website.
	- All information submitted to IDEM will be made available to the public unless it is submitted under a claim of confidentiality. Claims of confidentiality must be made at the time the information is submitted to IDEM, and must follow the requirements set out in 326 IAC 17.1-4-1. Failure to follow these requirements exactly will result in your information becoming a public record, available for anyone to inspect and photocopy.

## **PART A: Process Unit Identification**

**1. Unit ID:** EP-06

## **PART B: Gaseous Fuels**

Part B identifies the gaseous fuels that will be used in the combustion unit.

![](_page_56_Picture_298.jpeg)

# **PART C: Liquid Fuels**

![](_page_57_Picture_309.jpeg)

# **PART D1: Solid Fuels – Coal**

![](_page_58_Picture_275.jpeg)

#### **PART D2: Other Solid Fuels**

Part D2 identifies the solid fuels, other than coal, that will be used in the combustion unit. **19. Fuel Type: 20. Percent of Fuel Use** *(by volume)* **21. Primary or Secondary Fuel? 22. Component Percentages: 23. Heating Value: 24. Percent Heat:** Wood or Wood Waste □ *Wood Only* □ *Wood Residue Only Wood and Wood Residue* □  $\Box$  Primary □ Secondary Moisture: *(Btu/ton)*  $\Box$  Tires or Tire Derived Fuel *Whole Tires Tire Derived Fuel* □ □  $\Box$  Primary □ Secondary Sulfur: Chromium: Chlorine: *(Btu/lb)* Bagasse Primary  $\Box$  Secondary Ash: Moisture: *(Btu/lb)* □ Solid Waste \* Primary<br>□ Solid Waste \* Primary Secondary □ : : *(Btu/lb)* Other *(specify)*: □ □ □  $\Box$  Primary □ Secondary : : *(Btu/lb)* \*RCRA alpha-numeric codes for Special or Hazardous Waste to be Burned*:*  $\Box$  Wood Only  $\Box$  P □ □ □ □ □ □ □ Primary

# **PART E: Fuel Consumption Limitations**

Use the space provided to specify any fuel consumption limitations that are acceptable for the combustion unit.

![](_page_60_Picture_0.jpeg)

**OAQ PROCESS INFORMATION APPLICATION PI-02G: Combustion – Emission Factors** State Form 52541 (R2 / 1-10) **INDIANA DEPARTMENT OF ENVIRONMENTAL MANAGEMENT**

**IDEM – Office of Air Quality – Permits Branch** 100 N. Senate Avenue, MC 61-53 Room 1003 Indianapolis, IN 46204-2251 Telephone: (317) 233-0178 or Toll Free: 1-800-451-6027 x30178 (within Indiana) Facsimile Number: (317) 232-6749 [www.IN.gov/idem](http://www.in.gov/idem) 

- NOTES: The purpose of this form is to specify the emission factors used to calculate potential to emit from the combustion unit.
	- Complete one PI-02G form for each emissions unit. If there are multiple emission units that are identical in nature, capacity, and use, you may use one PI-02G form to summarize the units.
	- Detailed instructions for this form are available on the Air Permit Application Forms website.
	- All information submitted to IDEM will be made available to the public unless it is submitted under a claim of confidentiality. Claims of confidentiality must be made at the time the information is submitted to IDEM, and must follow the requirements set out in 326 IAC 17.1-4-1. Failure to follow these requirements exactly will result in your information becoming a public record, available for anyone to inspect and photocopy.

## **Emission Factors**

This table identifies all emission factors used to calculate air emissions from the combustion unit.

![](_page_60_Picture_328.jpeg)

![](_page_61_Picture_0.jpeg)

**OAQ PROCESS INFORMATION APPLICATION PI-02G: Combustion – Emission Factors** State Form 52541 (R2 / 1-10) **INDIANA DEPARTMENT OF ENVIRONMENTAL MANAGEMENT**

**IDEM – Office of Air Quality – Permits Branch** 100 N. Senate Avenue, MC 61-53 Room 1003 Indianapolis, IN 46204-2251 Telephone: (317) 233-0178 or Toll Free: 1-800-451-6027 x30178 (within Indiana) Facsimile Number: (317) 232-6749 [www.IN.gov/idem](http://www.in.gov/idem) 

- NOTES: The purpose of this form is to specify the emission factors used to calculate potential to emit from the combustion unit.
	- Complete one PI-02G form for each emissions unit. If there are multiple emission units that are identical in nature, capacity, and use, you may use one PI-02G form to summarize the units.
	- Detailed instructions for this form are available on the Air Permit Application Forms website.
	- All information submitted to IDEM will be made available to the public unless it is submitted under a claim of confidentiality. Claims of confidentiality must be made at the time the information is submitted to IDEM, and must follow the requirements set out in 326 IAC 17.1-4-1. Failure to follow these requirements exactly will result in your information becoming a public record, available for anyone to inspect and photocopy.

## **Emission Factors**

This table identifies all emission factors used to calculate air emissions from the combustion unit.

![](_page_61_Picture_328.jpeg)

![](_page_62_Picture_0.jpeg)

**OAQ PROCESS INFORMATION APPLICATION PI-02G: Combustion – Emission Factors** State Form 52541 (R2 / 1-10) **INDIANA DEPARTMENT OF ENVIRONMENTAL MANAGEMENT**

**IDEM – Office of Air Quality – Permits Branch** 100 N. Senate Avenue, MC 61-53 Room 1003 Indianapolis, IN 46204-2251 Telephone: (317) 233-0178 or Toll Free: 1-800-451-6027 x30178 (within Indiana) Facsimile Number: (317) 232-6749 [www.IN.gov/idem](http://www.in.gov/idem) 

- NOTES: The purpose of this form is to specify the emission factors used to calculate potential to emit from the combustion unit.
	- Complete one PI-02G form for each emissions unit. If there are multiple emission units that are identical in nature, capacity, and use, you may use one PI-02G form to summarize the units.
	- Detailed instructions for this form are available on the Air Permit Application Forms website.
	- All information submitted to IDEM will be made available to the public unless it is submitted under a claim of confidentiality. Claims of confidentiality must be made at the time the information is submitted to IDEM, and must follow the requirements set out in 326 IAC 17.1-4-1. Failure to follow these requirements exactly will result in your information becoming a public record, available for anyone to inspect and photocopy.

## **Emission Factors**

This table identifies all emission factors used to calculate air emissions from the combustion unit.

![](_page_62_Picture_324.jpeg)

![](_page_63_Picture_0.jpeg)

**OAQ PROCESS INFORMATION APPLICATION PI-02H: Combustion – Federal Rule Applicability** State Form 52542 (R2 / 1-10) **INDIANA DEPARTMENT OF ENVIRONMENTAL MANAGEMENT**

**IDEM – Office of Air Quality – Permits Branch** 100 N. Senate Avenue, MC 61-53 Room 1003 Indianapolis, IN 46204-2251 Telephone: (317) 233-0178 or Toll Free: 1-800-451-6027 x30178 (within Indiana) Facsimile Number: (317) 232-6749 www.IN.gov/idem

- NOTES: The purpose of this form is to identify any federal rules that apply to the emission unit.
	- Complete one PI-02H form for each emissions unit. If there are multiple emission units that are identical in nature, capacity, and use, you may use one PI-02H form to summarize the units.
	- Detailed instructions for this form are available on the Air Permit Application Forms website.
	- All information submitted to IDEM will be made available to the public unless it is submitted under a claim of confidentiality. Claims of confidentiality must be made at the time the information is submitted to IDEM, and must follow the requirements set out in 326 IAC 17.1-4-1. Failure to follow these requirements exactly will result in your information becoming a public record, available for anyone to inspect and photocopy.

#### **Federal Rule Applicability**

This table identifies any federal rules that apply to the process.

![](_page_63_Picture_325.jpeg)

![](_page_64_Picture_112.jpeg)

![](_page_65_Picture_0.jpeg)

**OAQ CONTROL EQUIPMENT APPLICATION CE-01: Control Equipment Summary** State Form 51904 (R3 / 1-10) **INDIANA DEPARTMENT OF ENVIRONMENTAL MANAGEMENT**

**IDEM – Office of Air Quality – Permits Branch** 100 N. Senate Avenue, MC 61-53 Room 1003 Indianapolis, IN 46204-2251 Telephone: (317) 233-0178 or Toll Free: 1-800-451-6027 x30178 (within Indiana) Facsimile Number: (317) 232-6749 [www.IN.gov/idem](http://www.in.gov/idem) 

- 
- NOTES: The purpose of CE-01 is to summarize all of the equipment used to control emissions. This is a required form.
	- Detailed instructions for this form are available on the Air Permit Application Forms website.
	- All information submitted to IDEM will be made available to the public unless it is submitted under a claim of confidentiality. Claims of confidentiality must be made at the time the information is submitted to IDEM, and must follow the requirements set out in 326 IAC 17.1-4-1. Failure to follow these requirements exactly will result in your information becoming a public record, available for any one to inspect and photocopy.

#### **Summary of Control Equipment**

This table summarizes all of the equipment used to control air pollutant emissions. The identification numbers listed on this form should correspond to the emissions unit identified on the Plant Layout diagram and Process Flow diagram.

![](_page_65_Picture_171.jpeg)

![](_page_66_Picture_0.jpeg)

**OAQ CONTROL EQUIPMENT APPLICATION CE-02: Particulate Control – Baghouse / Fabric Filter** State Form 51953 (R2 / 1-10) **INDIANA DEPARTMENT OF ENVIRONMENTAL MANAGEMENT**

**IDEM – Office of Air Quality – Permits Branch** 100 N. Senate Avenue, MC 61-53 Room 1003 Indianapolis, IN 46204-2251 Telephone: (317) 233-0178 or Toll Free: 1-800-451-6027 x30178 (within Indiana) Facsimile Number: (317) 232-6749 [www.IN.gov/idem](http://www.in.gov/idem) 

- NOTES: The purpose of CE-02 is to identify all the parameters that describe the baghouse or fabric filter. This is a required form.
	- Complete this form once for each baghouse or fabric filter (or once for each set of identical baghouses or fabric filters).
	- Detailed instructions for this form are available on the Air Permit Application Forms website.
	- All information submitted to IDEM will be made available to the public unless it is submitted under a claim of confidentiality. Claims of confidentiality must be made at the time the information is submitted to IDEM, and must follow the requirements set out in 326 IAC 17.1-4-1. Failure to follow these requirements exactly will result in your information becoming a public record, available for any one to inspect and photocopy.

![](_page_66_Picture_398.jpeg)

#### **PART B: Operational Parameters**

Part B provides the operational parameters of the control device and the pollutant laden gas stream. Appropriate units must be included if the standard units are not used. For each applicable parameter, provide the inlet and outlet values or provide the differential value.

![](_page_66_Picture_399.jpeg)

![](_page_67_Picture_307.jpeg)

![](_page_67_Picture_308.jpeg)

![](_page_67_Picture_309.jpeg)

![](_page_67_Picture_310.jpeg)

![](_page_68_Picture_0.jpeg)

**OAQ CONTROL EQUIPMENT APPLICATION CE-05: Particulate Control – Wet Collector / Scrubber / Absorption** State Form 52622 (R / 1-10) **INDIANA DEPARTMENT OF ENVIRONMENTAL MANAGEMENT**

**IDEM – Office of Air Quality – Permits Branch** 100 N. Senate Avenue, MC 61-53 Room 1003 Indianapolis, IN 46204-2251 Telephone: (317) 233-0178 or Toll Free: 1-800-451-6027 x30178 (within Indiana) Facsimile Number: (317) 232-6749 www.IN.gov/idem

- NOTES: The purpose of CE-05 is to identify all the parameters that describe the wet collector, scrubber, or absorption unit. This is a required form.
	- Complete this form once for each wet collector, scrubber, or absorption unit (or once for each set of identical units).
	- Detailed instructions for this form are available online on the Air Permit Application Forms website.
	- All information submitted to IDEM will be made available to the public unless it is submitted under a claim of confidentiality. Claims of confidentiality must be made at the time the information is submitted to IDEM, and must follow the requirements set out in 326 IAC 17.1-4-1. Failure to follow these requirements exactly will result in your information becoming a public record, available for any one to inspect and photocopy.

## **PART A: Identification and Description of Control Equipment**

![](_page_68_Picture_533.jpeg)

![](_page_69_Picture_300.jpeg)

![](_page_69_Picture_301.jpeg)

# **PART D: Monitoring, Record Keeping, & Testing Procedures**

Part D identifies any existing or proposed monitoring, record keeping, & testing procedures that may need to be included in the permit.

![](_page_69_Picture_302.jpeg)

![](_page_70_Picture_74.jpeg)

![](_page_71_Picture_0.jpeg)

#### **OAQ FEDERAL RULE INCORPORATION APPLICATION FED-01: Summary of Federal Requirements – NSPS & NESHAP** State Form 53512 (R / 1-10)

**INDIANA DEPARTMENT OF ENVIRONMENTAL MANAGEMENT**

**IDEM – Office of Air Quality – Permits Branch** 100 N. Senate Avenue, MC 61-53, Room 1003 Indianapolis, IN 46204-2251 Telephone: (317) 233-0178 or Toll Free: 1-800-451-6027 x30178 (within Indiana) Facsimile Number: (317) 232-6749 www.in.gov/idem

- **NOTES:** The purpose of this form is to provide a standardized way for sources to identify the NSPS or NESHAP requirements that are applicable to the regulated source. Complete one (1) form for each federal rule that applies to the source. This is a required form.
	- Detailed instructions for this form are available on the Air Permit Application Forms website.
	- All information submitted to IDEM will be made available to the public unless it is submitted under a claim of confidentiality. Claims of confidentiality must be made at the time the information is submitted to IDEM, and must follow the requirements set out in 326 IAC 17.1-4-1. Failure to follow these requirements exactly will result in your information becoming a public record.

![](_page_71_Picture_284.jpeg)

# **Part B: Applicable Requirements**

Part B specifies the specific requirements of the federal rule that are applicable to the process or emission unit.

• • • • • • • • • • • •

**5. Applicable Requirements**: *Identify the section of the federal standard that is applicable at the lowest subsection level. For example, if all of 40 CFR 63.342(c) is applicable, "40 CFR 63.342(c)" is the appropriate citation. If only paragraph 2 of 40 CFR 63.342(c) is applicable, then the appropriate citation is 40 CFR 63.342(c)(2).*

> • • • • • • • • • • • •

- 40 CFR 63.6590(c)(1))
- •
- •
- 
- •
- •
- •
- •
- 
- •
- •
- •
- •
- 
- •
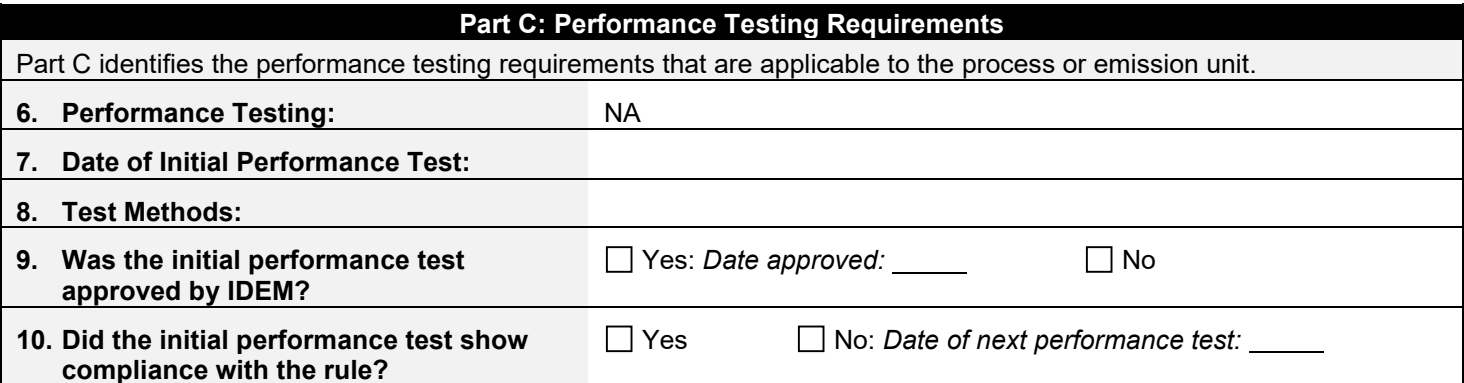

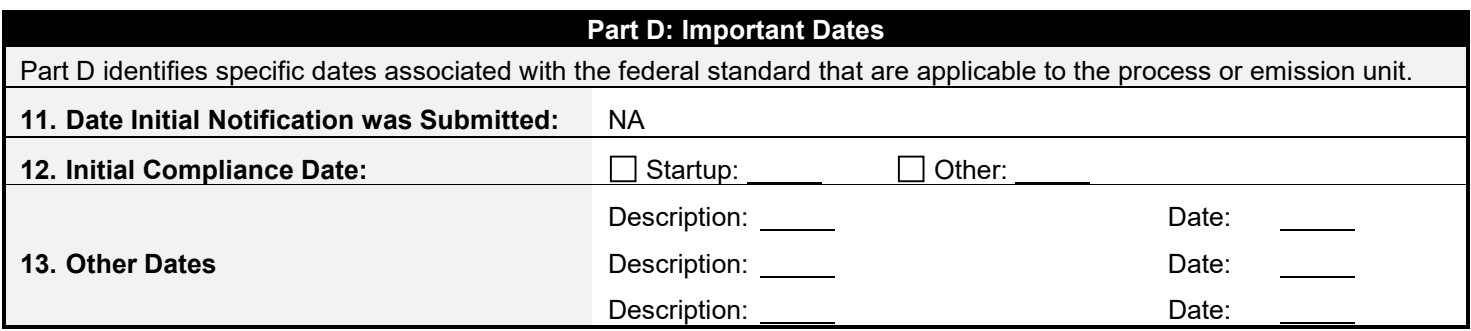

### **Part E: Other Information**

Part E identifies any additional information pertaining to the applicable federal rule. Attach additional information using form GSD-09 as necessary.

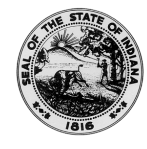

#### **OAQ FEDERAL RULE INCORPORATION APPLICATION FED-01: Summary of Federal Requirements – NSPS & NESHAP** State Form 53512 (R / 1-10)

**INDIANA DEPARTMENT OF ENVIRONMENTAL MANAGEMENT**

**IDEM – Office of Air Quality – Permits Branch** 100 N. Senate Avenue, MC 61-53, Room 1003 Indianapolis, IN 46204-2251 Telephone: (317) 233-0178 or Toll Free: 1-800-451-6027 x30178 (within Indiana) Facsimile Number: (317) 232-6749 www.in.gov/idem

- **NOTES:** The purpose of this form is to provide a standardized way for sources to identify the NSPS or NESHAP requirements that are applicable to the regulated source. Complete one (1) form for each federal rule that applies to the source. This is a required form.
	- Detailed instructions for this form are available on the Air Permit Application Forms website.
	- All information submitted to IDEM will be made available to the public unless it is submitted under a claim of confidentiality. Claims of confidentiality must be made at the time the information is submitted to IDEM, and must follow the requirements set out in 326 IAC 17.1-4-1. Failure to follow these requirements exactly will result in your information becoming a public record.

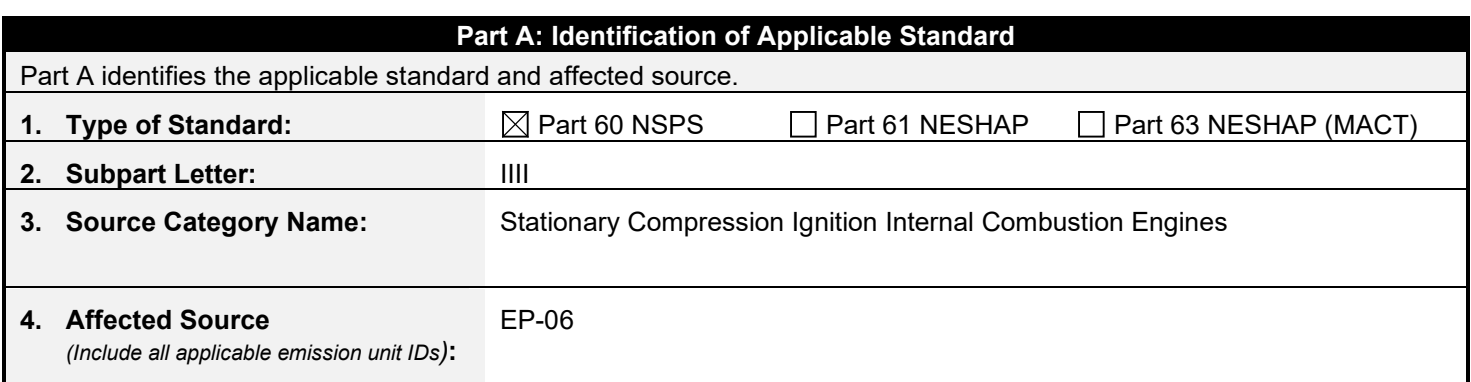

#### **Part B: Applicable Requirements**

Part B specifies the specific requirements of the federal rule that are applicable to the process or emission unit.

**5. Applicable Requirements**: *Identify the section of the federal standard that is applicable at the lowest subsection level. For example, if all of 40 CFR 63.342(c) is applicable, "40 CFR 63.342(c)" is the appropriate citation. If only paragraph 2 of 40 CFR 63.342(c) is applicable, then the appropriate citation is 40 CFR 63.342(c)(2).*

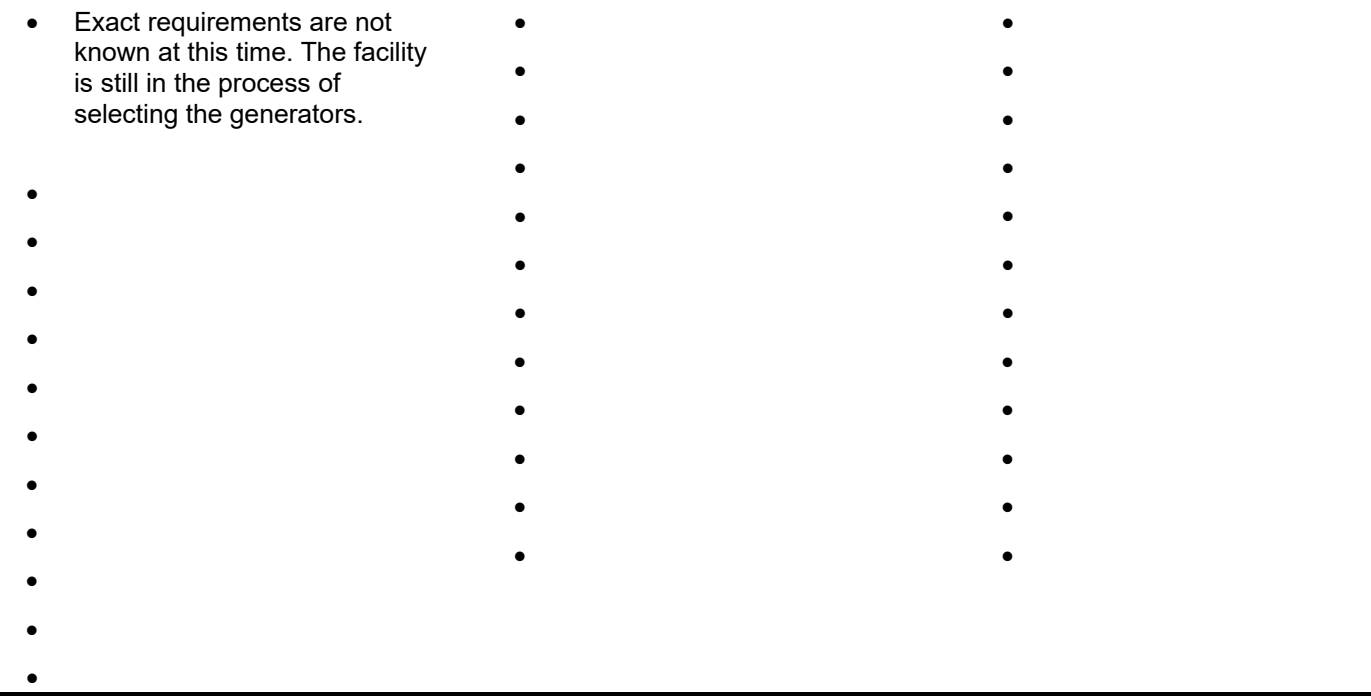

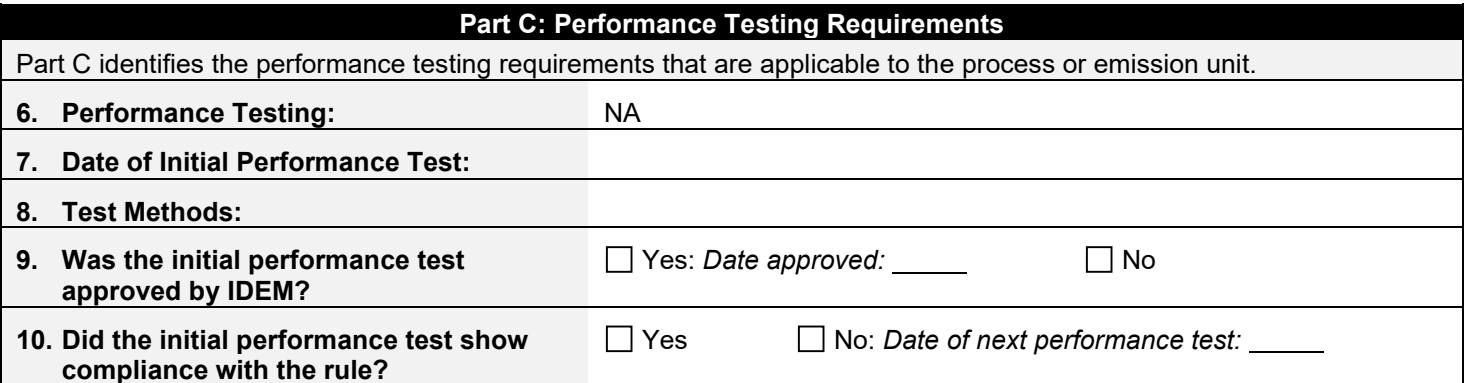

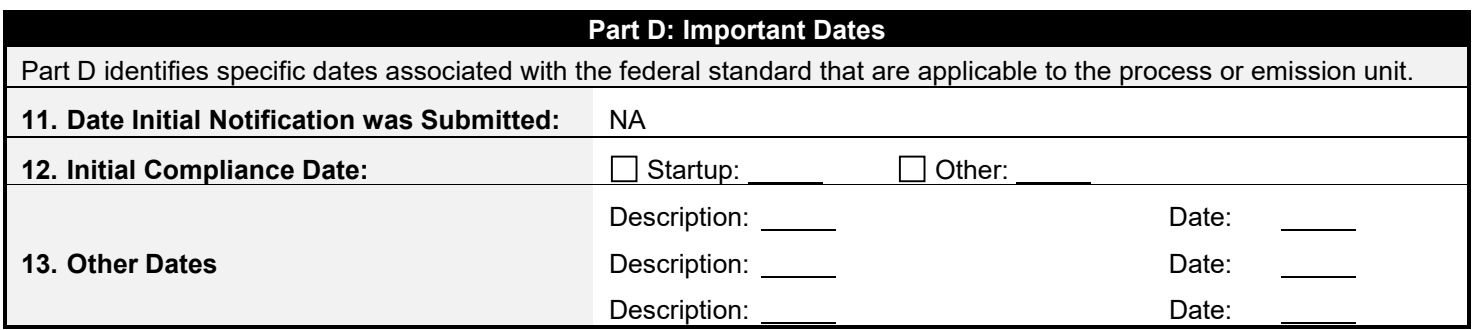

#### **Part E: Other Information**

Part E identifies any additional information pertaining to the applicable federal rule. Attach additional information using form GSD-09 as necessary.

Attachment B

Site Figures and Process Flow Diagram

# LEGEND:

I ACCORDANCE WITH INDIANA STATUTE IC 8-1, DAMAGE TO TRANSMISSION FACILITIES, EXCAVATOR SHALL BE SOLELY RESPONSIBLE TO PROVIDE ADVANCE NOTICE TO THE DESIGNATED "ONE CALL SYSTEM" NOT LESS THAN TWO WORKING DAYS PRIOR TO COMMENCEMENT OF ANY EXCAVATION REQUIRED TO PERFORM WORK CONTAINED ON THESE DRAWINGS, AND FURTHER, EXCAVATOR SHALL COMPLY WITH ALL OTHER REQUIREMENTS OF THIS STATUTE RELATIVE TO EXCAVATOR'S WORK.

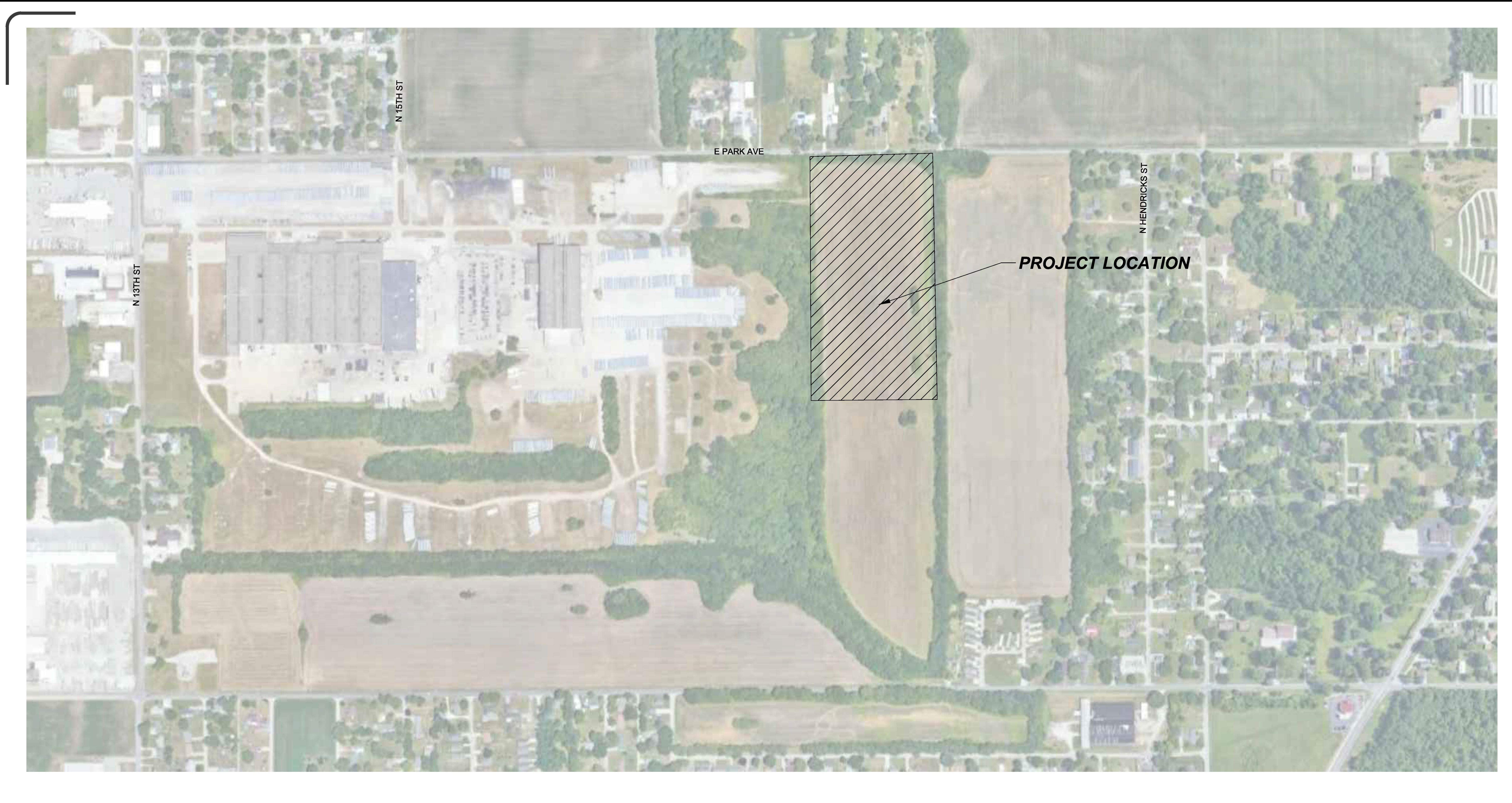

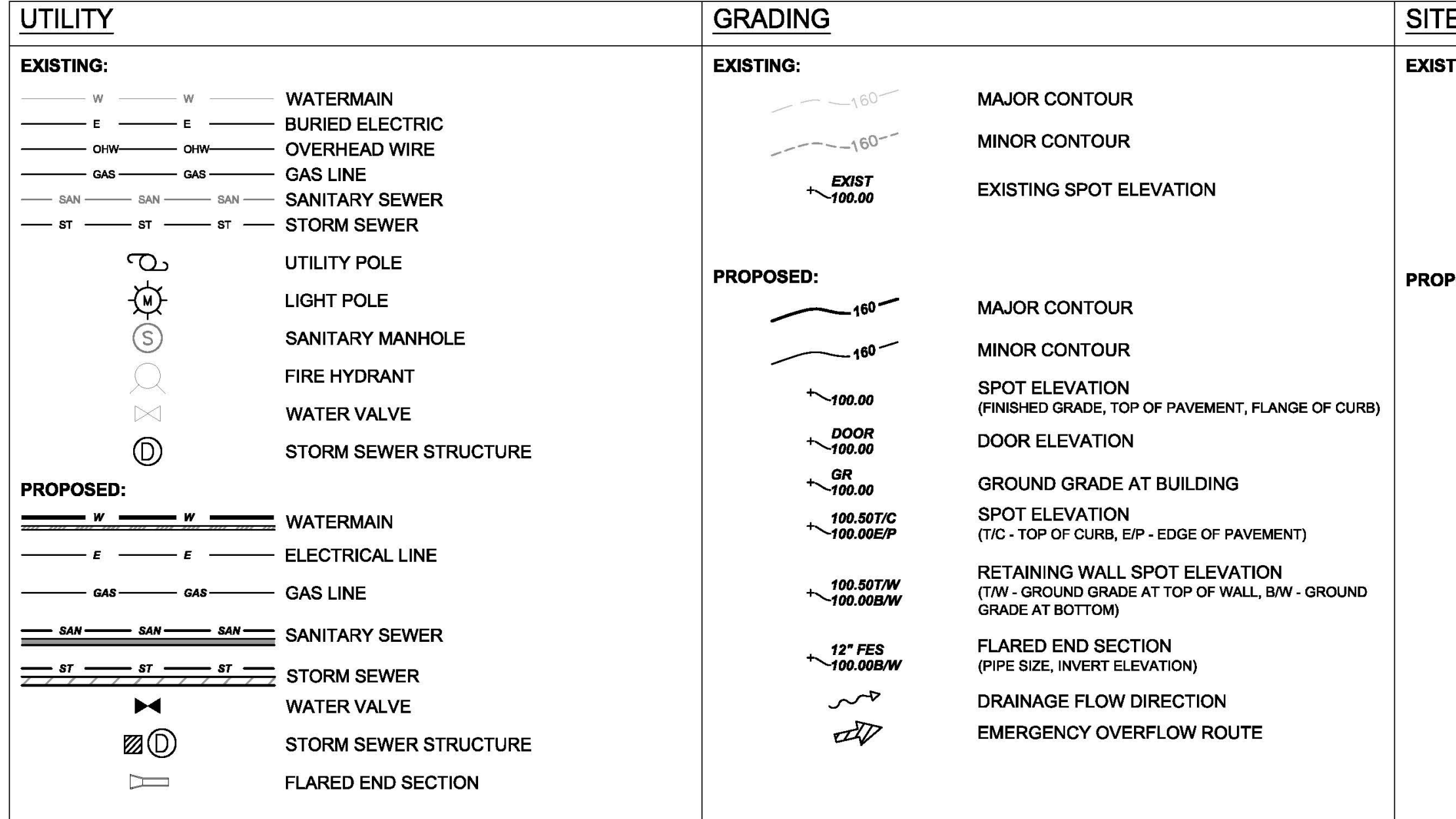

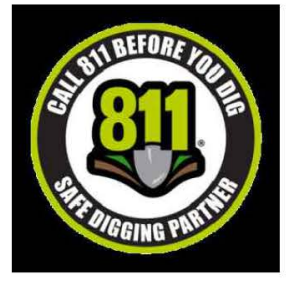

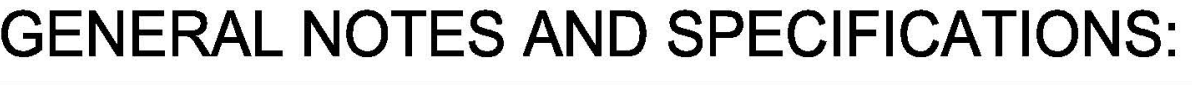

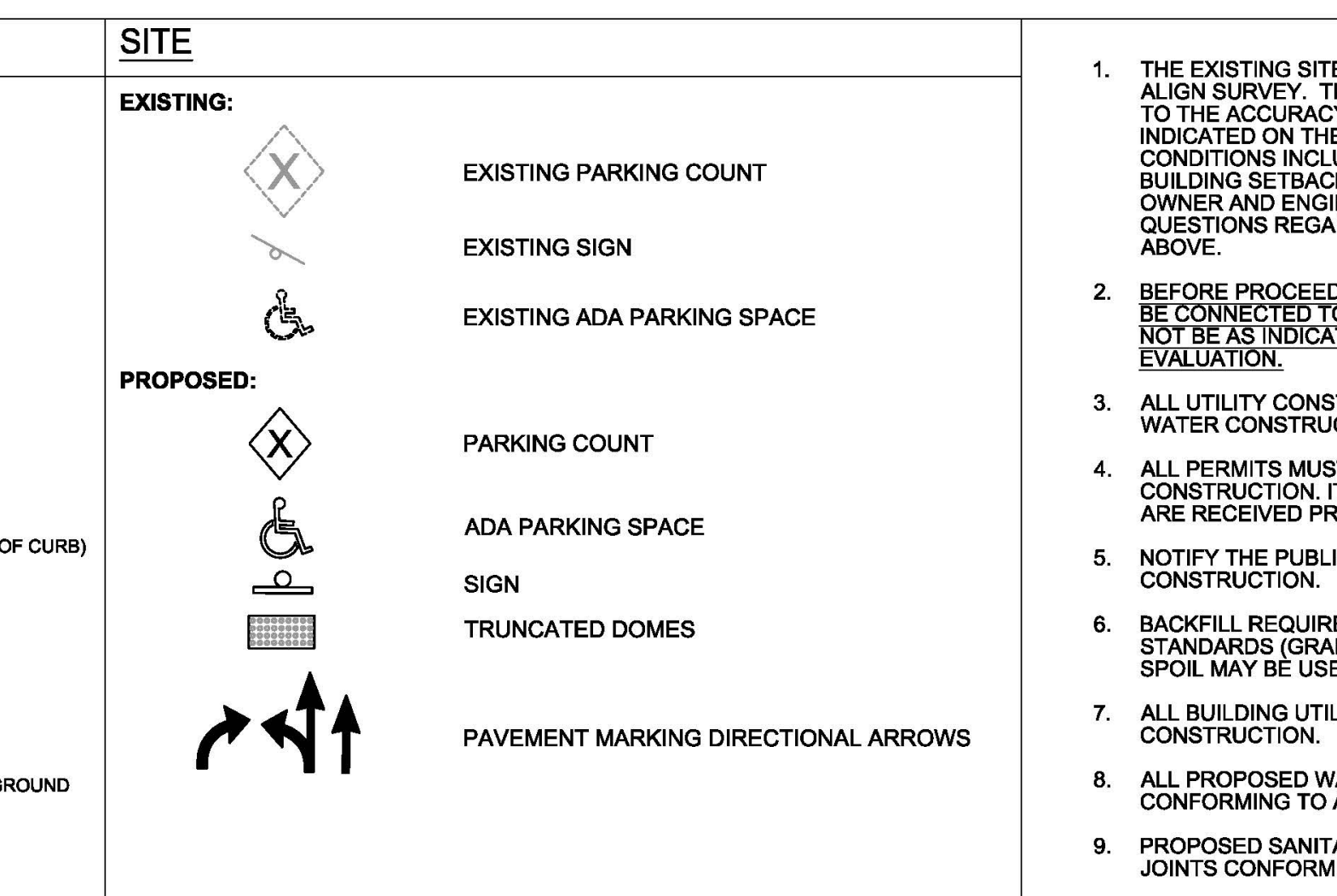

- 1. THE EXISTING SITE INFORMATION ON THIS PLAN WAS TAKEN FROM A SITE SURVEY PROVIDED BY ALIGN SURVEY. THE ENGINEER MAKES NO WARRANTY OR REPRESENTATION WITH REFERENCE TO THE ACCURACY AND COMPLETENESS OF THE EXISTING CONDITIONS INDICATED OR NOT INDICATED ON THE ENGINEERING PLANS PROVIDED. VERIFY THE LOCATION OF ALL EXISTING SITE EXISTING PARKING COUNT EXAMPLE TO MANUS AND A CONDITIONS INCLUDING UNDERGROUND UTILITIES, UNDERGROUND UTILITY ELEVATIONS,<br>BUILDING SETBACKS AND EXISTING BUILDING LOCATIONS. THE CONTRACTOR SHALL INFORM THE SHALL INFORM THE OWNER AND ENGINEER OF ANY DISCREPANCIES PRIOR TO COMMENCING WITH WORK. QUESTIONS REGARDING THE EXISTING SURVEY SHALL BE DIRECTED TO THE PARTIES LISTED
- 2. BEFORE PROCEEDING WITH ANY UTILITY CONSTRUCTION, EXCAVATE EACH EXISTING LATERAL TO EXISTING ADA PARKING SPACE **BE** CONNECTED TO (VERIFYING ELEVATION, LOCATION AND SIZE). SHOULD THE EXISTING UTILITY NOT BE AS INDICATED ON THE PLAN, THE ENGINEER SHALL BE NOTIFIED IMMEDIATELY FOR **EVALUATION** 
	- 3. ALL UTILITY CONSTRUCTION SHALL ADHERE TO THE STANDARD SPECIFICATIONS FOR SEWER AND WATER CONSTRUCTION IN INDIANA (LATEST EDITION) AS WELL AS, VIGO COUNTY.
- 4. ALL PERMITS MUST BE RECEIVED FROM THE MUNICIPALITY PRIOR TO THE START OF CONSTRUCTION. IT IS THE CONTRACTORS RESPONSIBILITY TO ENSURE ALL APPLICABLE PERMITS ADA PARKING SPACE ARE RECEIVED PRIOR TO STARTING CONSTRUCTION.
	- 5. NOTIFY THE PUBLIC WORKS INSPECTION DEPT. AT LEAST 48 HOURS BEFORE STARTING
- TRUNCATED DOMES 6. BACKFILL REQUIREMENTS AND ROADWAY/SIDEWALK RESTORATION SHALL ADHERE TO LOCAL STANDARDS (GRANULAR BACKFILL UNDER OR WITHIN 5' OF CURBS, SIDEWALK, OR PAVEMENT. SPOIL MAY BE USED ELSEWHERE. SLURRY BACKFILL WILL BE REQUIRED IN PUBLIC ROADWAYS.)
	- ALL BUILDING UTILITIES SHALL BE VERIFIED WITH THE ARCHITECTURAL PLANS PRIOR TO
	- 8. ALL PROPOSED WATERMAIN SHALL BE PVC, CLASS 200, AWWA C900 WITH ELASTOMERIC JOINTS CONFORMING TO ASTM D-1784 (UNLESS OTHERWISE NOTED).
	- 9. PROPOSED SANITARY SEWER PIPE SHALL BE PVC, ASTM D-3034, \$DR 35 WITH RUBBER GASKETED JOINTS CONFORMING TO ASTM D-1798 (UNLESS OTHERWISE NOTED).
	- 10 . PROPOSED STORM SEWER SHALL BE RCP, AASHTO M 170, CLASS II, Ill, IV, ORV. (UNLESS OTHERWISE NOTED).
	- 11. A MEANS TO LOCATE BURIED UNDERGROUND EXTERIOR NONMETALLIC UTILITIES MUST BE PROVIDED. PROVIDE TRACER WIRE OR OTHER METHODS IN ORDER TO BE LOCATED
- 12. ALL MANHOLES, CATCH BASINS, INLETS, VALVES BOXES, ETC WITHIN THE PROJECT AREA SHALL BE RESET AND ADJUSTED TO MATCH FINISH GRADE. 13. ALL EXCAVATED OR STRIPPED MATERIALS NOT BEING REPLACED IN UTILITY TRENCHES OR BEING
- USED FOR FILL SHALL BE REMOVED FROM THE SITE, UNLESS OTHERWISE DIRECTED BY THE OWNER. 14. SEE ARCHITECTURAL PLANS FOR EXACT BUILDING & FOUNDATION DETAILS AND ORIENTATION.
- 15. ALL ON-SITE CONCRETE CURB AND GUTTER TO BE 18" WIDE VERTICAL FACE, UNLESS OTHERWISE NOTED. REVERSE OR REGULAR STYLE CURB DENOTED ON PLANS.
- 16. ALL CURB ELEVATIONS ARE EDGE OF PAVEMENT UNLESS OTHERWISE NOTED. SEE CURB DETAIL FOR TOP OF CURB ELEVATIONS.
- 17. ALL CURB RADII ARE MEASURED TO THE FACE OF CURB UNLESS OTHERWISE NOTED.
- 18. CONTRACTOR SHALL MATCH PROPOSED CONCRETE CURB AND GUTTER, SIDEWALK AND PAVEMENT TO EXISTING IN ELEVATION AND ALIGNMENT .
- 19. ALL CONCRETE FOR CURB AND GUTTER, ROADWAY AND SIDEWALKS MUST CONFORM TO THE STANDARD SPECIFICATIONS FOR READY MIXED CONCRETE. MINIMUM 28 DAY COMPRESSIVE STRENGTH TEST MUST EQUAL 4000 PSI. 20. PROTECT ALL PROPERTY CORNERS.
- 21. CONTRACTOR IS RESPONSIBLE FOR REPAIRING ANY DAMAGE TO EXISTING UTILITIES OR SITE IMPROVEMENTS. DOCUMENT ALL EXISTING DAMAGE PRIOR TO START OF CONSTRUCTION AND NOTIFY CONSTRUCTION MANAGER OF ANY FINDINGS.
- 22. PROJECT SAFETY ON-SITE SHALL BE THE SOLE RESPONSIBILITY OF THE CONTRACTOR. 23. AS-BUILTS ARE TO BE PROVIDED TO THE CLIENT TRACKING ANY CHANGES THAT OCCURRED

DURING CONSTRUCTION.

# **CIVIL** SHEET **INDEX:**

- C1.10 PROJECT LOCATION AND GENERAL NOTES C1.11 SITE PLAN - OVERALL C1.12 SITE PLAN - NORTH C1.13 SITE PLAN - CENTER C1.14 SITE PLAN - SOUTH C1.20 GRADING PLAN - OVERALL C1.21 GRADING PLAN - NORTH C1.22 GRADING PLAN - CENTER C1.23 GRADING PLAN - SOUTH
- C1.30 EROSION CONTROL PLAN NORTH C1.31 EROSION CONTROL PLAN - SOUTH
- C1.40 EXISTING SURVEY CS.DO CONSTRUCTION DETAILS
- CS.10 CONSTRUCTION DETAILS CB.OD SPECIFICATIONS

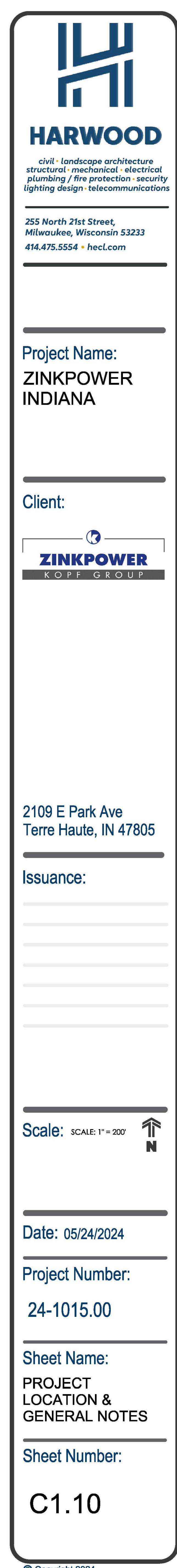

@ Convright 2024

ZinkPower Indiana

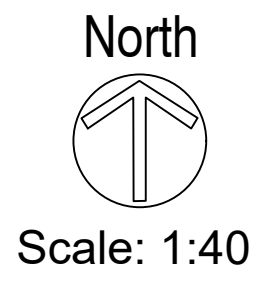

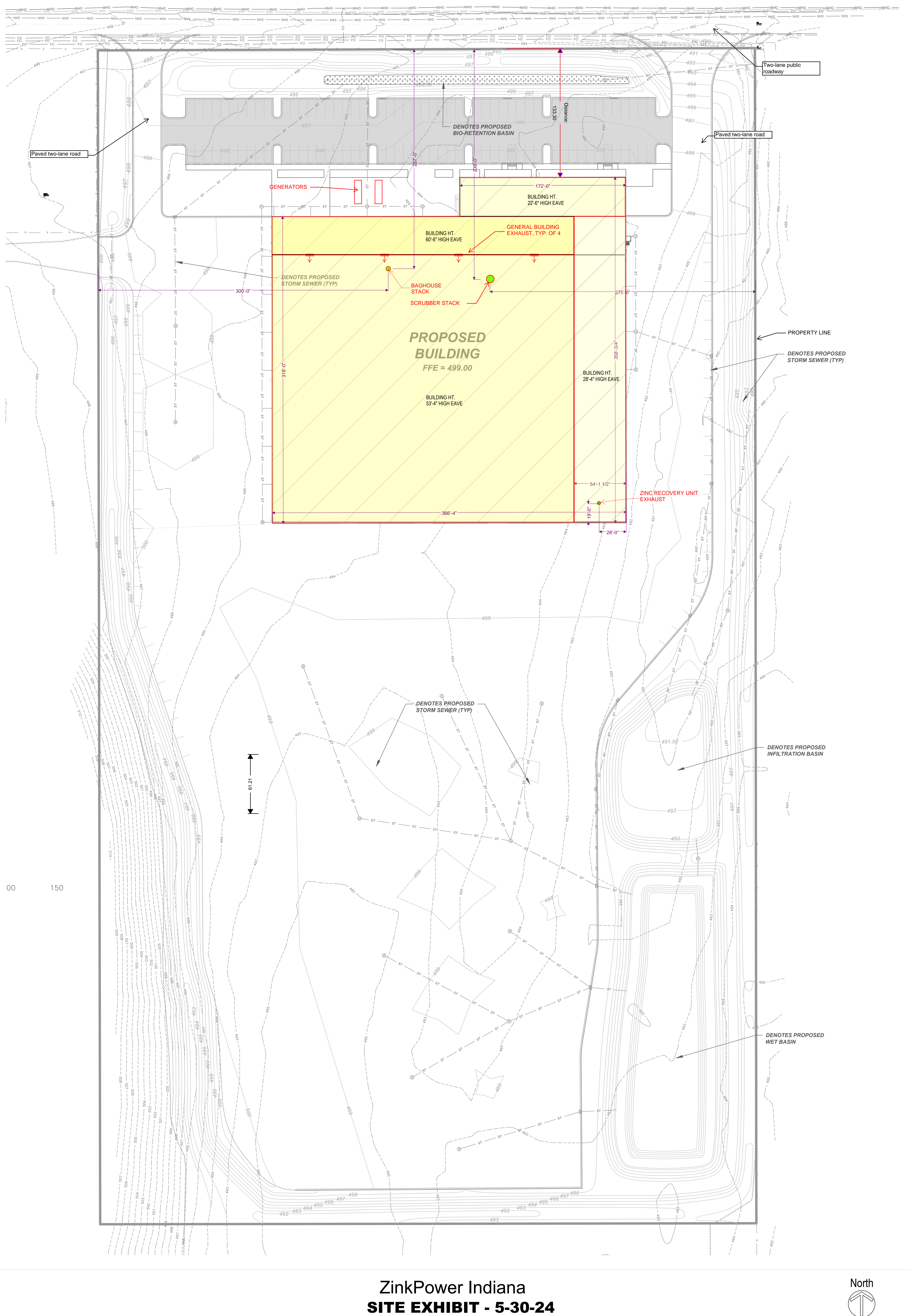

# Process Flow Diagram ZINKPOWER – Terre Haute, LLC

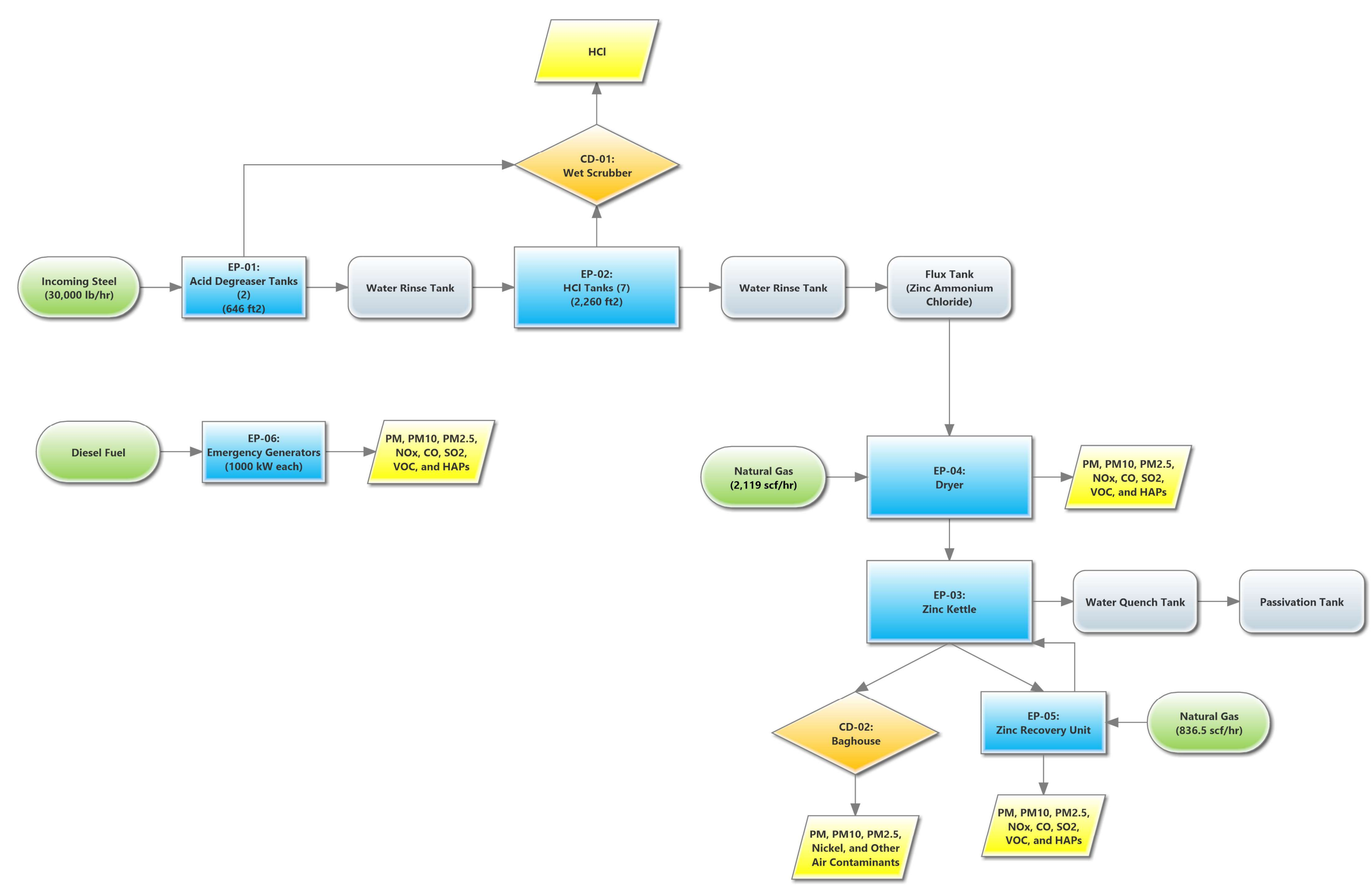

Attachment C

Summary of Emissions and Emission Calculations

# Potential to Emit Summary ZINKPOWER - Terre Haute, LLC Terre Haute, IN

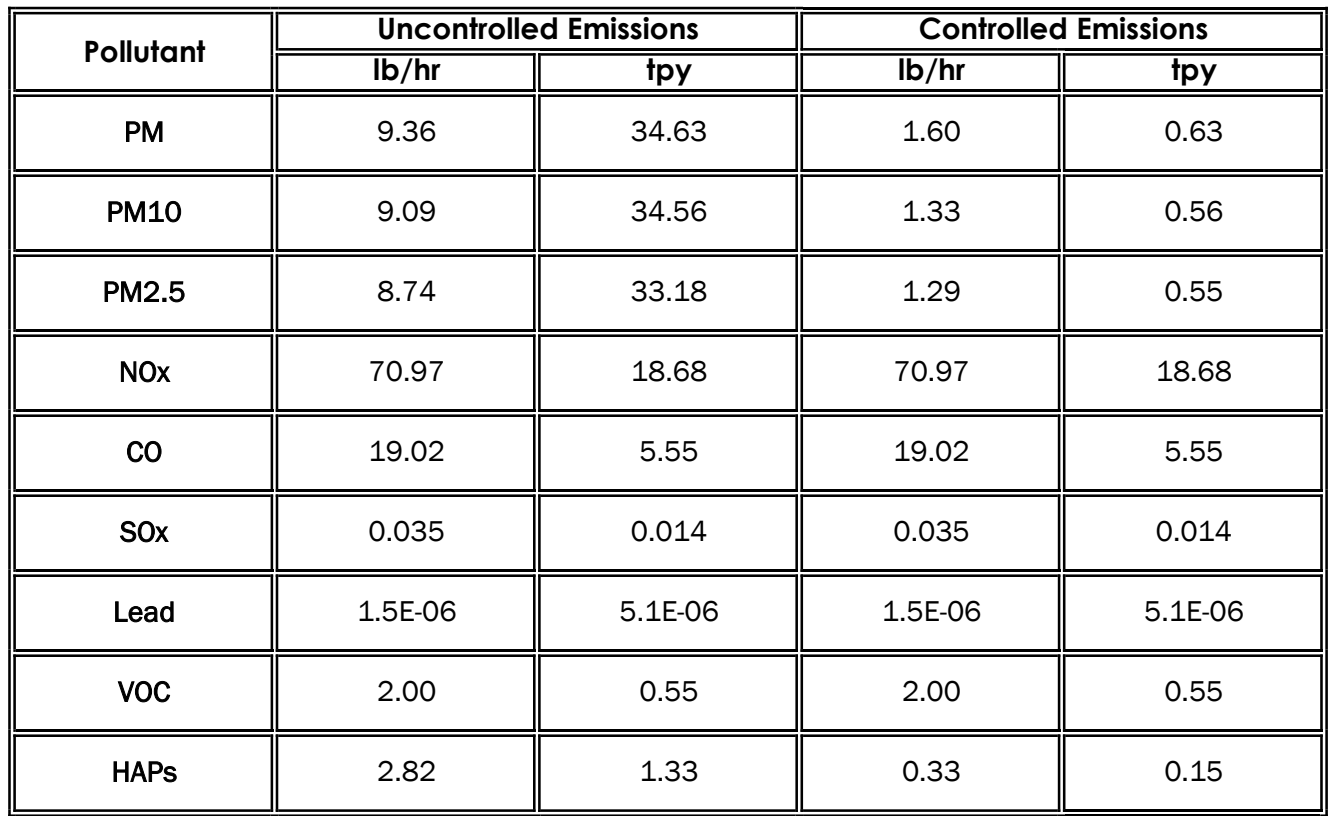

#### **Acid Degreaser Tank Emissions ZINKPOWER - Terre Haute, LLC Terre Haute, IN**

#### EP-01: Acid Degreaser Tanks (2) TCEQ Hot Dip Galvanizing Calculations Guidance Package

*Calculate Evaporation Rate:*  $E = 25[0.46 + 0.117(V)]\log[760/(760-P<sub>v</sub>)]$ 

where:

E = Evaporation rate from tank,  $\frac{1}{2}$  hr-ft<sup>2</sup>  $V = Air velocity across surface of tank, ft/s$  1, from TCEQ Guidance

E=  $1.90E-05$  lb/hr-ft<sup>2</sup>

*Calculate Uncontrolled Emissions:*  $ER_1 = E \times A$ 

where:  $ER_1$  = Uncontrolled HCl Emission Rate, lb/hr A = surface area of tanks, ft2 646 , total for both tanks

 $ER_1 =$  0.012 lb/hr 0.05 tpy

*Calculate Controlled Emissions from Wet Scrubber (CD-01)*  $ER_4 = ER1 \times (1 - AE/100)$ 

where:  $ER_4$  = Controlled HCl Emission Rate, lb/hr

 $ER_4 =$  1.22E-03 lb/hr 0.005 tpy

 $P_v$  = Vapor pressure of HCl, mmHg  $P_v$  = Vapor pressure of HCl, mmHg for 4% HCl at 40°C

AE = Abatement device control efficiency, % 90 , from manufacturer data for wet scrubber

#### HCl Tank Emissions ZINKPOWER - Terre Haute, LLC Terre Haute, IN

#### EP-02: HCl Tanks (7) TCEQ Hot Dip Galvanizing Calculations Guidance Package

Calculate Evaporation Rate:  $E = 25[0.46 + 0.117(V)]\log[760/(760-P<sub>v</sub>)]$ 

where:

E = Evaporation rate from tank, lb/hr-ft<sup>2</sup>  $V = Air$  velocity across surface of tank, ft/s  $1$ , from TCEQ Guidance  $P_v$  = Vapor pressure of HCI, mmHg

0.148, from Table 3-4 of TCEQ Guidance for HCl hourly max concentration of 18% at 25°C.

 $P_v$  = Vapor pressure of HCI, mmHg

0.0145, from Table 3-4 of TCEQ Guidance for HCl annual avg. concentration of 12% at 25°C.

E=  $0.00122$  lb/hr-ft<sup>2</sup> E=  $1.05$  lb/yr-ft<sup>2</sup>

Calculate Uncontrolled Emissions:  $ER_1 = E \times A$ 

where:  $ER_{1,H}$  = Hourly Uncontrolled HCl Emission Rate, lb/hr  $ER_{1,A}$  = Annual Uncontrolled HCl Emission Rate, tons/yr A = surface area of tanks,  $\text{ft}^2$  2,260, total for all seven tanks

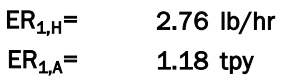

Calculate Controlled Emissions from Wet Scrubber (CD-01)  $ER_4 = ER1 \times (1 - FE/100) \times (1 - AE/100)$ 

where:

 $ER_{4,H}$  = Hourly Controlled HCl Emission Rate, lb/hr  $ER_{4H}$  = Annual Controlled HCl Emission Rate, tons/yr AE = Abatement device control efficiency, % 90 , from manufacturer data for wet scrubber

 $ER_{4,H} =$  0.276 lb/hr  $ER_{4A} =$  0.118 tpy

# **Zinc Kettle Emissions ZINKPOWER - Terre Haute, LLC Terre Haute, IN**

#### EP-03: Zinc Kettle TCEQ Hot Dip Galvanizing Calculations Guidance Package

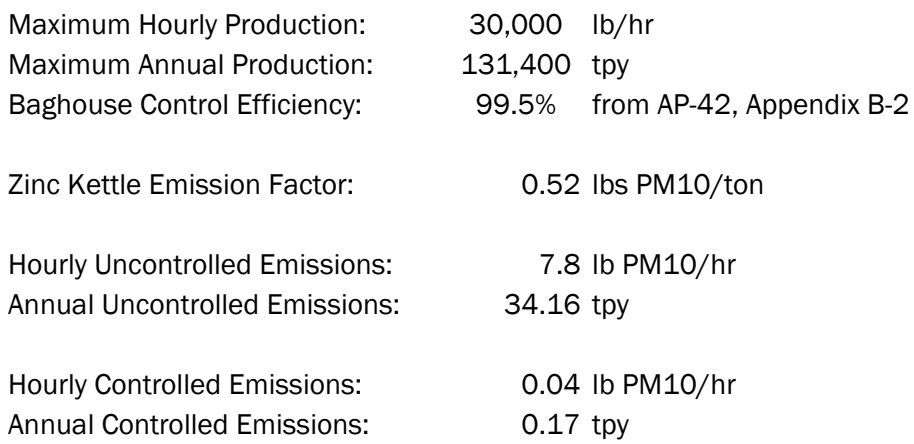

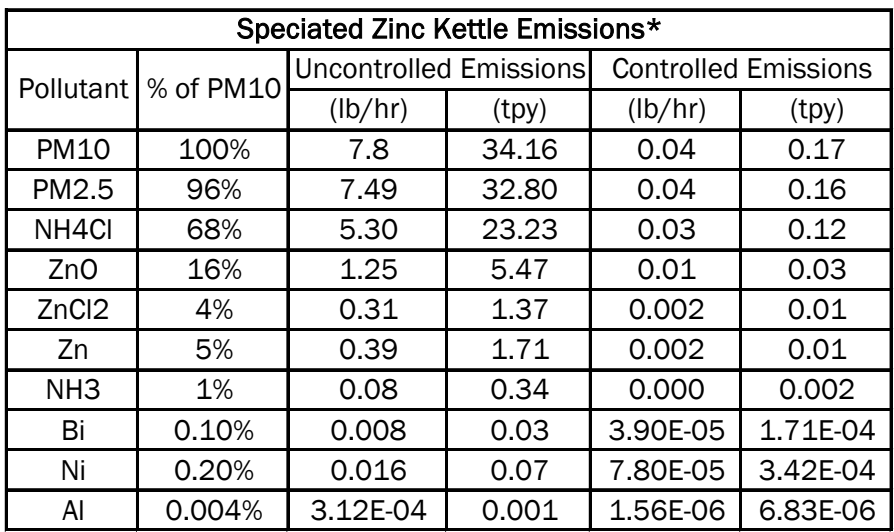

*Note: Nickel is considered a HAP*

*\*Percentages for Bismuth, Nickel, and Aluminum provided by ZINKPOWER. Remaining pollutant percentages were obtained from TCEQ Guidance.*

# **Dryer Emissions ZINKPOWER - Terre Haute, LLC Terre Haute, IN**

#### EP-04: Dryer

#### AP-42 Chapter 1.4 - Natural Gas Combustion

#### Dryer Specifications

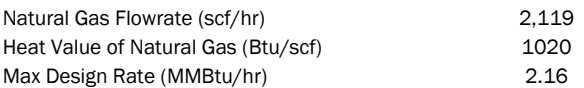

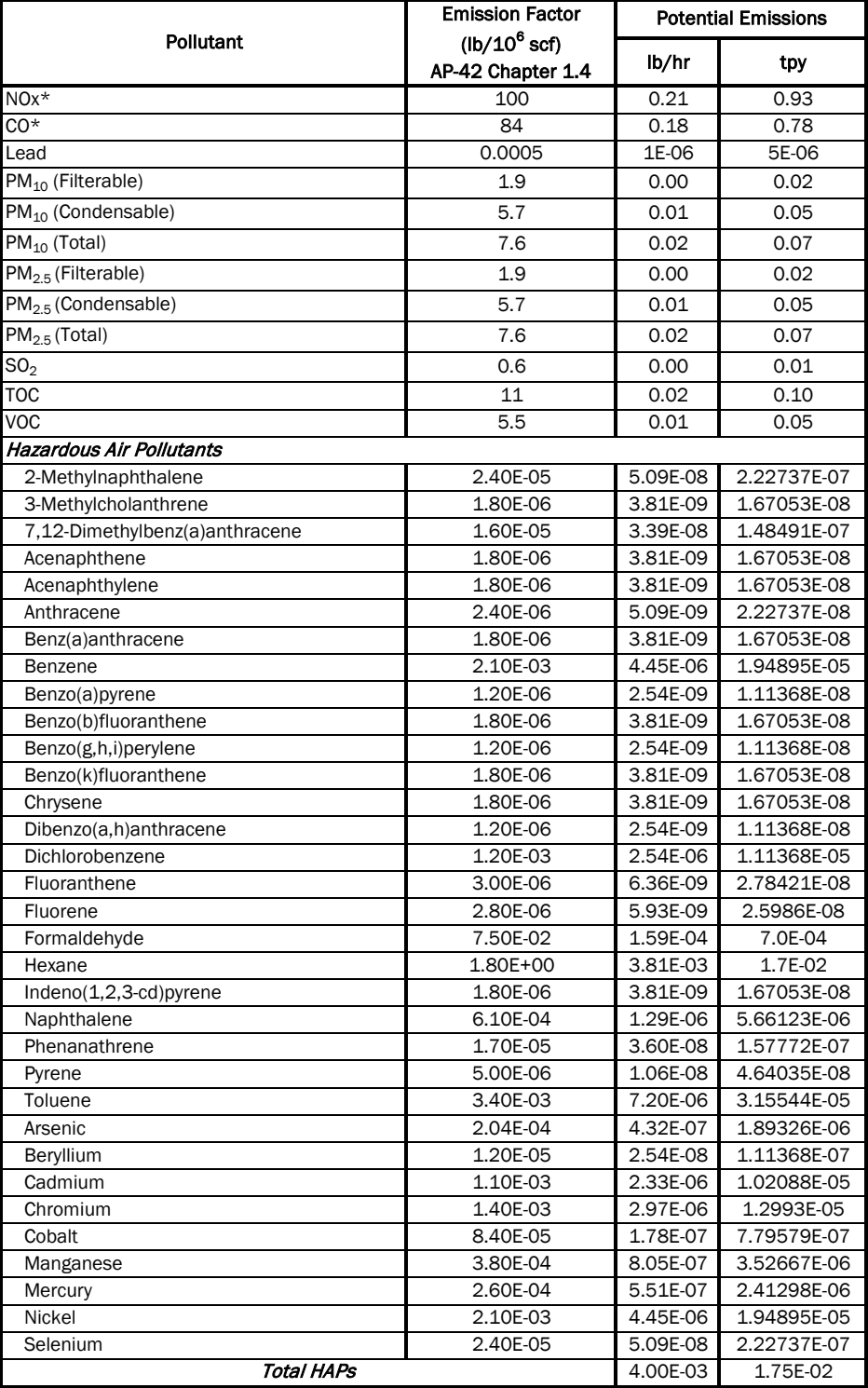

\* = Emission Factor for Uncontrolled Small Boilers (<100 MMBtu/hr)

# **Zinc Recovery Unit Emissions ZINKPOWER - Terre Haute, LLC Terre Haute, IN**

#### EP-05: Zinc Recovery Unit

AP-42 Chapter 1.4 - Natural Gas Combustion

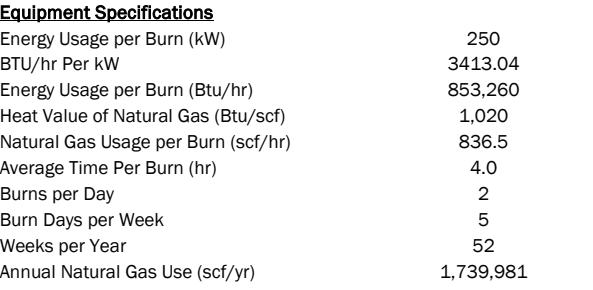

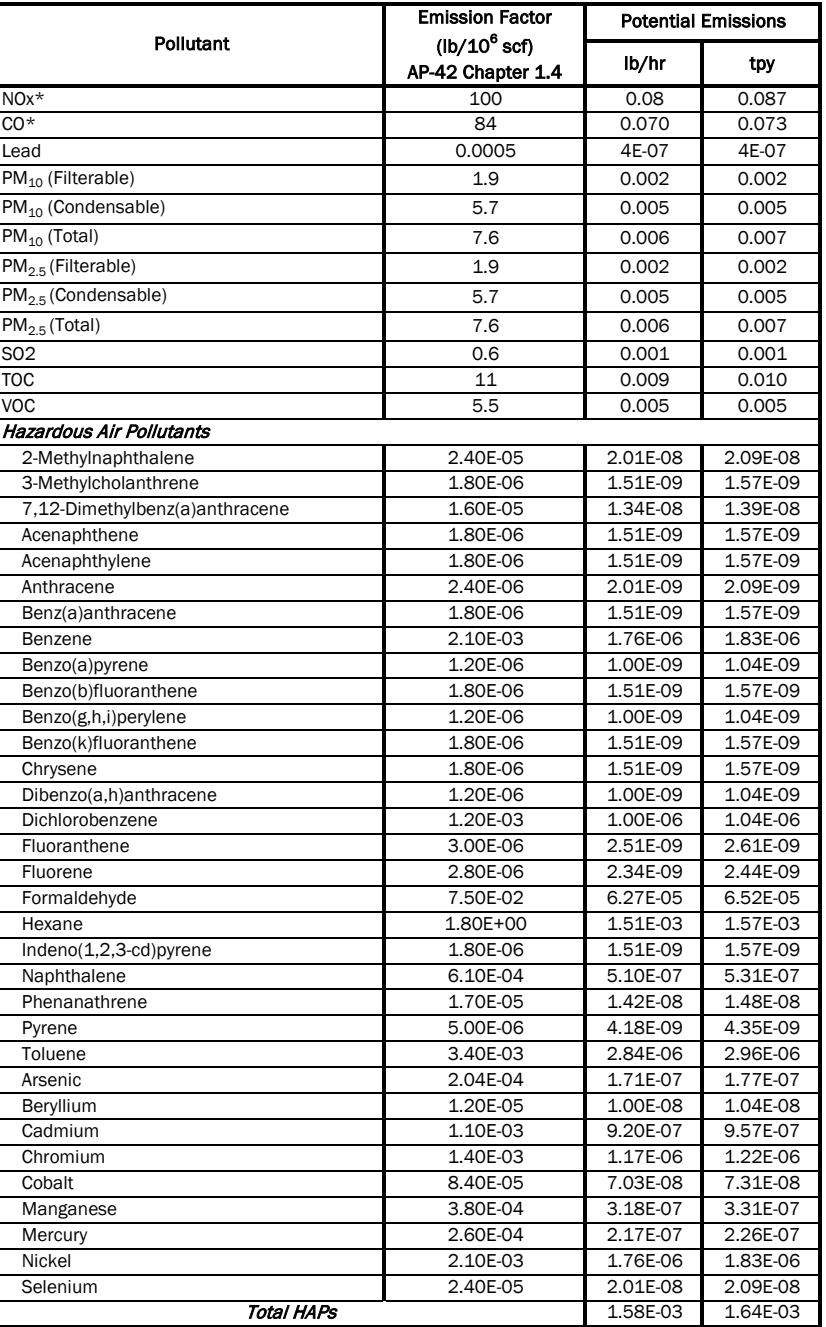

\* Emission Factor for Uncontrolled Small Boilers (<100 MMBtu/hr)

#### **Emergency Generator Emissions ZINKPOWER - Terre Haute, LLC Terre Haute, IN**

#### EP-06: 1,000 kW Emergency Generators (2) AP-42 Chapter 3.4 - Large Stationary Diesel Engines

### Emergency Generator Specifications

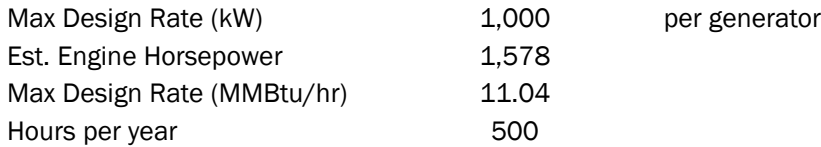

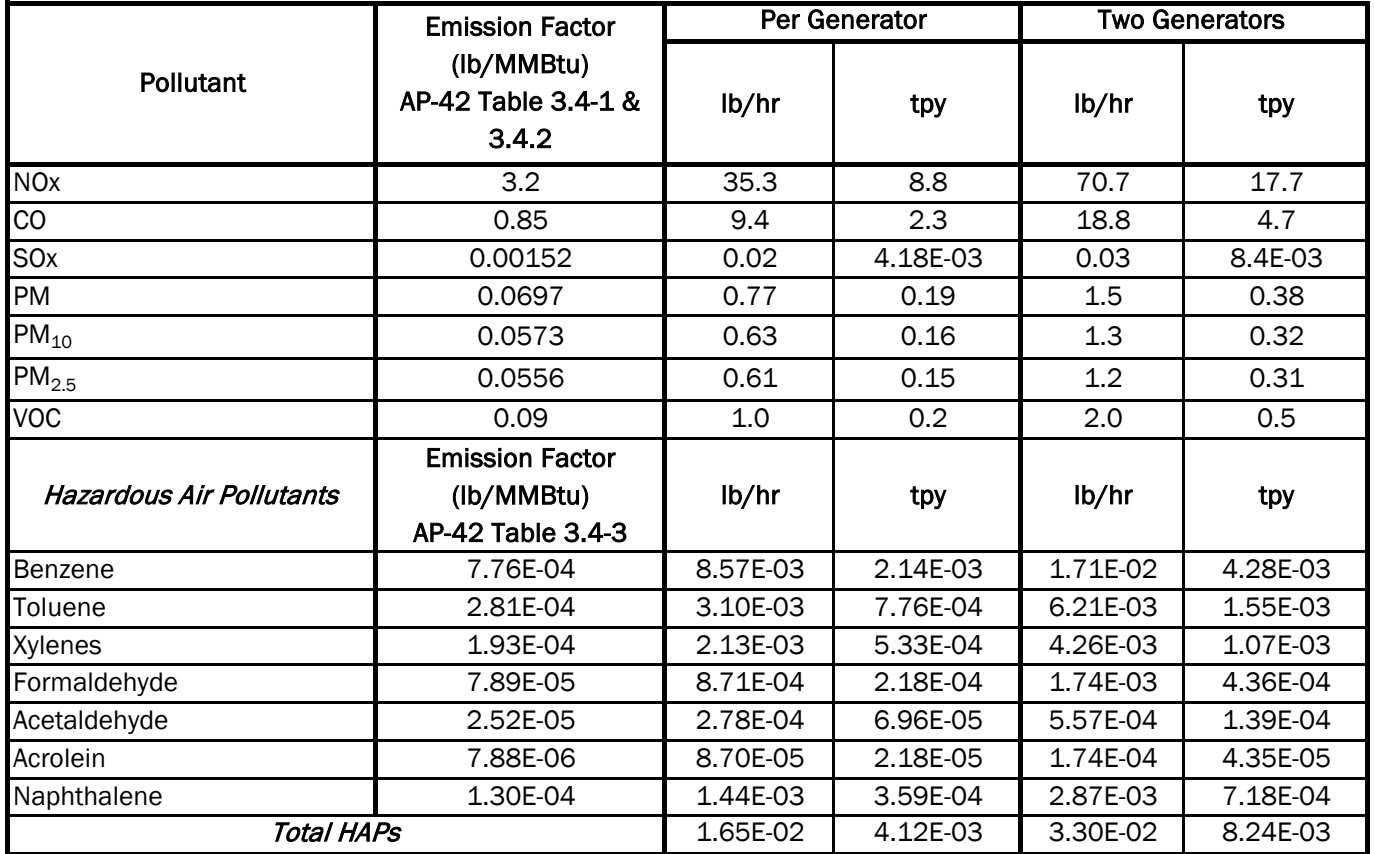

Attachment D

TCEQ Calculations Guidance Package – Hot Dip Galvanizing

Air Permits Division

# **Calculations Guidance Package**

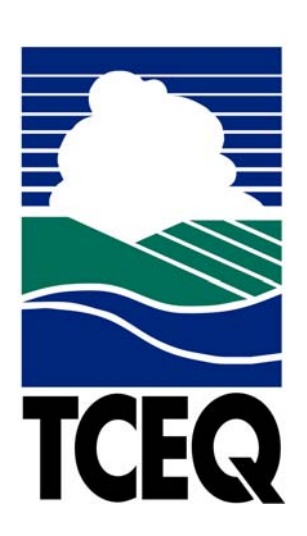

# Hot Dip Galvanizing

Compiled, published, and distributed by the Air Permits Division Texas Commission on Environmental Quality Post Office Box 13087 - MC 163 Austin, Texas 78711-3087 (512) 239-1250

# **HOT DIP GALVANIZING**

#### **I. INSTRUCTIONS**

This manual was developed for the purpose of providing a guide for calculating emissions at hot-dip galvanizing facilities. Tables are provided for identifying the input data required and the emission calculation results. In most cases, the upper portions of the tables are used to record input data/calculation parameters. Use the equations which follow the table to perform the emission calculations and record the results in the lower portion of the table.

**NOTE**: Some of the calculations are made using data from TCEQ Tables 6, 11, and 13. You should complete these forms for maximum operating conditions and actual equipment specifications for your facility.

The information provided below will be used throughout the calculations and establishes limitations for the permit.

# **A. GALVANIZING FACILITY CAPACITY DATA**

 $AP = Maximum$  annual production (tons/year) \_\_\_\_\_\_\_\_\_\_\_\_\_\_.  $DP = Maximum$  daily production (tons/year) \_\_\_\_\_\_\_\_\_\_\_\_\_\_.  $HD = Hours of operation per day$ \_\_\_\_\_\_\_\_\_\_\_.  $DW =$  Number of days operated per week\_\_\_\_\_\_\_.  $WY =$  Number of weeks operated per year\_\_\_\_\_\_\_.  $HY = Maximum$  number of hours operated per year\_\_\_\_\_\_\_\_\_\_.  $ZN = T$  ons of zinc used per year  $\qquad \qquad$ .

#### **B. DEGREASING/CLEANING OPERATIONS**

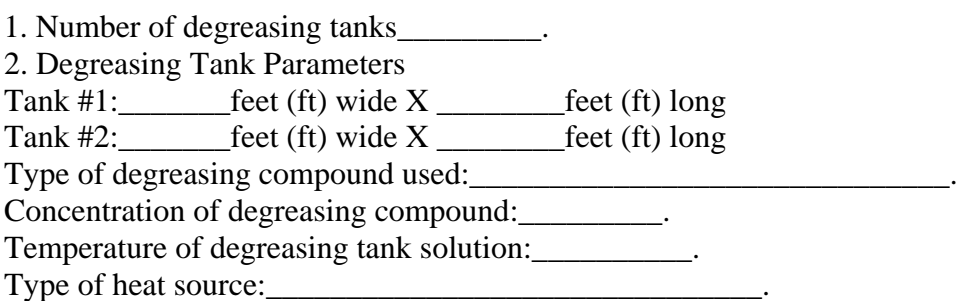

**NOTE**: The permit engineer will review the above data and determine if degreasing tank emissions will be considered.

#### **C. ACID/PICKLE TANK EMISSIONS**

INSTRUCTIONS: Acid/pickle tank emissions are calculated using the procedure below. If the applicant chooses to not calculate the pickle tank emissions, then all the operating parameters must be provided with the permit application so that the permit engineer can calculate the emissions.

#### 1. Acid Tank Data

Number of pickle tanks at facility: \_\_\_\_\_\_\_ Tank  $#1$ : \_\_\_\_\_\_\_feet (ft) wide  $X$  \_\_\_\_\_\_\_\_feet (ft) long Tank  $#2$ :  $\qquad \qquad$  feet (ft) wide X  $\qquad \qquad$  feet (ft) long Type acid used:\_\_\_\_\_\_\_\_\_\_\_\_\_\_\_\_\_\_\_\_ Maximum acid concentration: \_\_\_\_\_\_\_\_\_\_\_\_\_\_% weight/weight (w/w) Minimum acid concentration: \_\_\_\_\_\_\_\_\_\_\_\_\_\_% w/w. (concentration at recharge) Temperature of acid tanks: \_\_\_\_\_\_\_\_\_\_degrees F. Fume suppressant used? \_\_\_\_\_Yes; \_\_\_\_\_\_No

Submit a copy of the Material Safety Data Sheet (MSDS) for the acid, the fume suppressant, and any other chemicals or additives used.

Are capture hoods used over the acid tanks? \_\_\_\_Yes; \_\_\_\_No Are any exhaust fans located near the tanks? \_\_\_\_\_\_ Yes; \_\_\_\_\_\_ No

If yes, show their location on the plot plan and indicate the fan size (diameter), flow rate (CFM), and the height of the fan discharge point above the ground where it exhausts to the atmosphere.

2. Acid Pickle Tank Emission Calculation Procedure.

# **HYDROCHLORIC (HCl) ACID TANK TABLE**  TABLE 2

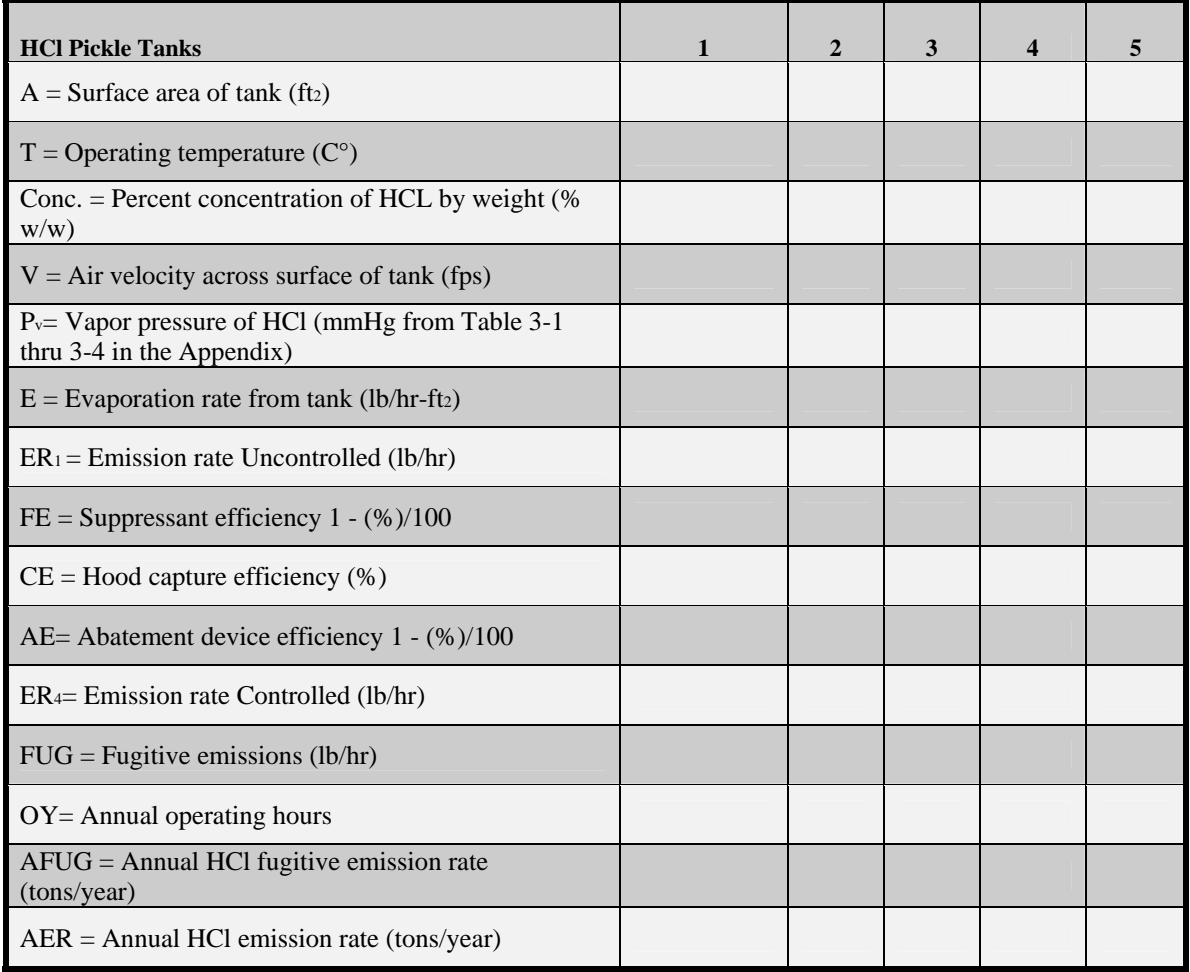

# **SUPPLEMENTARY INFORMATION**  TABLE 2a

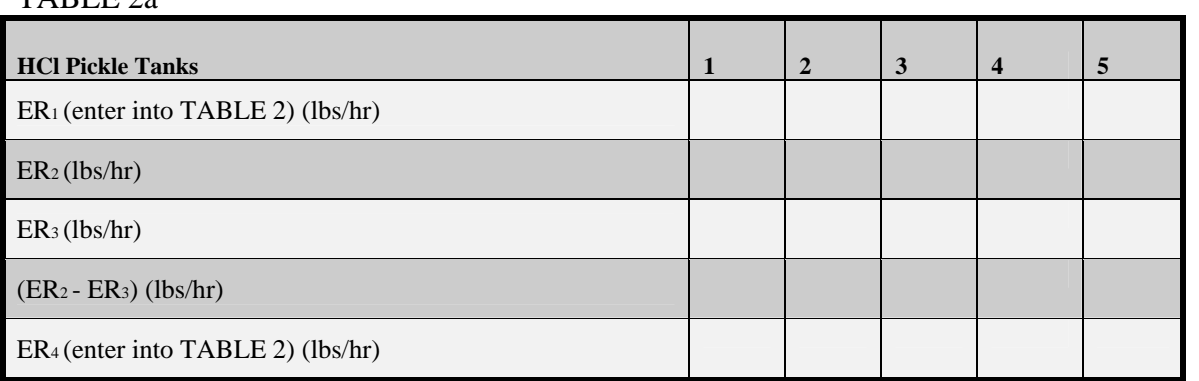

#### **D. HYDROCHLORIC (HCl) ACID TANK EMISSIONS CALCULATIONS**

The following calculations are made with data provided by the applicant. To assist in these calculations, TABLE 2, TABLE 2a, and TABLEs 3-1 thru 3-4 (regarding partial pressures of HCl over aqueous solutions of HCl located in the Appendix) are provided for your use. A completed TABLE 2 and TABLE 2a, in addition to the applicant's calculations, will serve to expedite the permit review process.

#### **E. CALCULATION STEPS**

**1.** Calculate the surface area (A) of each tank in square feet and enter the value of A into TABLE 2.

**2.** Enter the operating temperature  $(T)$  in degrees centigrade  $(C<sup>o</sup>)$ , acid concentration (conc.) by weight percent, and air velocity (V) in feet per second (fps) across the surface of each tank into TABLE 2.

**3.** Determine the vapor pressure (P<sub>v</sub>) of the HCl solution from the appropriate TABLEs 3-1 thru 3-4 (Appendix). Using the temperature  $(T, C^{\circ})$  and the percent acid concentration (Conc.) determine the partial pressure of the solution in mmHg and enter the value of  $P_v$ into TABLE 2.

**4.** Calculate the evaporation rate of HCl from the tank using the following equation and enter the value of  $E$  (lb/hr-ft<sub>2</sub>) into TABLE 2 (Requires a calculator with logarithmic functions):

 $E = 25[0.46 + 0.117(V)]\log[(760 - P_a)/(760 - P_v)]$  (lb/hr-ft<sub>2</sub>)  $P_a = 0$  for this calculation.

**5.** Calculate and enter into TABLEs 2 and 2a the uncontrolled emission rate,

 $ER_1 = E \times A$  (lb/hr)

**6.** Do you use a suppressant (foam, fume, or mechanical) in your HCl tank? If yes, complete the following then go to 7.

 $FE = [1 - (%)/100]$ , where % is the efficiency of the suppressant.

The efficiency of the suppressant can usually be found in the manufacturer's literature or by contacting the manufacturer of your particular suppressant.

Enter the value of FE into TABLE 2, then calculate the following (enter the value of ER2 into TABLE 2a):

 $ER_2 = ER_1 x FE (lbs/hr)$ 

If you do not use a fume suppressant, complete the following (enter the value of  $ER_2$  into TABLE 2a) then go to 7.

 $ER_2 = ER_1$ 

**7.** Do you use a capture hood on your HCl tank? If yes, complete the following appropriate calculation, then go to 10. If no, skip to 8.

If you use a hood, and do not use a fume suppressant, calculate the following (enter the value of ER3 into TABLE 2a), then go to 10:

 $ER_3 = ER_2$  x  $CE/100$  (lbs/hr) (Hood, no fume suppressant)

Note: CE is the percent capture efficiency of your hood design. Hoods designed in accordance with the Industrial Ventilation, A Manual of Recommended Practice, can be conservatively considered to have 98% capture efficiency.

If you use a hood, and also use a fume suppressant, calculate the following (enter the value of ER<sub>3</sub> into TABLE 2a), then go to 10:

 $ER_3 = ER_2 x CE/100 (lbs/hr) (Hood and a fume suppressant)$ 

**8.** If you do not use a capture hood, but use a fume suppressant use the following (enter the value of  $ER_3$  into TABLE 2a), then go to 12.

 $ER_3 = ER_2 (lbs/hr)$  (No hood, use a fume suppressant)

If you do not use a capture hood, and also do not use a fume suppressant, then go to 9.

**9.** You will not be authorized to operate a HCl pickle tank without the use of, as a minimum, a fume suppressant or a capture hood.

**10.** Do you have an abatement device that controls the emissions from your hood exhaust? If yes, complete the following calculations, enter the values of AE and ER4 into TABLE 2, then go to 13. If not, then go to 11.

The efficiency of the abatement device you propose to use, or you are using, can be determined from the manufacturers literature or by contacting the manufacturer directly.

 $AE = [1-(\%)/100]$ , where % is the abatement device efficiency.  $ER_4 = ER_3 x AE (lbs/hr)$ 

**11.** Without an abatement device your hourly emission rate is the same as calculated in 7. Complete the following, enter the value of ER4 into TABLEs 2 and 2a, then go to 13:  $ER_4 = ER_3 (lbs/hr)$ 

**12.** Calculate the hourly fugitive emission rate from the tank and enter the value of FUG into TABLE 2, then go to 14:

Fugitive emissions are those emissions that escape into the building. These emissions are eventually emitted to the atmosphere through a building vent (exhaust fan, open door, window, etc.). You are given a 50% capture efficiency for the building.

 $FUG = (ER<sub>3</sub>) (0.5) (lbs/hr)$  (Fume suppressant only)

**13.** Calculate the fugitive emission rate from the tank and enter the value of FUG into TABLE 2, then go to 15:

Fugitive emissions are those emissions that are not captured by the hood system and; therefore, escape into the building. These emissions are eventually emitted to the atmosphere through a building vent (exhaust fan, open door, window, etc.). You are given a 50% capture efficiency for the building.

 $FUG = (ER<sub>2</sub> - ER<sub>3</sub>)(0.5)$  (lbs/hr)

**14.** Calculate your annual fugitive emission rate (AFUG) and enter the value of AFUG into TABLE 2:

 $AFUG = (FUG \times OY)/2000$  (tons/year)

**15.** Calculate your annual emission rate (AER) and the annual fugitive rate (AFUG) and enter the values of AER and AFUG into TABLE 2.

 $AER = (ER_4 \times OY)/2000$  (tons/year)  $AFUG = (FUG \times OY)/2000$  (tons/year)

#### SULFURIC ACID EMISSION CALCULATIONS

If sulfuric acid is used as a pickling agent, use the above Steps 5 through 15 and TABLEs 2 and 2a. Begin with Step 5 and use 0.00015 lbs/hr-ft2 for "E," the emission factor for sulfuric acid.

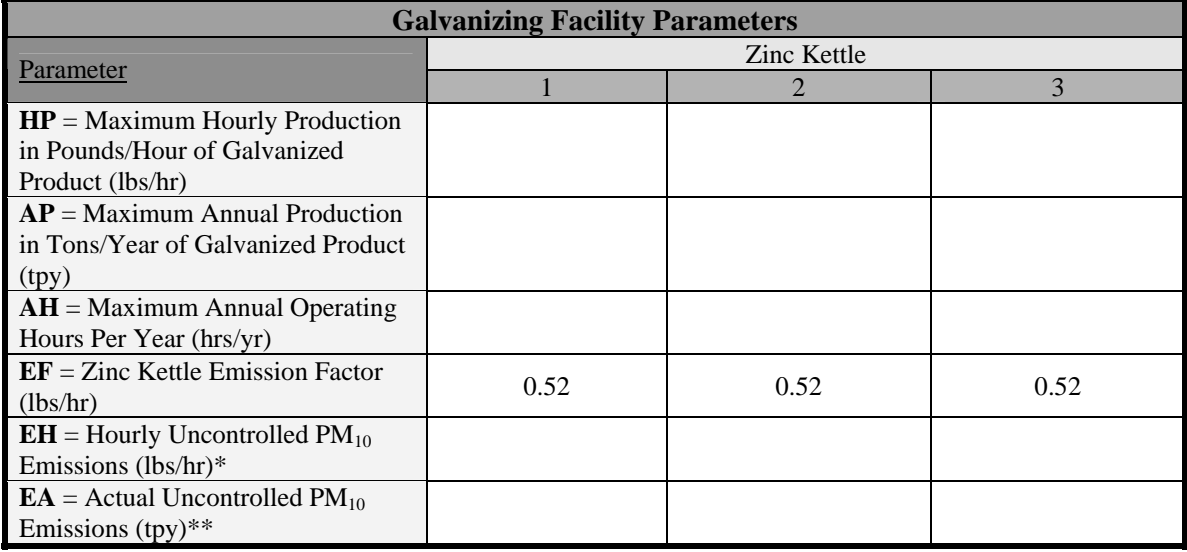

#### F. **GALVANIZING/ZINC KETTLE UNCONTROLLED EMISSIONS**

\* EH= HP/2000 X EF

\*\* EA= AP/2000 X EF

**Note**: The above calculations must be completed for each galvanizing kettle that exhausts to its own control device. For all kettles exhausting to a common control device, then this calculation may be made only once using an AP and HP for all kettles exhausting to the same control device.

#### G. **GALVANIZING/ZINC KETTLE CONTROLLED EMISSIONS**

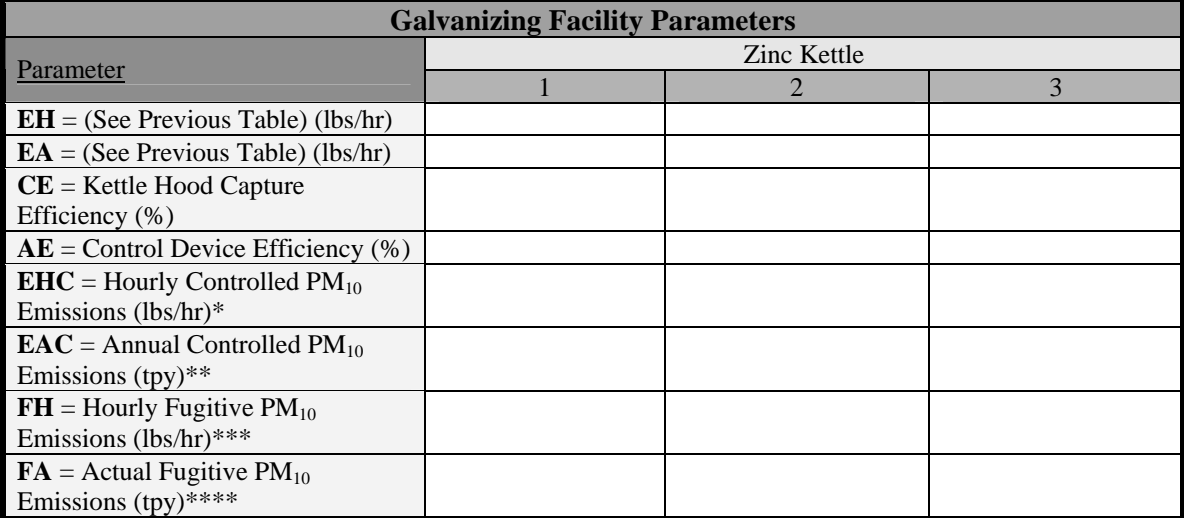

 \* EHC= EH X CE/100 X [1- (AE/100)] = \*\* EAC= EA X CE/100 X  $[1-(AE/100)] =$ \*\*\* FH= EH X  $[1-(CE/100)] =$ \*\*\*\* FA= EA X  $[1-(CE/100)] =$ 

**Note:** This quantity must be completed for each galvanizing kettle that exhausts to its own control device. For all kettles exhausting to a common control device, then this calculation may be made only once using an AP and HP for all kettles exhausting to the same control device.

# **1. Speciated Zinc Kettle Emissions**

**(a)** Hourly Controlled Emissions (lbs/hr)

Contaminant %

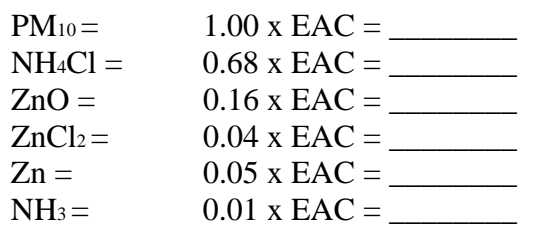

**(b)** Hourly Fugitive Emissions (lbs/hr)

Contaminant %

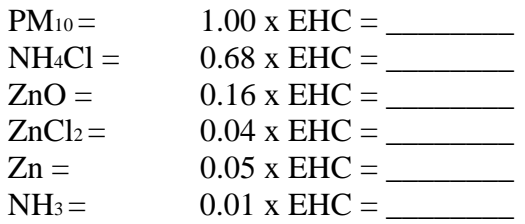

**(c)** Annual Controlled Emissions (tpy)

Contaminant %

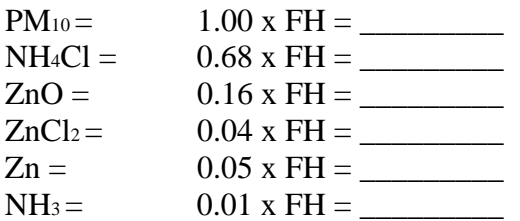

**(d)** Annual Fugitive Emissions (lbs/hr)

Contaminant %

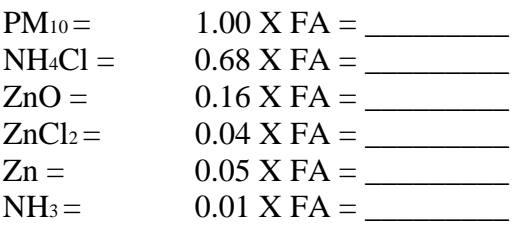

# E. HEAT SOURCE EMISSIONS

The following calculations must be completed for each heat source, i.e. zinc kettle burner, boiler, tank heater, etc.

**1.** Heat Source Parameters (From the completed TCEQ Table 6 to be filled out by the applicant)

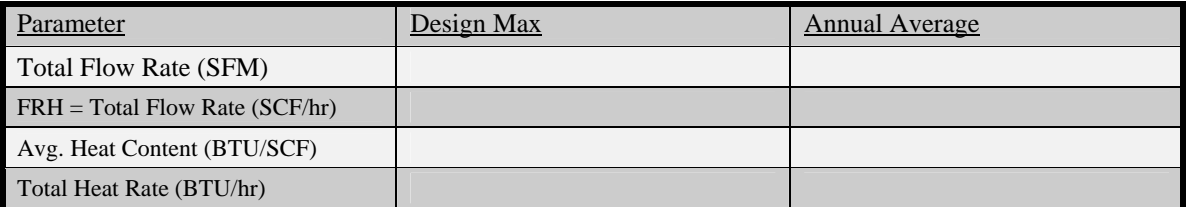

**2.** Emission Factors (Refer to AP-42 natural gas Chapter 1.4)

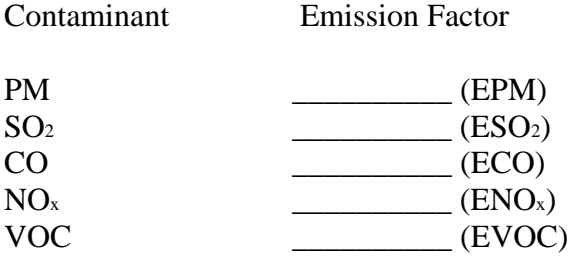

**3.** Emission Calculation (lbs/hr)

Use FRH (from above) at design maximums (FRH $_{\text{max}}$ ) in the following calculations:

 $PM = EPM \times FRH_{max}$  $SO_2 = ESO_2$  x  $FRH_{max}$  $CO = ECO \times FRH_{max}$  $NO<sub>x</sub> = ENO<sub>x</sub>$  x  $FRH<sub>max</sub>$  $VOC = EVOC X FRH_{max}$ 

**4.** Emission Calculation (tons/yr)

Use FRHavg in the following calculations.

 $HY$  (Hours of operation per year)  $=$ 

 $PM = EPM$  x  $FRH_{avg}$  x  $HY / 2000$  $SO_2 = ESO_2$  x  $FRH_{avg}$  x HY / 2000  $CO = ECO \times FRH_{avg} \times HY / 2000$  $NO<sub>x</sub> = ENO<sub>x</sub> x FRH<sub>avg</sub> x HY / 2000$  $VOC = EVOC X FRH<sub>avg</sub> x HY / 2000$ 

# **HOT DIP GALVANIZING FACILITY EXAMPLE CALCULATIONS**

# **I. INSTRUCTIONS**

This manual was developed for the purpose of providing a guide for calculating emissions at hot-dip galvanizing facilities. Tables are provided for identifying the input data required and the emission calculation results. In most cases, the upper portions of the tables are used to record input data/calculation parameters. Use the equations which follow the table to perform the emission calculations and record the results in the lower portion of the table.

**NOTE**: Some of the calculations are made using data from TCEQ Tables 6, 11, and 13. You should complete these forms for maximum operating conditions and actual equipment specifications for your facility.

The information provided below will be used throughout the calculations and establishes limitations for the permit.

# **A. GALVANIZING FACILITY CAPACITY DATA**

 $AP = Maximum$  annual production (tons/year)  $20,000$ .  $DP = Maximum$  daily production (tons/year)  $\qquad 100$ .  $HD =$  Hours of operation per day 24  $DW$  = Number of days operated per week  $5$  $WY$  = Number of weeks operated per year  $\underline{\hspace{1cm}} 52$ .  $HY = Maximum$  number of hours operated per year  $6,240$  $ZN = T$ ons of zinc used per year  $1,200$ .

# **B. DEGREASING/CLEANING OPERATIONS**

1. Number of degreasing tanks 2. 2. Degreasing Tank Parameters Tank #1:  $5 \text{ feet (ft)}$  wide  $X \rightarrow 45$  feet (ft) long Tank  $#2$ : 5 feet (ft) wide  $X$  45 feet (ft) long Type of degreasing compound used: Sodium Hydroxide . Concentration of degreasing compound: 10% . Temperature of degreasing tank solution: 200 degrees F . Type of heat source: NG Fired Tube Heater

> **NOTE**: The permit engineer will review the above data and determine if degreasing tank emissions will be considered.

# **C. ACID/PICKLE TANK EMISSIONS**

INSTRUCTIONS: Acid/pickle tank emissions are calculated using the procedure below. If the applicant chooses to not calculate the pickle tank emissions, then all the operating parameters must be provided with the permit application so that the permit engineer can calculate the emissions.

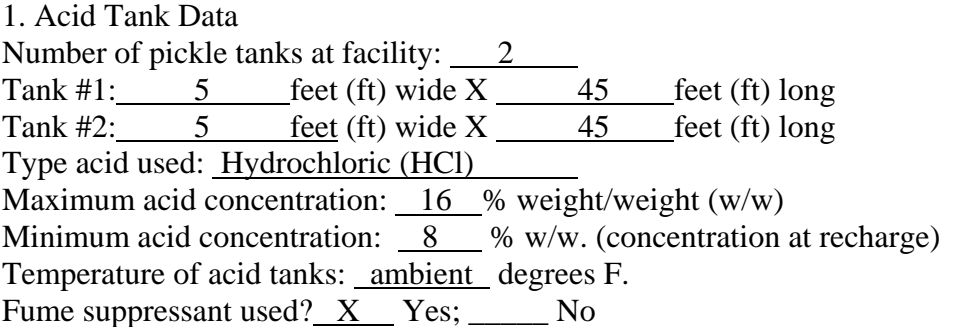

Submit a copy of the Material Safety Data Sheet (MSDS) for the acid, the fume suppressant, and any other chemicals or additives used.

Are capture hoods used over the acid tanks? \_\_\_\_Yes; X No Are any exhaust fans located near the tanks?  $\overline{X}$  Yes; No

If yes, show their location on the plot plan and indicate the fan size (diameter), flow rate (CFM), and the height of the fan discharge point above the ground where it exhausts to the atmosphere.

2. Acid Pickle Tank Emission Calculation Procedure.

#### **HYDROCHLORIC (HCl) ACID TANK TABLE**  TABLE 2

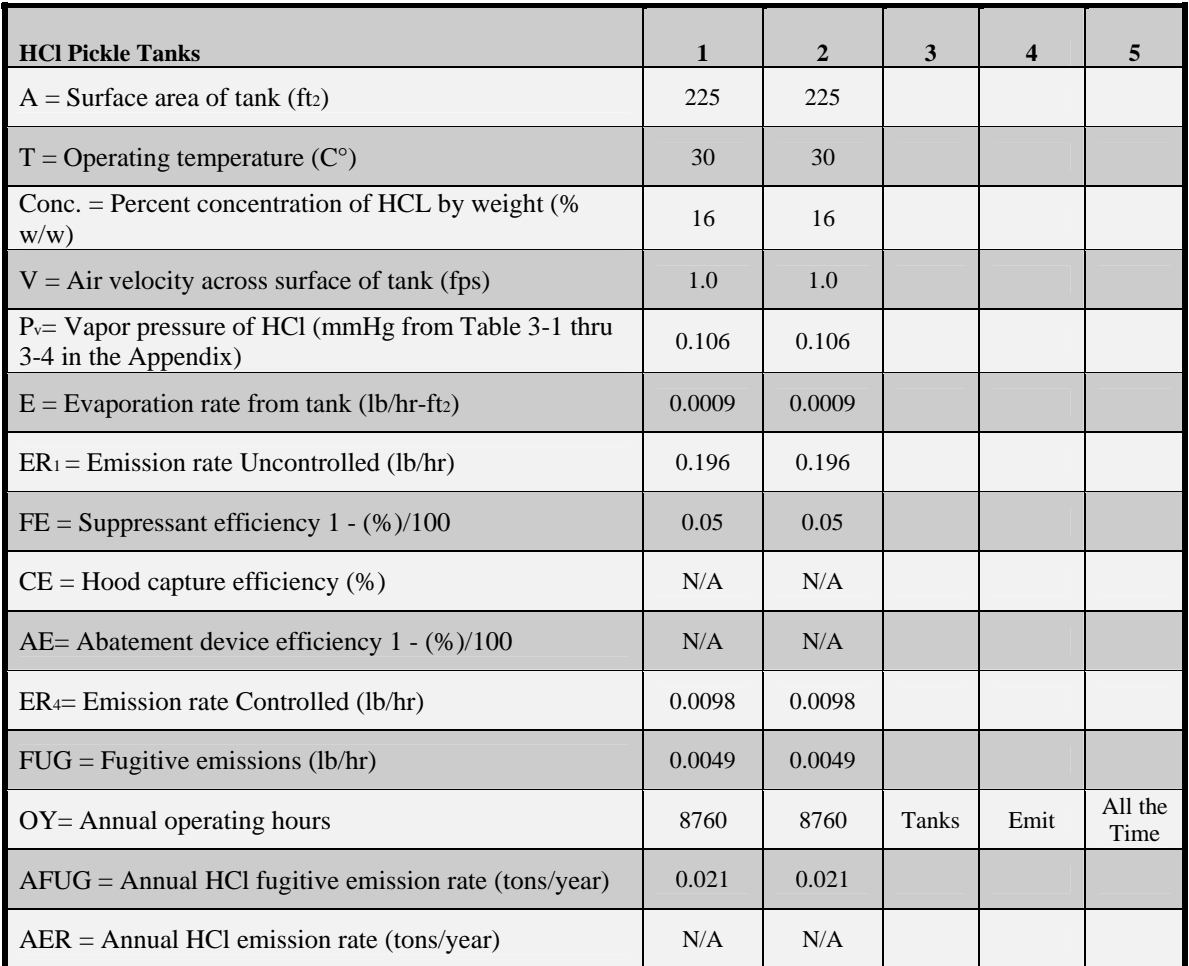

#### **SUPPLEMENTARY INFORMATION**  TABLE 2a

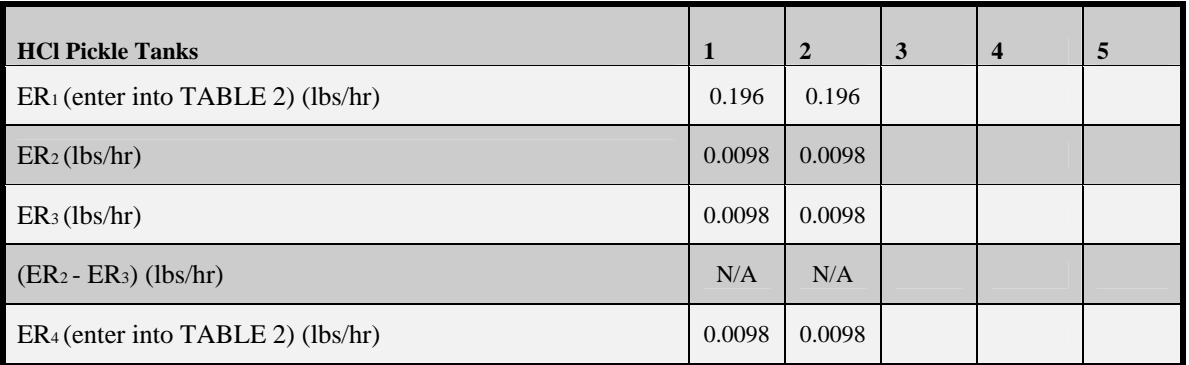

### **D. HYDROCHLORIC (HCl) ACID TANK EMISSIONS CALCULATIONS**

The following calculations are made with data provided by the applicant. To assist in these calculations, TABLE 2, TABLE 2a, and TABLEs 3-1 thru 3-4 (regarding partial pressures of HCl over aqueous solutions of HCl located in the Appendix) are provided for your use. A completed TABLE 2 and TABLE 2a, in addition to the applicant's calculations, will serve to expedite the permit review process.

# **E. CALCULATION STEPS**

**1.** Calculate the surface area (A) of each tank in square feet and enter the value of A into TABLE 2.

**2.** Enter the operating temperature  $(T)$  in degrees centigrade  $(C<sup>o</sup>)$ , acid concentration (conc.) by weight percent, and air velocity (V) in feet per second (fps) across the surface of each tank into TABLE 2.

**3.** Determine the vapor pressure (P<sub>v</sub>) of the HCl solution from the appropriate TABLEs 3-1 thru 3-4 (Appendix). Using the temperature (T, C°) and the percent acid concentration (Conc.) determine the partial pressure of the solution in mmHg and enter the value of  $P_v$ into TABLE 2.

**4.** Calculate the evaporation rate of HCl from the tank using the following equation and enter the value of  $E \text{ (lb/hr-ft}^2)$  into TABLE 2 (Requires a calculator with logarithmic functions):

 $E = 25[0.46 + 0.117(V)]\log[(760 - P_a)/(760 - P_v)]$  (lb/hr-ft<sup>2</sup>)  $P_a = 0$  for this calculation.

**5.** Calculate and enter into TABLEs 2 and 2a the uncontrolled emission rate,

 $ER_1$ :  $ER_1 = E \times A$  (lb/hr)

**6.** Do you use a suppressant (foam, fume, or mechanical) in your HCl tank? If yes, complete the following then go to 7.

 $FE = [1 - (\%)/100]$ , where % is the efficiency of the suppressant.

The efficiency of the suppressant can usually be found in the manufacturer's literature or by contacting the manufacturer of your particular suppressant.

Enter the value of FE into TABLE 2, then calculate the following (enter the value of ER2 into TABLE 2a):

 $ER_2 = ER_1 x FE (lbs/hr)$ 

If you do not use a fume suppressant, complete the following (enter the value of  $ER_2$  into TABLE 2a) then go to 7.

 $ER_2 = ER_1$ 

**7.** Do you use a capture hood on your HCl tank? If yes, complete the following appropriate calculation, then go to 10. If no, skip to 8.

If you use a hood, and do not use a fume suppressant, calculate the following (enter the value of ER3 into TABLE 2a), then go to 10:

 $ER_3 = ER_2$  x  $CE/100$  (lbs/hr) (Hood, no fume suppressant)

Note: CE is the percent capture efficiency of your hood design. Hoods designed in accordance with the Industrial Ventilation, A Manual of Recommended Practice, can be conservatively considered to have 98% capture efficiency.

If you use a hood, and also use a fume suppressant, calculate the following (enter the value of ER3 into TABLE 2a), then go to 10:

 $ER_3 = ER_2$  x  $CE/100$  (lbs/hr) (Hood and a fume suppressant)

**8.** If you do not use a capture hood, but use a fume suppressant use the following (enter the value of  $ER_3$  into TABLE 2a), then go to 12.

 $ER_3 = ER_2 (lbs/hr)$  (No hood, use a fume suppressant)

If you do not use a capture hood, and also do not use a fume suppressant, then go to 9.

**9.** You will not be authorized to operate a HCl pickle tank without the use of, as a minimum, a fume suppressant or a capture hood.

**10.** Do you have an abatement device that controls the emissions from your hood exhaust? If yes, complete the following calculations, enter the values of AE and ER4 into TABLE 2, then go to 13. If not, then go to 11.

The efficiency of the abatement device you propose to use, or you are using, can be determined from the manufacturers literature or by contacting the manufacturer directly.

 $AE = [1-(\%)/100]$ , where % is the abatement device efficiency.  $ER_4 = ER_3 x AE (lbs/hr)$ 

**11.** Without an abatement device your hourly emission rate is the same as calculated in 7. Complete the following, enter the value of  $ER_4$  into TABLEs 2 and 2a, then go to 13:

 $ER_4 = ER_3 (lbs/hr)$ 

**12.** Calculate the hourly fugitive emission rate from the tank and enter the value of FUG into TABLE 2, then go to 14:

Fugitive emissions are those emissions that escape into the building. These emissions are eventually emitted to the atmosphere through a building vent (exhaust fan, open door, window, etc.). You are given a 50% capture efficiency for the building.

 $FUG = (ER<sub>3</sub>) (0.5) (lbs/hr)$  (Fume suppressant only)

**13.** Calculate the fugitive emission rate from the tank and enter the value of FUG into TABLE 2, then go to 15:

Fugitive emissions are those emissions that are not captured by the hood system and; therefore, escape into the building. These emissions are eventually emitted to the atmosphere through a building vent (exhaust fan, open door, window, etc.). You are given a 50% capture efficiency for the building.

 $FUG = (ER<sub>2</sub> - ER<sub>3</sub>) (0.5) (lbs/hr)$ 

**14.** Calculate your annual fugitive emission rate (AFUG) and enter the value of AFUG into TABLE 2:

 $AFUG = (FUG \times OY)/2000$  (tons/year)

**15.** Calculate your annual emission rate (AER) and the annual fugitive rate (AFUG) and enter the values of AER and AFUG into TABLE 2.

 $AER = (ER_4 \times OY)/2000$  (tons/year)  $AFUG = (FUG \times OY)/2000$  (tons/year)

#### SULFURIC ACID EMISSION CALCULATIONS

If sulfuric acid is used as a pickling agent, use the above Steps 5 through 15 and TABLEs 2 and 2a. Begin with Step 5 and use 0.00015 lbs/hr-ft2 for "E", the emission factor for sulfuric acid.

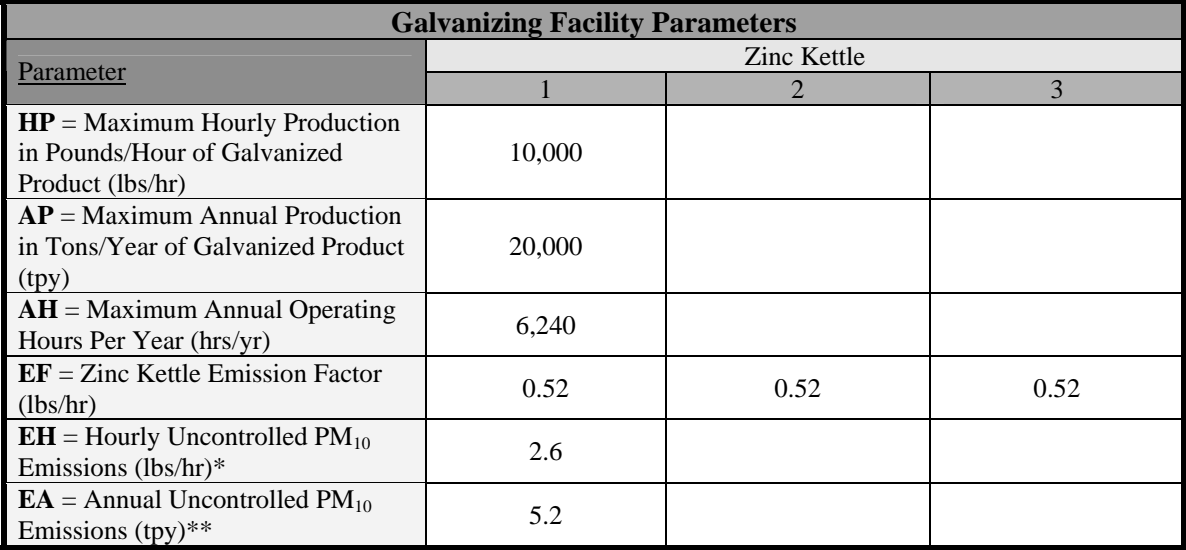

#### F. **GALVANIZING/ZINC KETTLE UNCONTROLLED EMISSIONS**

\* EH= 10,000/2000 X 0.52 = 2.6 lbs/hr

\*\* EA= 20,000/2000 X 0.52 = 5.2 tons/yr

**Note**: The above calculations must be completed for each galvanizing kettle that exhausts to its own control device. For all kettles exhausting to a common control device, then this calculation may be made only once using an AP and HP for all kettles exhausting to the same control device.

#### G. **GALVANIZING/ZINC KETTLE CONTROLLED EMISSIONS**

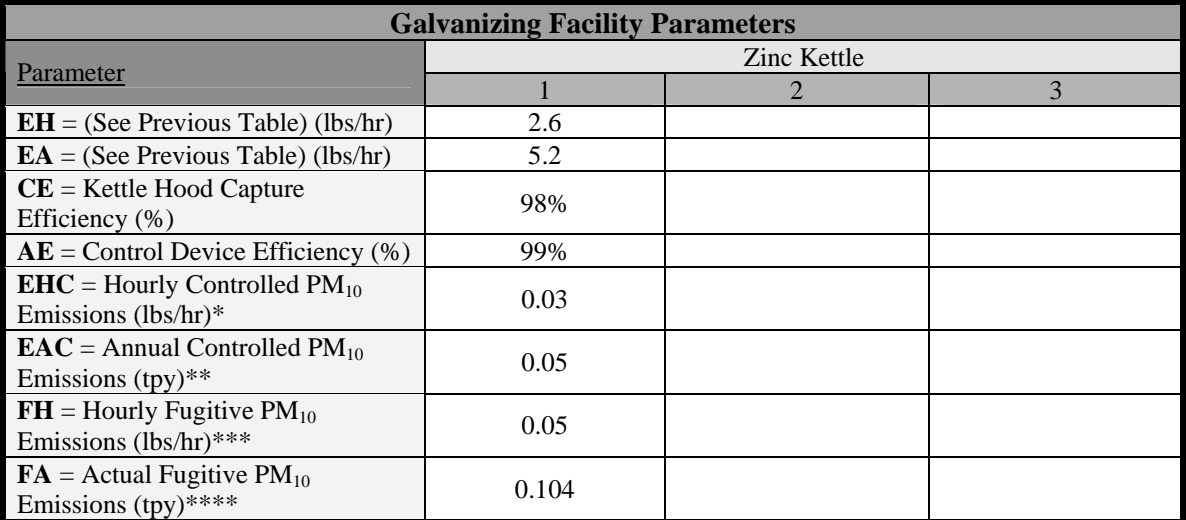

 $*$  EHC= 2.6 X 0.98 X 0.01 = 0.02 lbs/hr \*\* EAC=  $5.2 \text{ X } 0.98 \text{ X } 0.01 = 0.05 \text{ tons/yr}$  \*\*\* FH= 2.6 X 0.02 = 0.05 lbs/hr \*\*\*\* FA=  $5.2 \text{ X } 0.02 = 0.104 \text{ tons/yr}$ 

**Note:** This quantity must be completed for each galvanizing kettle that exhausts to its own control device. For all kettles exhausting to a common control device, then this calculation may be made only once using an AP and HP for all kettles exhausting to the same control device.

# **1. Speciated Zinc Kettle Emissions**

**(a)** Hourly Controlled Emissions (lbs/hr)

Contaminant %

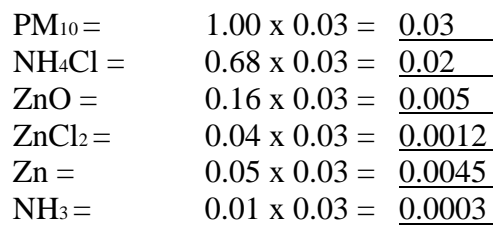

**(b)** Hourly Fugitive Emissions (lbs/hr)

Contaminant %

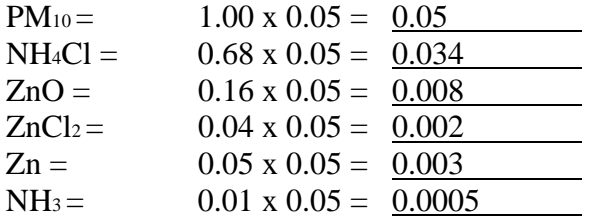

**(c)** Annual Controlled Emissions (tpy)

Contaminant %

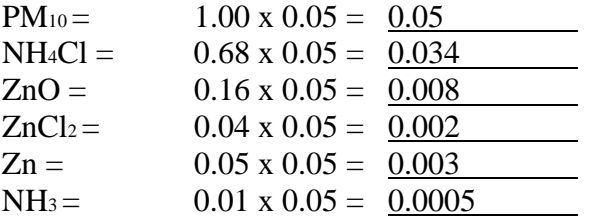

**(d)** Annual Fugitive Emissions (lbs/hr)

Contaminant %

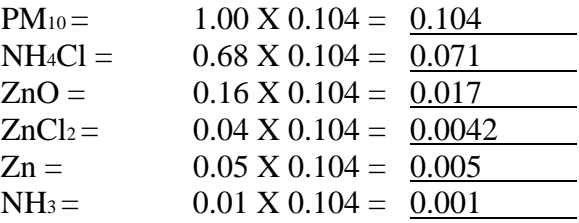

### E. HEAT SOURCE EMISSIONS

The following calculations must be completed for each heat source, i.e. zinc kettle burner, boiler, tank heater, etc.

**1. Tube Heater** Parameters (From the completed TCEQ Table 6 to be filled out by the applicant)

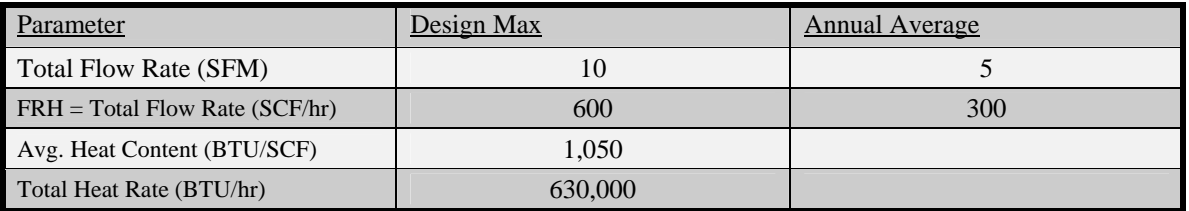

**2.** Emission Factors (Refer to AP-42 natural gas Chapter 1.4)

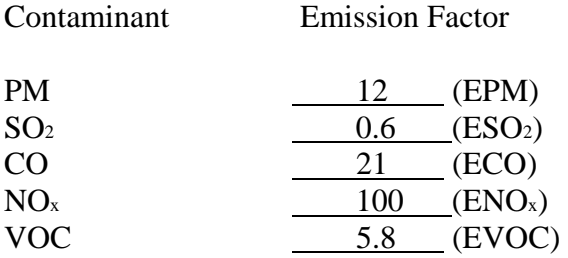

**3.** Emission Calculation (lbs/hr)

Use FRHmax in the following calculations:

 $PM = 12 \times 0.0006 = 0.007$  $SO_2 = 0.6 \times 0.0006 = 0.0004$  $CO = 21 \times 0.0006 = 0.013$  $NO<sub>x</sub> = 100 x 0.0006 = 0.06$  $VOC = 5.8 \times 0.0006 = 0.0035$ 

**4.** Emission Calculation (tons/yr)

Use FRHavg in the following calculations.

HY (Hours of operation per year)  $= 6,240$ 

 $PM = 12 \times 0.0003 \times 6,240 / 2,000 = 0.011$  $SO_2 = 0.6 \times 0.0003 \times 6,240 / 2,000 = 0.00056$  $CO = 21 \times 0.0003 \times 6,240 / 2,000 = 0.0197$  $NO<sub>x</sub> = 100 x 0.0003 x 6,240 / 2,000 = 0.094$  $VOC = 5.8 \times 0.0003 \times 6,240 / 2,000 = 0.0054$ 

#### E. HEAT SOURCE EMISSIONS

The following calculations must be completed for each heat source, i.e. zinc kettle burner, boiler, tank heater, etc.

**1. Kettle Heater** Parameters (From the completed TCEQ Table 6 to be filled out by the applicant)

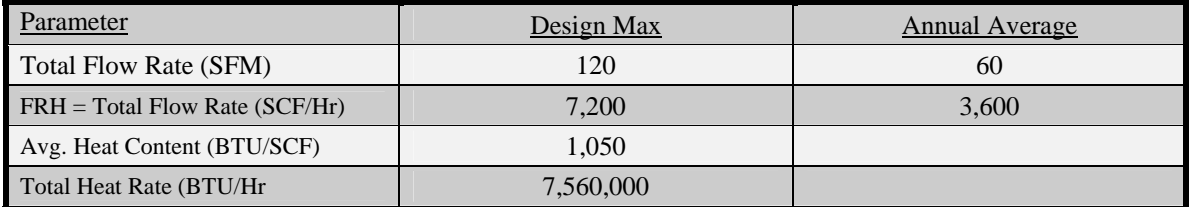

**2.** Emission Factors (Refer to AP-42 natural gas Chapter 1.4)

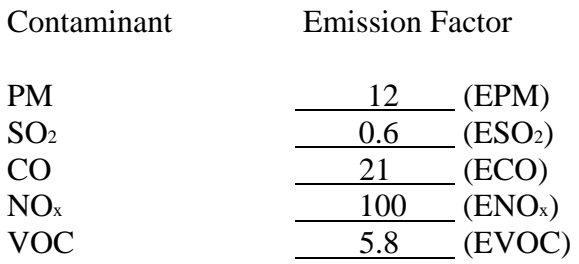

**3.** Emission Calculation (lbs/hr)

Use FRHmax in the following calculations:

 $PM = 12 \times 0.0072 = 0.086$  $SO_2 = 0.6 \times 0.0072 = 0.004$  $CO = 21 \times 0.0072 = 0.15$  $NO<sub>x</sub> = 100 x 0.0072 = 0.72$  $VOC = 5.8 \times 0.0072 = 0.042$ 

**4.** Emission Calculation (tons/yr)

Use FRHavg in the following calculations.

HY (Hours of operation per year)  $= 6,240$ 

 $PM = 12 \times 0.0036 \times 6,240 / 2,000 = 0.135$  $SO_2 = 0.6 \times 0.0036 \times 6,240 / 2,000 = 0.0067$  $CO = 21 \times 0.0036 \times 6,240 / 2,000 = 0.24$  $NO<sub>x</sub> = 100 x 0.0036 x 6,240 / 2,000 = 1.12$  $VOC = 5.8 \text{ X } 0.0036 \text{ X } 6,240 / 2,000 = 0.07$
## APPENDIX:

PARTIAL PRESSURES (Pv) OF HCl OVER AQUEOUS SOLUTIONS OF HCl

## **PARTIAL PRESSURES (Pv) OF HCl OVER AQUEOUS SOLUTIONS OF HCl**

Table 3-4

## Note: %HCL, weight percent; Temperature, centigrade (C°); partial pressures, mmHg.

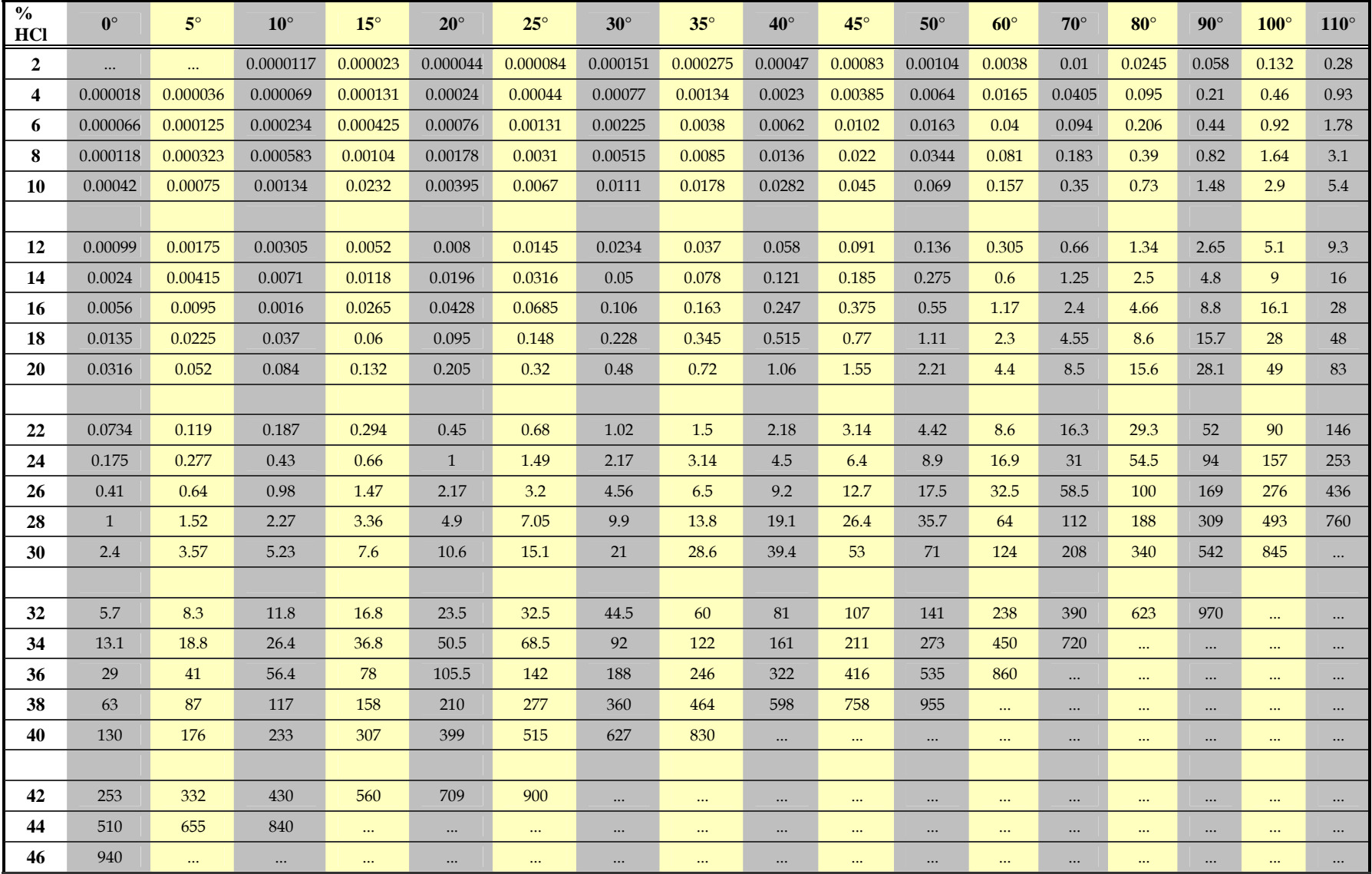